# **PENERAPAN METODE NAÏVE BAYES UNTUK MENENTUKAN TINGKAT POLUSI UDARA DI KOTA MEDAN**

# **SKRIPSI**

# **OLEH: JOHANNES KRISTANTO SIAHAAN 178160092**

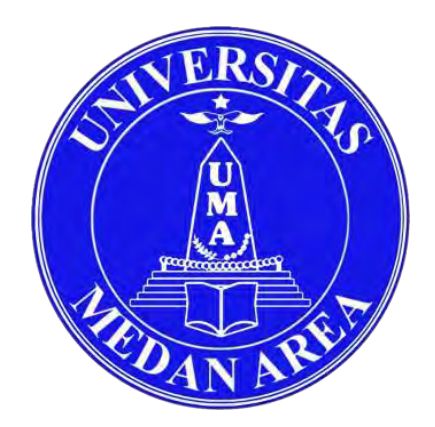

# **PROGRAM STUDI TEKNIK INFORMATIKA FAKULTAS TEKNIK UNIVERSITAS MEDAN AREA MEDAN 2023**

## UNIVERSITAS MEDAN AREA

© Hak Cipta Di Lindungi Undang-Undang

----------------------------------------------------- 1. Dilarang Mengutip sebagian atau seluruh dokumen ini tanpa mencantumkan sumber

2. Pengutipan hanya untuk keperluan pendidikan, penelitian dan penulisan karya ilmiah

3. Dilarang memperbanyak sebagian atau seluruh karya ini dalam bentuk apapun tanpa izin Universitas Medan Area

Document Accepted 18/7/23

# **PENERAPAN METODE NAÏVE BAYES UNTUK MENENTUKAN TINGKAT POLUSI UDARA DI KOTA MEDAN**

# **SKRIPSI**

Diajukan sebagai Salah Satu Syarat untuk Memperoleh Gelar Sarjana di Fakultas Teknik Universitas Medan Area

### **Oleh:**

# **JOHANNES KRISTANTO SIAHAAN 178160092**

# **PROGRAM STUDI TEKNIK INFORMATIKA FAKULTAS TEKNIK UNIVERSITAS MEDAN AREA MEDAN**

**202**

UNIVERSITAS MEDAN AREA

© Hak Cipta Di Lindungi Undang-Undang

----------------------------------------------------- 1. Dilarang Mengutip sebagian atau seluruh dokumen ini tanpa mencantumkan sumber

2. Pengutipan hanya untuk keperluan pendidikan, penelitian dan penulisan karya ilmiah

Johannes Kristanto Siahaan - Penerapan Metode Naïve Bayes untuk Menentukan Tingkat….

### **LEMBAR PENGESAHAN**

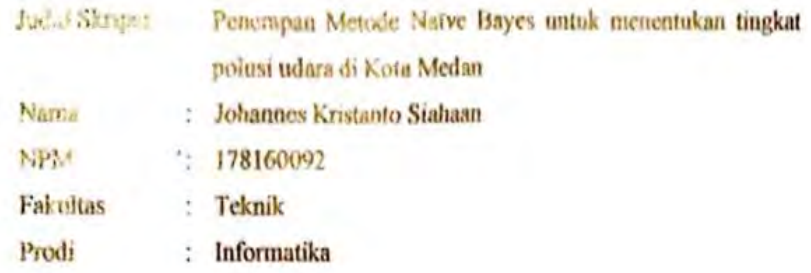

Disetujui Oleh Komisi Pembimbing

m, M.Kom Sus.lawati -Pembimbing I

Zulfikar Sembiring, S.Kom, M.Kom Pembimbing II

S.Kom, M.Kom LASTY Dekan

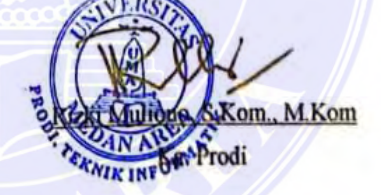

Tanggal Lulus: 31 Maret 2023

# UNIVERSITAS MEDAN AREA

© Hak Cipta Di Lindungi Undang-Undang -----------------------------------------------------

iii

1. Dilarang Mengutip sebagian atau seluruh dokumen ini tanpa mencantumkan sumber 2. Pengutipan hanya untuk keperluan pendidikan, penelitian dan penulisan karya ilmiah

### HALAMAN PERNYATAAN

Saya menyatakan bahwa skripsi ini adalah hasil penelitian dan ide saya sendiri. sebagai syarat memperoleh gelar sarjana merupakan hasil karya tulis saya sendiri. Adapun bagian-bagian tertentu dalam penulisan skripsi ini yang saya kutip dari hasil karya orang lain telah dituliskan sumbernya secara jelas sesuai dengan norma, kaidah, dan etika penulisan ilmiah.

Sava bersedia menerima sanksi pencabutan gelar akademik yang saya peroleh dan sanksi- sanksi lainnya dengan peraturan yang berlaku, apabila di kemudian hari ditemukan adanya plagiat dalam skripsi ini.

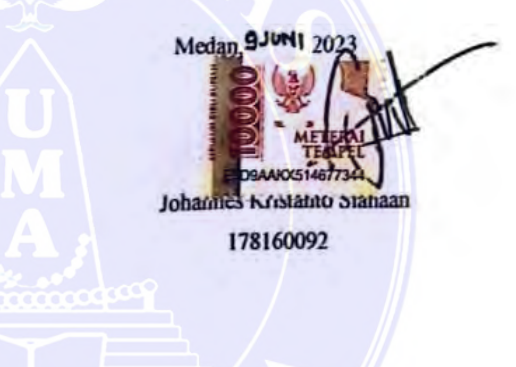

### iv

iv

# UNIVERSITAS MEDAN AREA

© Hak Cipta Di Lindungi Undang-Undang

----------------------------------------------------- 1. Dilarang Mengutip sebagian atau seluruh dokumen ini tanpa mencantumkan sumber

2. Pengutipan hanya untuk keperluan pendidikan, penelitian dan penulisan karya ilmiah

3. Dilarang memperbanyak sebagian atau seluruh karya ini dalam bentuk apapun tanpa izin Universitas Medan Area

Document Accepted 18/7/23

# HALAMAN PERNYATAAN PERSETUJUAN PUBLIKASI TUGAS AKHIR/SKRIPSI/TESIS UNTUK KEPENTINGAN AKADEMIS

Sebagai sivitas akademik Universitas Medan Area, saya yang bertanda tangan di bawah ini:

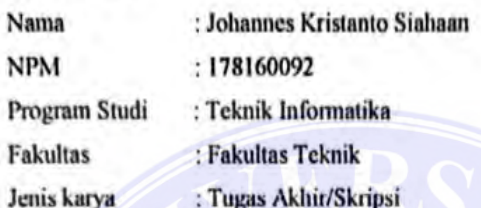

demi pengembangan ilmu pengetahuan, menyetujui untuk memberikan kepada Universitas Medan Area Hak Bebas Royalti Non-eksklusif (Nonexclusive Royalty-Free Right) atas karya ilmiah saya yang berjudul : Penerapan metode naīve bayes untuk menentukan tingkat polusi udara di Kota Medan.

beserta perangkat yang ada (jika diperlukan). Dengan Hak Bebas Royalti Non eksklusif ini Universitas Medan Area berhak menyimpan, mengalih media/format-kan, mengelola dalam bentuk pangkalan data (database), merawat, dan memublikasikan tugas akhir/skripsi/tesis saya selama tetap mencantumkan nama saya sebagai penulis/pencipta dan sebagai pemilik Hak Cipta.

Demikian pernyataan ini saya buat dengan sebenarnya.

Dibuat di Medan Pada tanggal: SJUNI TOLS vatakan

(Johannes Kristanto Siahaan)

### UNIVERSITAS MEDAN AREA

© Hak Cipta Di Lindungi Undang-Undang

v

----------------------------------------------------- 1. Dilarang Mengutip sebagian atau seluruh dokumen ini tanpa mencantumkan sumber

2. Pengutipan hanya untuk keperluan pendidikan, penelitian dan penulisan karya ilmiah

### **ABSTRAK**

<span id="page-5-0"></span>Polusi masih menjadi masalah lingkungan utama di dunia. Polusi udara, air, tanah, kimia, logam sering dijumpai di lingkungan. Diantara pencemaran-pencemaran ini, pencemaran udara adalah penyebab kematian paling sering terjadi. di Kota Medan 60% dari total pencemaran udara berasal dari sektor transportasi, jumlah kendaraan bermotor di Kota Medan pada tahun 2019 mencapai 275.375 unit yang terdiri dari mobil penumpang, mobil bus, mobil barang dan sepeda motor, kemudian ada sektor industri sebanyak 25%, 10% dari limbah rumah tangga dan sisanya berasal dari sampah. Oleh karena itu diperlukan suatu sistem monitoring terhadap pencemaran udara untuk memantau kondisi polusi udara di Kota Medan. Penelitian ini berfokus pada penerapan metode Naïve Bayes dalam menentukan tingkat kualitas udara dengan menggunakan sebanyak 249.364 data polusi yang diperoleh dari perangkat selama satu bulan percobaan yang dipasang pada 3 titik jalan di Kota Medan yaitu jalan Sei Deli, Tembung dan KIM. Berdasarkan hasil penelitian yang telah dilakukan dapat diperoleh hasil bahwa kualitas udara di 3 titik jalan di Kota Medan yaitu jalan Sei Deli, Tembung dan KIM masih tergolong pada kategori sedang dan hanya pada waktu tertentu terdapat kategori tidak sehat. **Kata Kunci : Polusi udara, Naïve Bayes, Kota Medan, Sistem monitoring .**

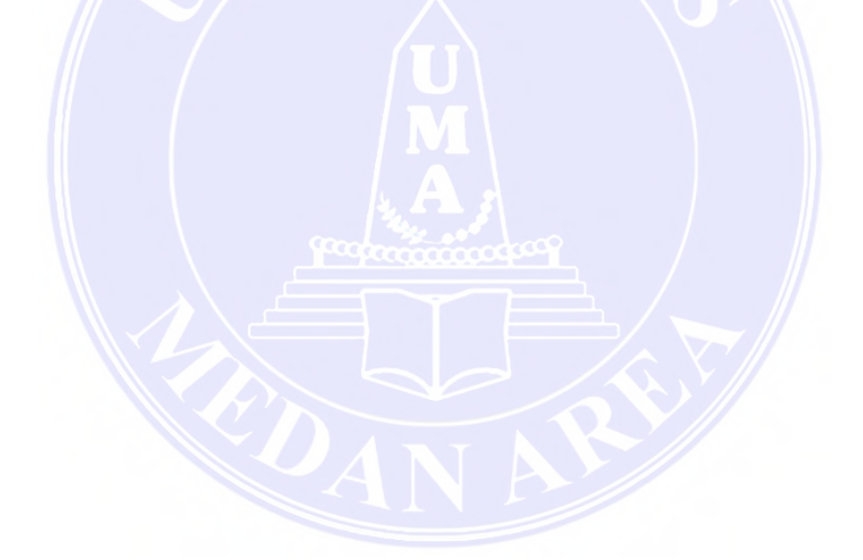

## UNIVERSITAS MEDAN AREA

© Hak Cipta Di Lindungi Undang-Undang

vi

Document Accepted 18/7/23

----------------------------------------------------- 1. Dilarang Mengutip sebagian atau seluruh dokumen ini tanpa mencantumkan sumber

2. Pengutipan hanya untuk keperluan pendidikan, penelitian dan penulisan karya ilmiah

### **ABSTRACT**

Pollution is still a major environmental issue in the world. Air, water, soil, chemical, and metal pollution are often found in the environment. Among these pollutions, air pollution is the most common cause of death. In Medan City, 60% of air pollution comes from the transportation sector. In 2019, the number of motor vehicles in Medan City reached 275,375 units, consisting of passenger cars, buses, trucks, and motorcycles. The industrial sector accounted for 25%, household waste accounted for 10%, and the rest came from garbage. Therefore, an air pollution monitoring system is needed to monitor air pollution conditions in Medan City. This study focuses on the application of the Naïve Bayes method to determine the level of air quality using 249,364 pollution data obtained from devices installed at three locations in Medan City, namely Sei Deli, Tembung, and KIM roads, for one month of experimentation. Based on the results of the study, it was found that the air quality in the three locations in Medan City is still classified as moderate, and only at certain times is it categorized as unhealthy.

*Keywords: Air pollution, Naïve Bayes, Medan City, Monitoring system.*

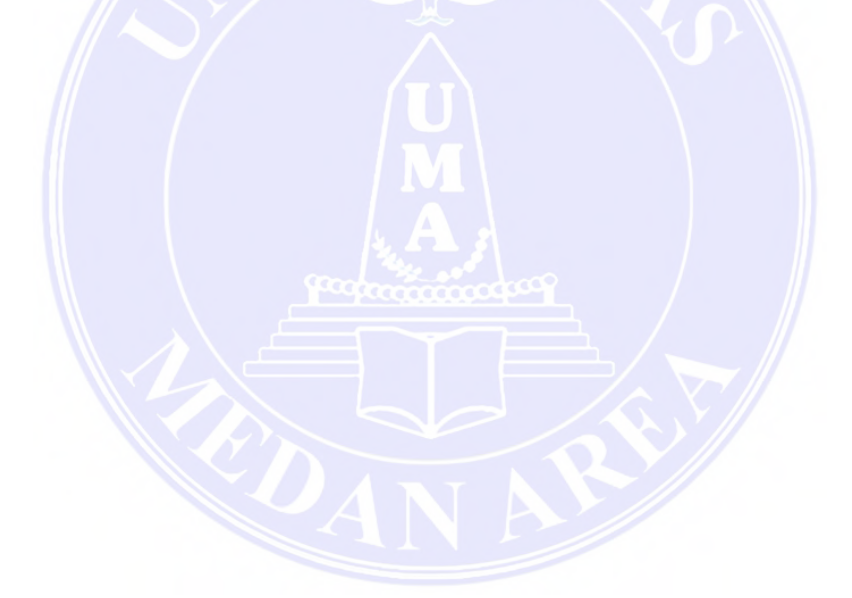

## UNIVERSITAS MEDAN AREA

© Hak Cipta Di Lindungi Undang-Undang

vii

Document Accepted 18/7/23

----------------------------------------------------- 1. Dilarang Mengutip sebagian atau seluruh dokumen ini tanpa mencantumkan sumber

2. Pengutipan hanya untuk keperluan pendidikan, penelitian dan penulisan karya ilmiah

### **KATA PENGANTAR**

<span id="page-7-0"></span>Puji syukur saya panjatkan kepada Tuhan Yang Maha Esa atas berkat dan karunia-Nya , Skripsi ini dapat saya selesaikan tepat pada waktunya.

Adapun tujuan dari penulisan laporan ini adalah sebagai syarat untuk menyelesaikan Mata Kuliah Kerja Praktek sesuai dengan kurikulum Jurusan Teknik Informatika Universitas Medan Area.

Penyusunan skripsi ini tidak akan selesai tanpa bimbingan, nasehat serta petunjuk dari berbagai pihak. Untuk itu, perkenankan saya sebagai penulis untuk menyampaikan ucapan terimakasih yang sebesar-besarnya kepada :

- 1. Kedua Orang Tua saya dan kakak saya yang senantiasa selalu memberikan dukungan dan doa yang tiada henti serta memberikan nasehat yang sangat berarti bagi saya.
- 2. Yayasan Pendidikan Haji Agus Salim selaku pelaksana Universitas Medan Area
- 3. Bapak Prof. Dr. Dadan Ramdan, M.Eng, M.Sc selaku Rektor Universitas Medan Area.
- 4. Bapak Dr. Rahmad Syah, S.Kom, M.Kom selaku Dekan Fakultas Teknik Universitas Medan Area.
- 5. Bapak Rizki Muliono, S.Kom, M.Kom selaku Kepala Program Studi Teknik Informatika Universitas Medan Area.
- 6. Ibu Susilawati, S.Kom, M.Kom selaku Dosen Pembimbing I yang dengan sabar telah membimbing saya serta memberikan masukan-masukan yang berguna bagi saya.
- 7. Bapak Zulfikar Sembiring, S.Kom, M.Kom Selaku Dosen Pembimbing II yang dengan sabar telah membimbing saya serta memberikan masukanmasukan yang berguna bagi saya.
- 8. Seluruh Dosen serta Seluruh Staff Program Studi Teknik Informatika Universitas Medan Area.
- 9. Semua teman yang sudah membantu serta memberikan motivasi sehingga penulis dapat menyelesaikan skripsi ini dengan baik.

© Hak Cipta Di Lindungi Undang-Undang

Document Accepted 18/7/23

----------------------------------------------------- 1. Dilarang Mengutip sebagian atau seluruh dokumen ini tanpa mencantumkan sumber

<sup>2.</sup> Pengutipan hanya untuk keperluan pendidikan, penelitian dan penulisan karya ilmiah

Penulis menyadari, Skripsi yang penulis tulis ini masih jauh dari kata sempurna. Oleh karena itu, kritik dan saran yang membangun akan penulis nantikan demi kesempurnaan skripsi ini.

> Medan , 09 Juni 2023 Penulis,

Johannes K Siahaan NPM. 178160092

# UNIVERSITAS MEDAN AREA

© Hak Cipta Di Lindungi Undang-Undang

ix

Document Accepted 18/7/23

----------------------------------------------------- 1. Dilarang Mengutip sebagian atau seluruh dokumen ini tanpa mencantumkan sumber

2. Pengutipan hanya untuk keperluan pendidikan, penelitian dan penulisan karya ilmiah

### **RIWAYAT HIDUP**

<span id="page-9-0"></span>Penulis dilahirkan di Medan pada tanggal 28 Agustus 1996 dari ayah B.Siahaan dan ibu Elly. Penulis merupakan putra ke-4 (empat) dari 4 (empat) bersaudara. Penulis menyelesaikan pendidikan sekolah menengah atas dari SMA Swasta Methodist-2 Medan pada tahun 2014. Pada tahun 2017 Penulis terdaftar sebagai mahasiswa Fakultas Teknik Universitas Medan Area Program Studi Teknik Informatika dan tamat pada tahun 2023.

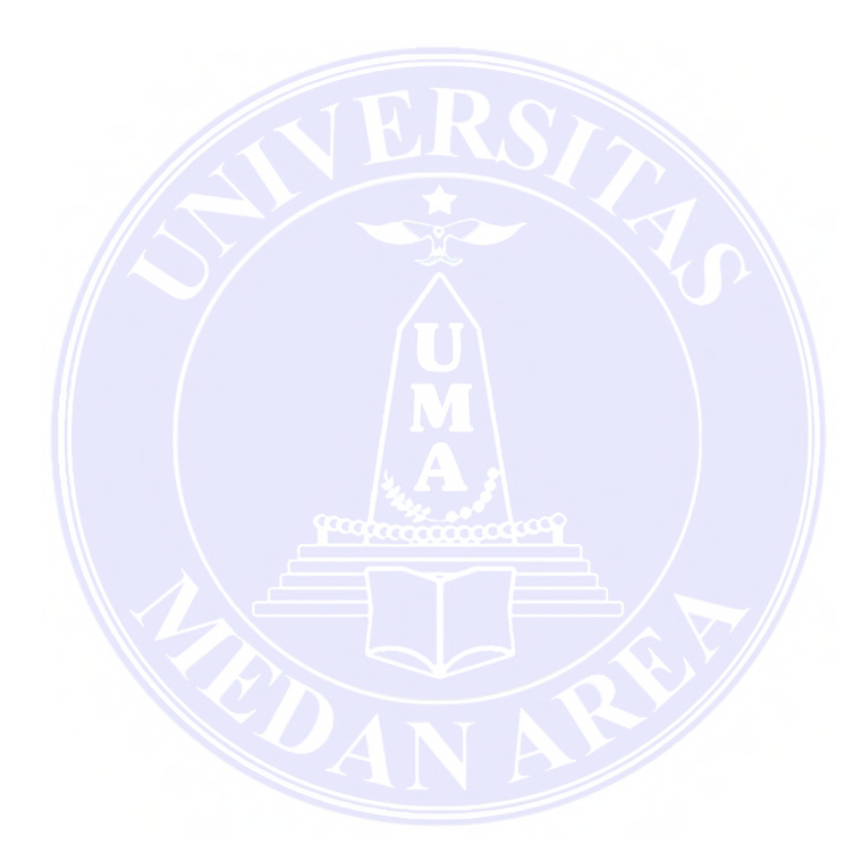

## UNIVERSITAS MEDAN AREA

© Hak Cipta Di Lindungi Undang-Undang

x

Document Accepted 18/7/23

----------------------------------------------------- 1. Dilarang Mengutip sebagian atau seluruh dokumen ini tanpa mencantumkan sumber

2. Pengutipan hanya untuk keperluan pendidikan, penelitian dan penulisan karya ilmiah

# **DAFTAR ISI**

<span id="page-10-0"></span>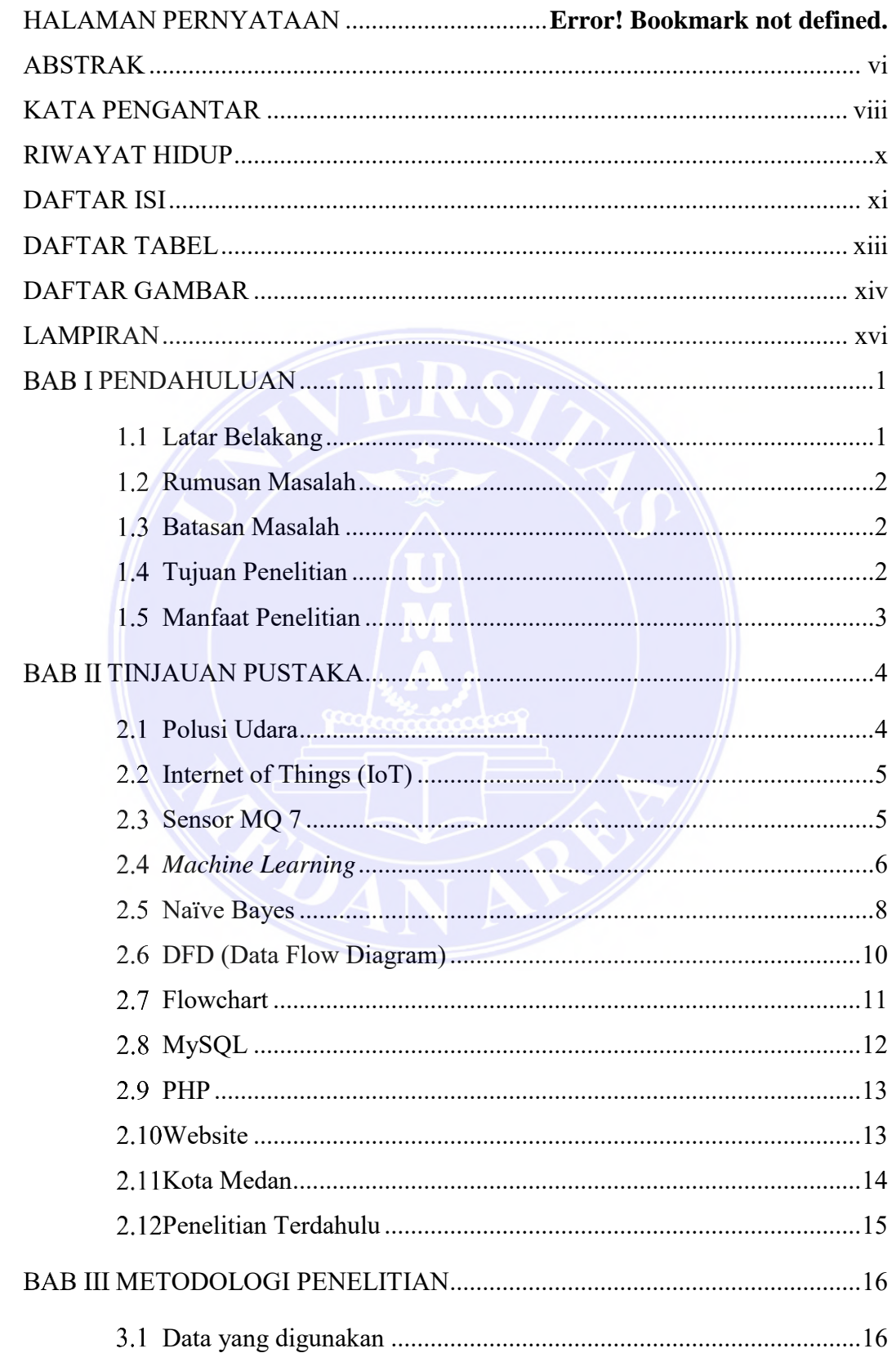

# UNIVERSITAS MEDAN AREA

© Hak Cipta Di Lindungi Undang-Undang

Document Accepted 18/7/23

1. Dilarang Mengutip sebagian atau seluruh dokumen ini tanpa mencantumkan sumber<br>2. Pengutipan hanya untuk keperluan pendidikan, penelitian dan penulisan karya ilmiah

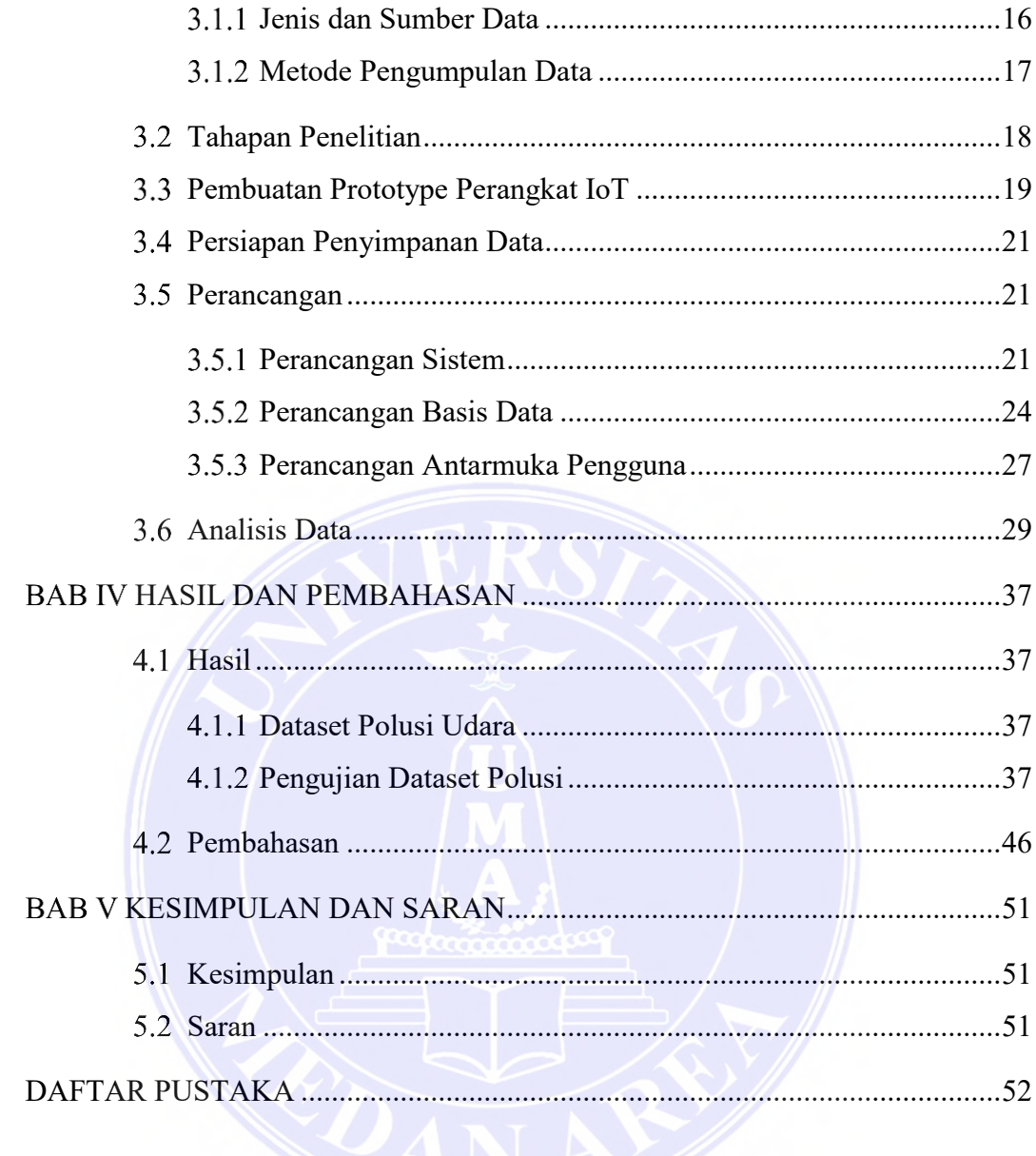

# UNIVERSITAS MEDAN AREA

© Hak Cipta Di Lindungi Undang-Undang

xii

----------------------------------------------------- 1. Dilarang Mengutip sebagian atau seluruh dokumen ini tanpa mencantumkan sumber

2. Pengutipan hanya untuk keperluan pendidikan, penelitian dan penulisan karya ilmiah

## **DAFTAR TABEL**

<span id="page-12-0"></span>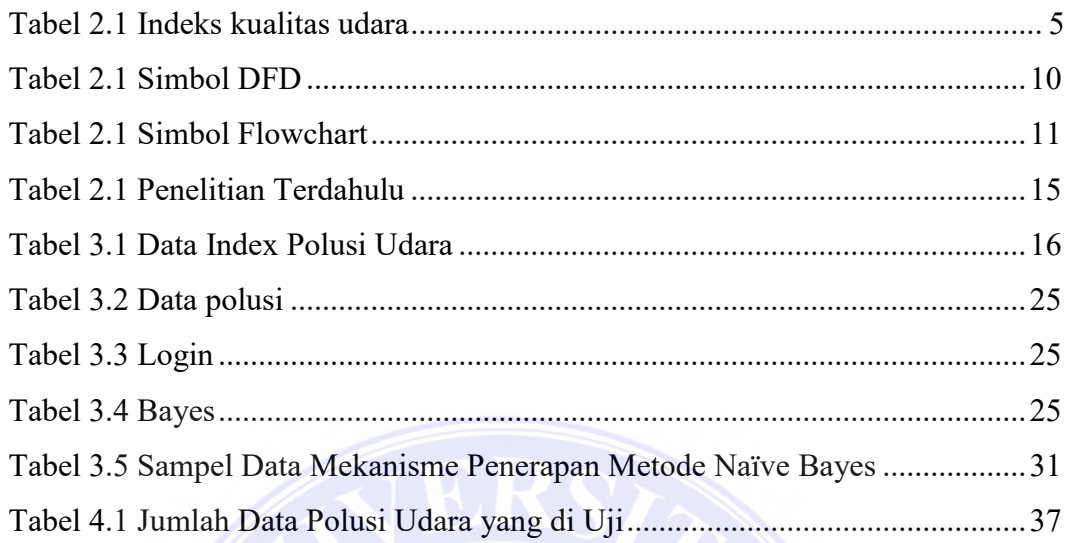

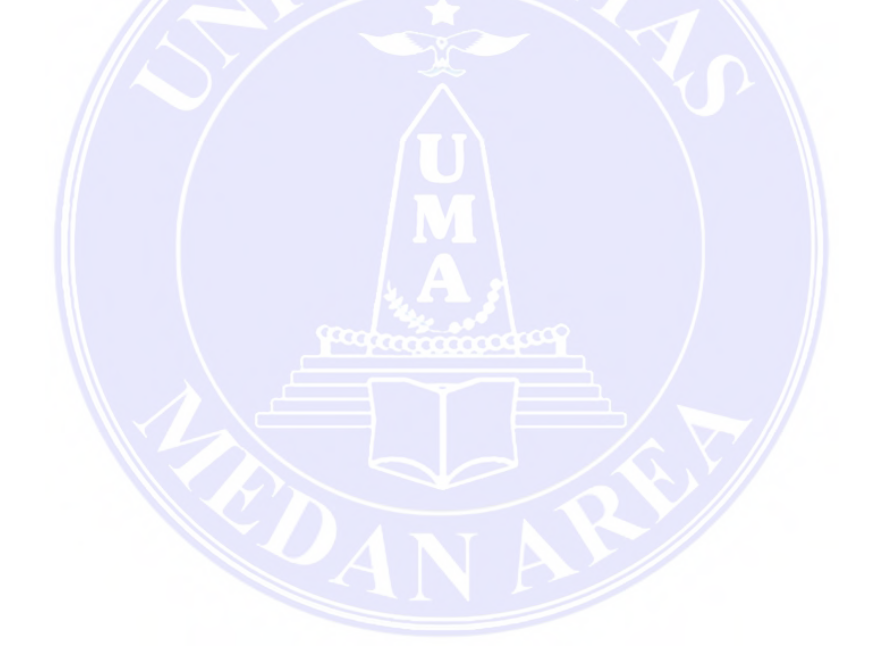

# UNIVERSITAS MEDAN AREA

© Hak Cipta Di Lindungi Undang-Undang

xiii

Document Accepted 18/7/23

----------------------------------------------------- 1. Dilarang Mengutip sebagian atau seluruh dokumen ini tanpa mencantumkan sumber

2. Pengutipan hanya untuk keperluan pendidikan, penelitian dan penulisan karya ilmiah

## **DAFTAR GAMBAR**

<span id="page-13-0"></span>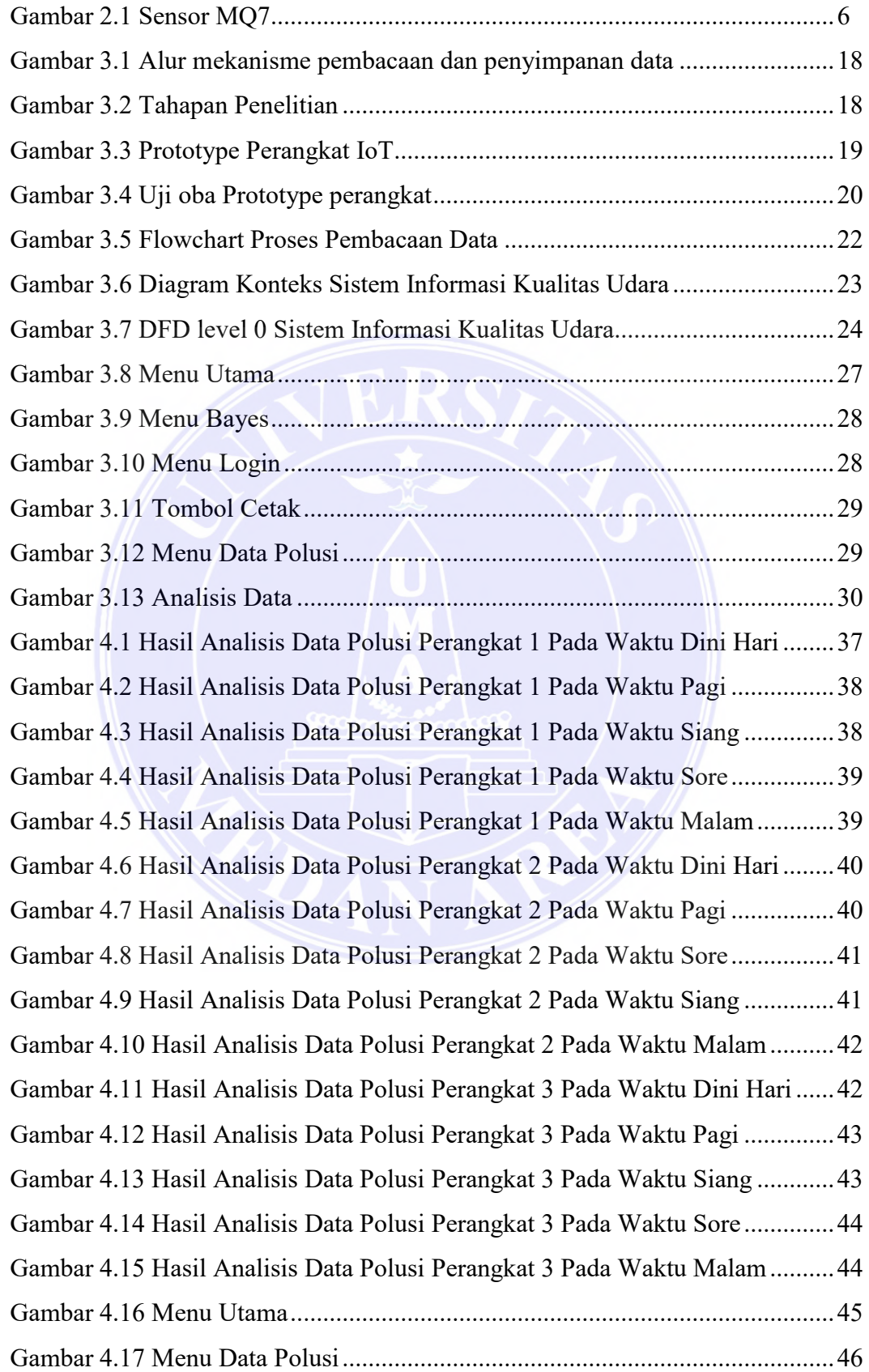

# UNIVERSITAS MEDAN AREA

© Hak Cipta Di Lindungi Undang-Undang

Document Accepted 18/7/23

2. Pengutipan hanya untuk keperluan pendidikan, penelitian dan penulisan karya ilmiah

<sup>-----------------------------------------------------</sup>  1. Dilarang Mengutip sebagian atau seluruh dokumen ini tanpa mencantumkan sumber

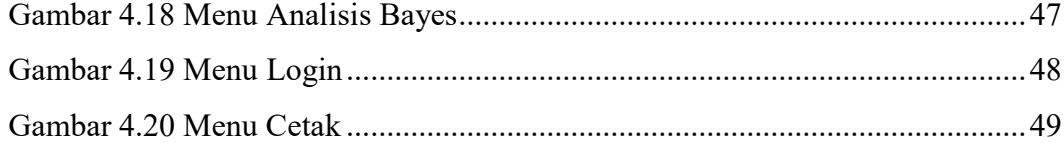

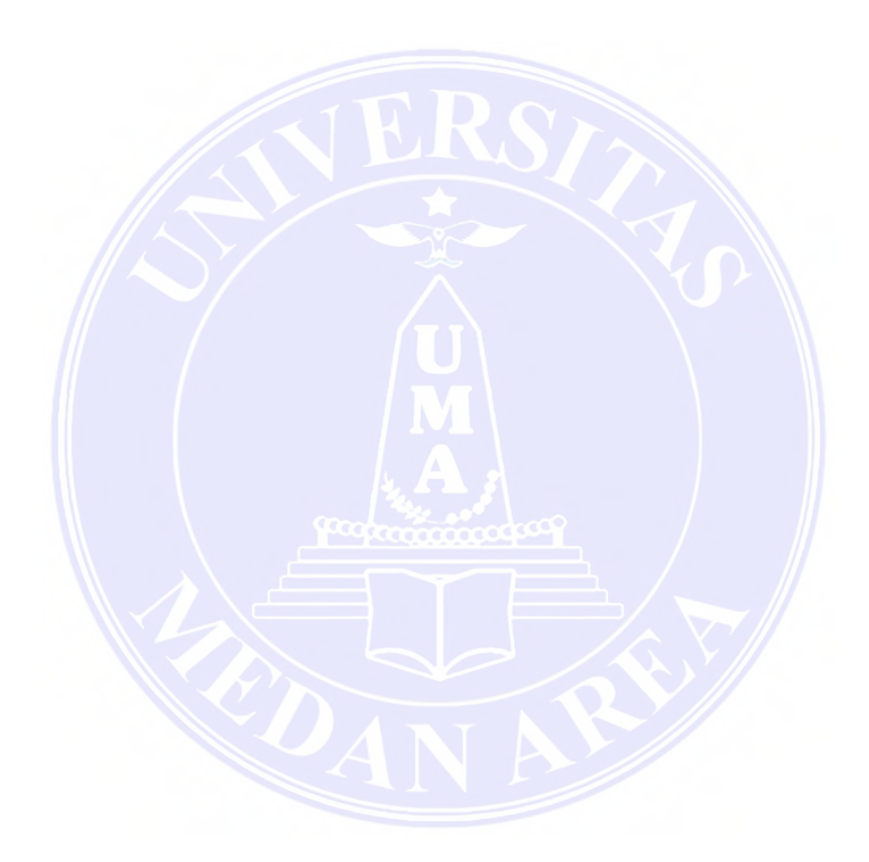

# UNIVERSITAS MEDAN AREA

© Hak Cipta Di Lindungi Undang-Undang

xv

Document Accepted 18/7/23

----------------------------------------------------- 1. Dilarang Mengutip sebagian atau seluruh dokumen ini tanpa mencantumkan sumber

2. Pengutipan hanya untuk keperluan pendidikan, penelitian dan penulisan karya ilmiah

# **LAMPIRAN**

<span id="page-15-0"></span>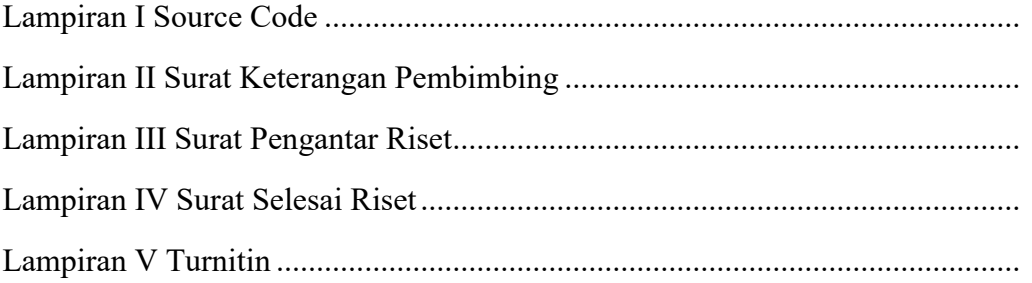

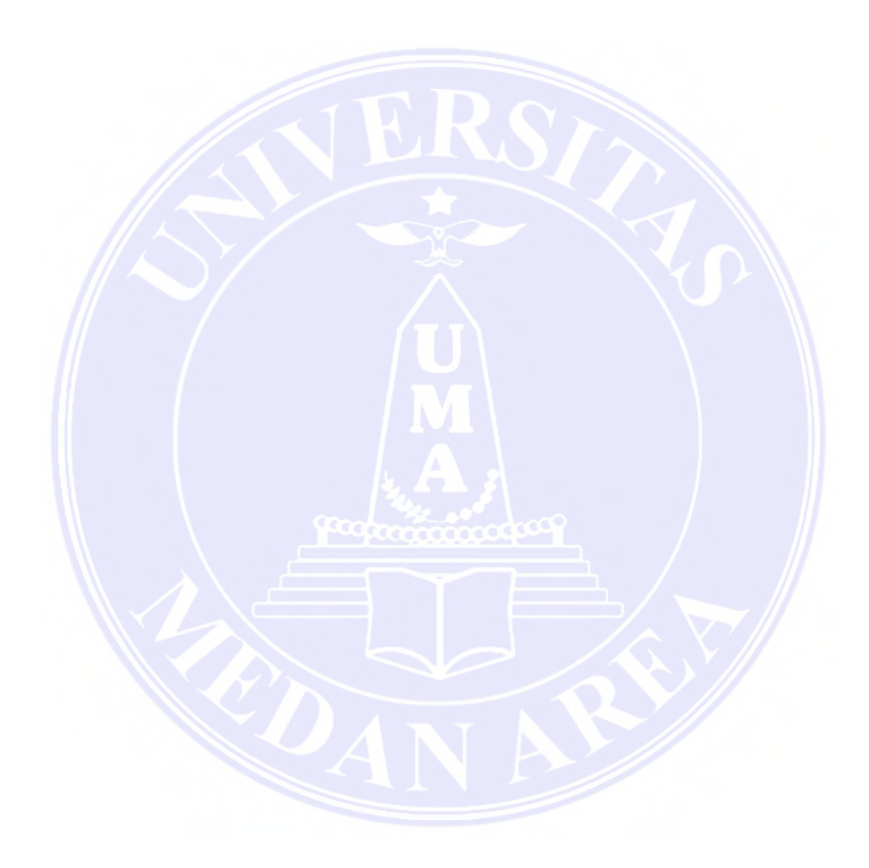

# UNIVERSITAS MEDAN AREA

© Hak Cipta Di Lindungi Undang-Undang

xvi

Document Accepted 18/7/23

----------------------------------------------------- 1. Dilarang Mengutip sebagian atau seluruh dokumen ini tanpa mencantumkan sumber

2. Pengutipan hanya untuk keperluan pendidikan, penelitian dan penulisan karya ilmiah

# **BABI PENDAHULUAN**

#### <span id="page-16-1"></span><span id="page-16-0"></span>**Latar Belakang**  $1.1$

Polusi masih menjadi masalah lingkungan utama di dunia. Polusi udara, air, tanah, kimia, logam sering dijumpai di lingkungan. Diantara pencemaranpencemaran ini, pencemaran udara adalah penyebab kematian paling sering terjadi. Kekhawatiran akan dampak dari polusi udara memiliki sejarah yang panjang. Keluhan tentang dampaknya terhadap kesehatan manusia dan lingkungan sering disuarakan oleh warga dunia (Susanto, 2020).

Penyebab terjadinya polusi udara dapat dikarenakan oleh beberapa faktor seperti industri, alat transportasi, aktivitas rumah tangga dan perkantoran. Diantara beberapa sumber polutan tersebut kendaraan bermotor menjadi penyumbang polusi terbesar dengan total 98% dengan 4 emisi gas yaitu senyawa Hidrokarbon (HC), Karbon Monoksida (CO), Nitrogen Oksida (NO3), dan senyawa-senyawa yang keluar dari gas hasil pembuangan. Di salah satu kota besar di Indonesia yakni Kota Medan jumlah kendaraan bermotor di Kota Medan pada tahun 2019 mencapai 275.375 unit yang terdiri dari mobil penumpang, mobil bus, mobil barang dan sepeda motor. Hal ini kemudian menjadi salah satu penyebab terjadinya pencemaran udara di Kota Medan dimana 60% dari total pencemaran kontribusinya berasal dari sektor transportasi kemudian ada sektor industri sebanyak 25% , 10% dari limbah rumah tangga dan sisanya berasal dari sampah menurut (Hasairin & Siregar , 2018).

Dalam upaya menanggulangi polusi udara pemerintah telah mengeluarkan Peraturan Pemerintah No. 41 Tahun 1999 tentang pengendalian pencemaran udara. Berdasarkan peraturan ini maka diperlukan suatu monitoring terhadap pencemaran udara untuk memantau kondisi polusi udara, Khususnya di Kota Medan.

Terdapat beberapa penelitian terdahulu yang sudah meneliti tentang polusi udara seperti memprediksi tingkat polusi udara dan mengklasifikasikan kategori tingkat polusi udara dengan menggunakan berbagai metode. Pada penelitian yang dilakukan oleh (Azlin & Musadat, 2018) peneliti menggunakan metode *confussion matrix* untuk mengukur tingkat polusi udara di area kampus Universitas Dayanu Ikhsannuddin Baubau. Berdasarkan hasil perhitungan menggunakan confussion

1

© Hak Cipta Di Lindungi Undang-Undang

----------------------------------------------------- 1. Dilarang Mengutip sebagian atau seluruh dokumen ini tanpa mencantumkan sumber

<sup>2.</sup> Pengutipan hanya untuk keperluan pendidikan, penelitian dan penulisan karya ilmiah

Access From (repository.uma.ac.id)18/7/23

matrix diperoleh tingkat akurasi sebesar 95,81% dalam menghitung tingkat polusi udara. Tingkat akurasi menggunakan metode *confussion matrix* dapat meningkat apabila data yang digunakan semakin banyak. Pada penelitian yang dilakukan oleh (Nurjanah, dkk, 2020) peneliti menggunakan Metode *K-nearest Neighbor* dalam mengklasifikasikan tingkat pencemaran udara di kota Jakarta. Berdasarkan hasil perhitungan klasifikasi kategori pencemaran udara dengan menggunakan *metode K-nearest Neighbor* dengan menggunakan data training sebanyak 304 dan satu data uji diperoleh tingkat akurasi sebesar 95,78% dengan menentukan K=7. Pada penelitian yang dilakukan oleh (Aprianto, dkk, 2018) peneliti menggunakan metode Jaringan Syaraf Tiruan dalam memprediksi kadar *particulate matter* di kota Pontianak. Berdasarkan hasil penelitian diperoleh tingkat akurasi sebesar 93,34% menggunakan metode Jaringan Syaraf Tiruan dalam memprediksi kadar *particulate matter*.

Berdasarkan penelitian terdahulu yang sudah dilakukan peneliti ingin menggunakan metode Naïve Bayes untuk menentukan tingkat polusi udara dengan menggunakan perangkat IoT (*Internet of Things*) yang dipasang di 3 titik jalan di Kota Medan yaitu Jalan Sei Deli, Tembung dan KIM.

#### <span id="page-17-0"></span> $1.2$ **Rumusan Masalah**

Adapun rumusan masalah dalam penelitian ini adalah bagaimana penerapan metode Naïve Bayes untuk menentukan tingkat polusi udara di Kota Medan.

#### <span id="page-17-1"></span> $1.3 -$ **Batasan Masalah**

Adapun batasan masalah pada penelitian ini adalah:

- 1. Pengambilan data sample melalui perangkat IoT (*Internet of Things*) yang dipasang di 3 titik jalan di Kota Medan yaitu Jalan Sei Deli, Tembung dan KIM.
- 2. Menggunakan metode Naïve Bayes dalam menentukan tingkat polusi udara.
- 3. Variabel zat yang diamati adalah Karbon monoksida (CO).

#### <span id="page-17-2"></span> $1.4$ **Tujuan Penelitian**

Adapun tujuan yang ingin dihasilkan yaitu menerapkan algoritma Naïve Bayes untuk menentukan tingkat polusi udara di Kota Medan.

© Hak Cipta Di Lindungi Undang-Undang

Document Accepted 18/7/23

<sup>-----------------------------------------------------</sup>  1. Dilarang Mengutip sebagian atau seluruh dokumen ini tanpa mencantumkan sumber 2. Pengutipan hanya untuk keperluan pendidikan, penelitian dan penulisan karya ilmiah

<sup>3.</sup> Dilarang memperbanyak sebagian atau seluruh karya ini dalam bentuk apapun tanpa izin Universitas Medan Area

### <span id="page-18-0"></span>**Manfaat Penelitian**

Adapun manfaat pada penelitian ini adalah:

- 1. Menambah wawasan dan pengetahuan bagi penulis dalam menerapkan metode naïve bayes untuk menentukan tingkat pencemaran di Kota Medan.
- 2. Membantu pemerintah Kota Medan dalam mengontrol tingkat polusi udara di Kota Medan.
- 3. Membuka peluang bagi siapapun untuk melanjutkan / mengembangkan penelitian ini agar menjadi lebih baik lagi.

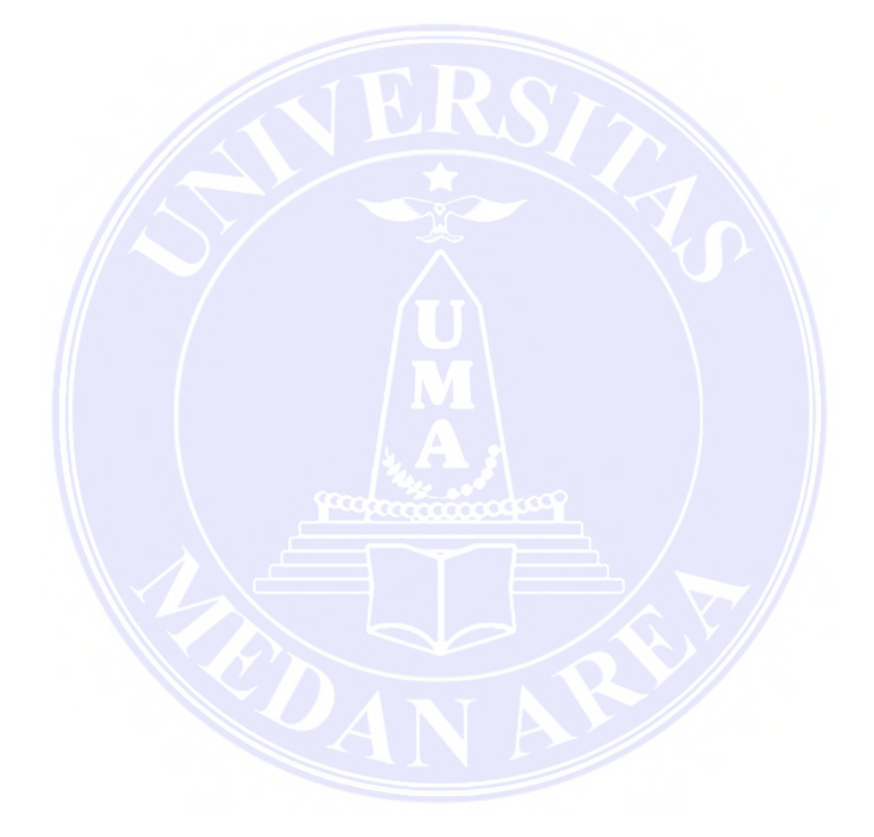

© Hak Cipta Di Lindungi Undang-Undang

Document Accepted 18/7/23

----------------------------------------------------- 1. Dilarang Mengutip sebagian atau seluruh dokumen ini tanpa mencantumkan sumber

2. Pengutipan hanya untuk keperluan pendidikan, penelitian dan penulisan karya ilmiah

# **BABII TINJAUAN PUSTAKA**

#### <span id="page-19-1"></span><span id="page-19-0"></span>**Polusi Udara**  $2.1$

Polusi udara dapat dihasilkan oleh berbagai sumber baik alami maupun hasil dari kegiatan manusia seperti transportasi, industri, pembakaran dan sebagainya. Adapun beberapa jenis gas pencemar udara yang bersumber dari Peraturan Pemerintah Nomor 41 tahun 1999, yakni meliputi karbon monoksida (CO), sulfur dioksida (SO2), nitrogen dioksida (NO2), ozon (O3), PM10, PM2,5 (Teguh, dkk, 2018).

Pencemaran udara dapat diklasifikasikan berdasarkan sumbernya, komposisi kimia, ukuran serta tempat emisinya. Klasifikasi pencemaran udara menurut sumbernya dapat dibagi menjadi 2 yakni primer dan sekunder polutan primer adalah sulfur dioksida (SO<sub>2</sub>), Karbon Monoksida (CO), dan partikulat (PM). Sedangkan pencemar sekunder merupakan hasil reaksi kimia antara pencemar primer dengan gas. Contohnya seperti Ozon  $(O_3)$  dan Nitrogen dioksida  $(NO_2)$ . Klasifikasi polusi udara berdasarkan tempat emisinya dibagi menjadi polusi udara luar dan dalam ruangan. Klasifikasi pencemar berdasarkan komposisi kimia dan ukuran pencemar dibagi menjadi gas dan partikel (PM) (Susanto, 2020)

Polusi udara mempunyai dampak, baik yang serius ataupun kronis terhadap kesehatan manusia, memengaruhi beberapa sistem yang berbeda pada organ. Mulai dari semacam iritasi pernafasan bagian atas (ISPA) untuk pernafasan kronis serta penyakit jantung, hingga dengan kanker paru-paru, termasuk peradangan saluran pernafasan kronis pada kanak-kanak dan bronkitis kronis pada orang berusia, untuk penyakit jantung serta paru-paru yang telah diderita akan memberatkan penyakitnya, ataupun serangan asma. Tidak hanya itu, eksposur dalam jangka pendek serta jangka panjang pula telah berhubungan dengan kematian dini dan harapan hidup yang menurun (Rosyidah, 2016).

Terdapat beberapa standar kualitas udara berdasarkan keputusan kepala bapedal (Badan Pengendalian Dampak Lingkungan) No. 107 tahun 1997 tentang standar kualitas udara lingkungan seperti pada tabel 2.1 berikut :

4

© Hak Cipta Di Lindungi Undang-Undang

Document Accepted 18/7/23

2. Pengutipan hanya untuk keperluan pendidikan, penelitian dan penulisan karya ilmiah

<sup>-----------------------------------------------------</sup>  1. Dilarang Mengutip sebagian atau seluruh dokumen ini tanpa mencantumkan sumber

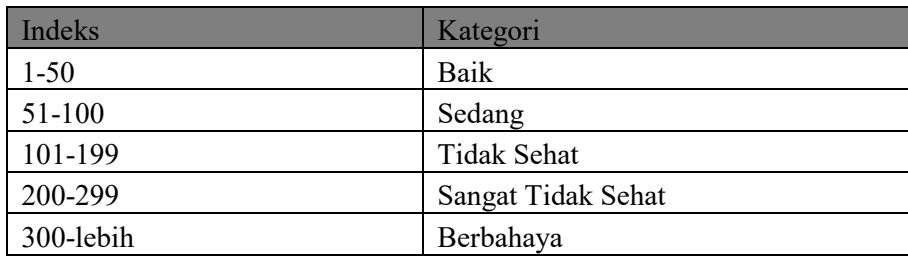

# Tabel 2.1 Indeks Kualitas Udara (*Sumber: keputusan kepala bapedal No. 107 tahun 1997*)

### <span id="page-20-0"></span>**Internet of Things (IoT)**

*Internet of Things* (IoT) merupakan suatu konsep dimana suatu mesin terhubung dengan sensor dengan adanya sambungan internet agar diperoleh data. Misalnya seperti CCTV yang dipasang di rumah yang terhubung dengan koneksi internet sehingga dapat mengirimkan data ke *smartphone*.

Pada umumnya IoT tersusun atas 3 elemen utama antara lain Barang yang dilengkapi dengan IoT, Perangkat koneksi internet salah satunya modem dan *Cloud data center* yang berfungsi untuk menyimpan data (Efendi, 2018).

IoT saat ini muncul sebagai isu yang fenomenal di internet. Diharapkan seluruh benda dapat ditanami dengan berbagai jenis sensor yang tersambung dengan jaringan internet serta dilengkapi dengan teknologi seperti RFID (Frekuensi radio identifikasi) jaringan sensor nirkabel, layanan web dan *real time*. Dari seluruh proses yang terjadi pada IoT digunakan untuk memperoleh data mentah dengan cara yang efisien serta data mentah tersebut dianalisis dan diolah menjadi data yang berisi informasi yang lebih baik (Junaidi, 2015). Beberapa manfaat IoT dalam beberapa sektor yakni, sektor pembangunan, sektor energi, sektor rumah tangga, sektor kesehatan, sektor industri, sektor transportasi, sektor perdagangan, sektor keamanan, sektor teknologi dan jaringan (Wilianto & Kurniawan, 2018).

### <span id="page-20-1"></span>**Sensor MQ 7**

Sensor MQ7 merupakan sensor gas karbon monoksida yang berfungsi untuk mengetahui konsentrasi gas karbon monoksida (CO), sensor ini memiliki sensitivitas tinggi dan respon cepat terhadap gas karbon monoksida dan keluaran

© Hak Cipta Di Lindungi Undang-Undang -----------------------------------------------------

<sup>1.</sup> Dilarang Mengutip sebagian atau seluruh dokumen ini tanpa mencantumkan sumber

dari sensor MQ7 berupa sinyal analog dan membutuhkan tegangan DC sebesar 5 volt (Manurung,dkk , 2018).

(Sumber : *[MQ-7 Carbon Monoxide CO Chad Gas Sensor Module MQ7 Arduino |](https://gleanntronics.ie/en/products/mq-7-carbon-monoxide-co-chad-gas-sensor-module-mq7-arduino-1852.html)* 

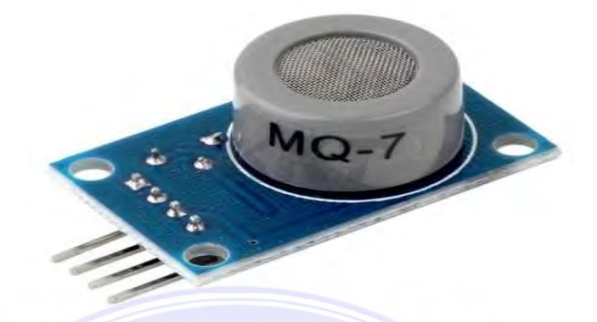

*Arduino, DIY \ Sensors \ [Liquids & Gas \(gleanntronics.ie\)](https://gleanntronics.ie/en/products/mq-7-carbon-monoxide-co-chad-gas-sensor-module-mq7-arduino-1852.html)*). Gambar 2.1 Sensor MQ7

### <span id="page-21-0"></span>*Machine Learning*

Menurut (Das & Behera, 2017) *Machine Learning* merupakan hasil dari gabungan antara ilmu komputer dan statistik. Komputer sains berfokus pada pembuatan mesin yang memecahkan masalah tertentu, dan mencoba untuk mengidentifikasi apakah masalah dapat dipecahkan secara keseluruhan. Pendekatan utama yang digunakan statistik adalah inferensi data, pemodelan hipotesis, dan pengukuran keandalan kesimpulan. Ilmu komputer berkonsentrasi pada pemrograman komputer secara manual sedangkan pada machine learning komputer dibuat agar dapat memprogram ulang dirinya sendiri setiap kali mendapat data baru berdasarkan strategi pembelajaran awal yang disediakan. Di sisi lain, statistik berfokus pada inferensi dan probabilitas data.

Terdapat beberapa jenis algoritma dari machine learning adalah sebagai berikut :

1. Algoritma Regresi

Merupakan bagian dari analitik prediktif dan memanfaatkan hubungan bersama antara target dan variabel

2. Algoritma *Instance-Based*

Merupakan model pembelajaran berbasis contoh atau berbasis memori menyimpan contoh dari data pelatihan alih-alih mengembangkan secara tepat

© Hak Cipta Di Lindungi Undang-Undang

6

----------------------------------------------------- 1. Dilarang Mengutip sebagian atau seluruh dokumen ini tanpa mencantumkan sumber definisi fungsi target. Setiap kali masalah atau contoh baru ditemukan, itu diperiksa sesuai dengan contoh yang disimpan untuk menentukan atau memprediksi nilai fungsi target. Ini dapat dengan mudah mengganti contoh yang disimpan dengan yang baru jika lebih cocok dari yang sebelumnya. Karena itu metode ini dikenal juga dengan metode pemenang ambil semua. Contoh *K-Nearest Neighbor* (KNN), *Learning Vector Quantinzation* (LVQ) dan sebagainya.

- 3. Algoritma Regularisasi Merupakan proses menangkal *overfitting* contohnya seperti *Ridge Regression*.
- *4. Decision Tree Algorithm*

Algoritma ini memiliki struktur seperti pohon yang digunakan untuk mengklasifikasikan masalah. Dinamakan demikian karena dimulai dengan satu keputusan sederhana atau root, kemudian bercabang sampai beberapa cabang sampai keputusan atau prediksi dibuat. Contohnya CART atau *Classification and regression tree*

*5. Bayesian Algorithm*

Sekelompok *machine learning* yang menggunakan teorema bayes untuk menyelesaikan klasifikasi dan regresi contoh *Naïve Bayes*, *Gaussian Naïve Bayes*, *Multinominal Naïve Bayes*.

6. *Support Vector Machine* (SVM)

Merupakan teknik pembelajaran mesin yang paling popular digunakan. Metode ini bekerja dengan menggunakan *hyperplane* dengan limit terbesar dimana *hyperplane* merupakan pemisah data antar kelompok yang berupa garis . SVM dapat bekerja diklasifikasi linear maupun nonlinear.

7. Algoritma Clustering

Merupakan pengelompokan yang berkaitan dengan penggunaan pola yang tertanam dalam kumpulan data untuk mengklasifikasikan dan memberi label pada data contohnya : K-Means

- *8. Dimensionality Reduction Algorithms* Biasanya digunakan untuk mengurangi kumpulan data yang lebih besar ke komponen yang paling diskriminatif.
- *9. Deep Learning Algorithm*

© Hak Cipta Di Lindungi Undang-Undang

Document Accepted 18/7/23

<sup>-----------------------------------------------------</sup>  1. Dilarang Mengutip sebagian atau seluruh dokumen ini tanpa mencantumkan sumber

Merupakan versi jaringan syaraf tiruan yang lebih modern yang memanfaatkan pasokan data yang melimpah. Dengan menggunakan jaringan syaraf yang lebih besar untuk memecahkan masalah semi-supervisi di mana sebagian besar data berada tidak berlabel atau tidak diklasifikasikan. Contoh *Deep Boltzman machine* (DBM).

10. Algoritma jaringan syaraf tiruan (JST)

Merupakan model yang didasarkan pada pembangunan dan pengoprasian jaringan syaraf manusia atau hewan yang sebenarnya contoh: *Perceptron*, *Backpropagation*.

### <span id="page-23-0"></span>**Naïve Bayes**

Algoritma ini merupakan teknik pengklasifikasian statistik yang biasanya digunakan untuk memprediksi kemungkinan pada keanggotaan suatu kelas. Klasifikasi ini menggunakan teorema bayes dimana teorema tersebut memiliki kesamaan dengan *decision tree* dan *neural network*. Klasifikasi Bayesian ini telah terbukti memiliki tingkat akurasi serta kecepatan yang tinggi saat digunakan pada data yang banyak [\(Wijaya & Dwiasnati, 2020\).](file:///D:/Johannes%20K%20Siahaan/lampiran%20skripsi/naive%20bayes.pdf)

Menurut (Saleh, 2015) keuntungan jika menggunakan algoritma *Naïve Bayes* adalah metode ini tidak membutuhkan jumlah data yang banyak pada saat pelatihan parameter yang diperlukan pada proses pengklasifikasian.

Adapun persamaan metode *Naïve Bayes* adalah sebagai berikut :

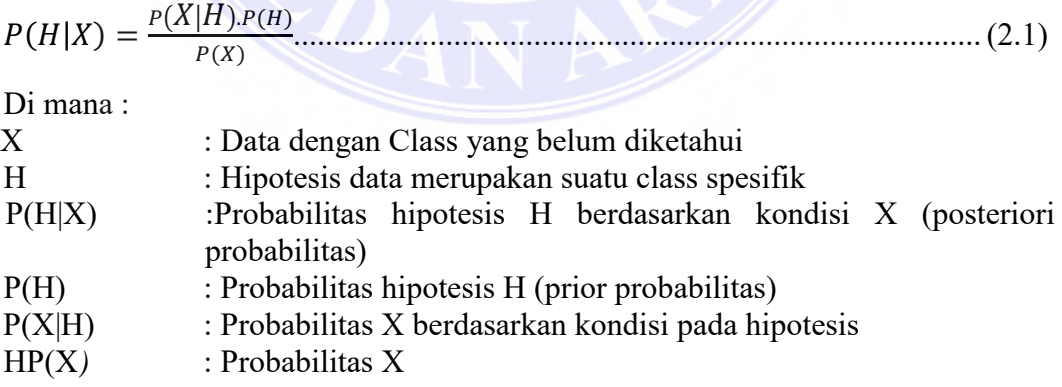

Untuk menjelaskan metode *Naïve Bayes*, perlu diketahui bahwa proses klasifikasi memerlukan sejumlah petunjuk untuk menentukan kelas apa yang cocok bagi sampel yang dianalisis. Karena itu metode *Naïve Bayes* diatas disesuaikan sebagai berikut :

© Hak Cipta Di Lindungi Undang-Undang

Document Accepted 18/7/23

2. Pengutipan hanya untuk keperluan pendidikan, penelitian dan penulisan karya ilmiah

<sup>-----------------------------------------------------</sup>  1. Dilarang Mengutip sebagian atau seluruh dokumen ini tanpa mencantumkan sumber

$$
P(C|F1...Fn) = \frac{P(C)P(F1...Fn|C)}{P(F1...Fn)}
$$
................. (2.2)

Di mana Variabel C merepresentasikan kelas, sementara variable F1 … Fn merepresentasikan karakteristik petunjuk yang dibutuhkan untuk melakukan klasifikasi. Maka rumus tersebut menjelaskan bahwa peluang masuknya sampel karakteristik tertentu dalam kelas C (*Posterior*) adalah peluang munculnya kelas C (sebelum masuknya sampel tersebut, seringkali disebut *prior*), dikali dengan peluang kemunculan karakteristik-karakteristik sampel pada kelas C (disebut juga *likelihood*), dibagi dengan peluang kemunculan karakteristik-karakteristik sampel secara global (disebut juga *evidence*) (Saleh, 2015), Karena itu, rumus di atas dapat ditulis secara sederhana sebagai berikut :

 = ℎ ..........................................................................(2.3)

Nilai *Evidence* selalu tetap untuk setiap kelas pada satu sampel. Nilai dari posterior tersebut nantinya akan dibandingkan dengan nilai-nilai posterior kelas lainnya untuk menentukan ke kelas apa suatu sampel akan diklasifikasikan. Penjabaran lebih lanjut rumus Bayes tersebut dilakukan dengan menjabarkan  $(C|F1, \ldots, Fn)$  menggunakan aturan perkalian sebagai berikut:

(|1, … , = ()(1, … , |) ........................................................(2.4)  $= P(C)P(F1|C)P(F2, ..., Fn|C, F1)$ 

 $= P(C)P(F1|C)P(F2|C, F1)P(F3, ..., Fn|C, F1, F2)$ 

 $=(C)P(F1|C)P(F2|C, F1)P(F3|C, F1, F2)P(F4, ..., Fn|C, F1, F2, F3)$ 

 $= P(C)P(F1|C)P(F2|C, F1)P(F3|C, F1, F2)$  ...  $P(Fn|C, F1, F2, F3, ..., Fn-1)$ 

Dapat dilihat bahwa hasil penjabaran tersebut menyebabkan semakin banyak dan semakin kompleksnya faktor - faktor syarat yang mempengaruhi nilai probabilitas, yang hampir mustahil untuk dianalisa satu persatu. Akibatnya, perhitungan tersebut menjadi sulit untuk dilakukan. Di sinilah digunakan asumsi independensi yang sangat tinggi (naif), bahwa masing-masing petunjuk (F1,F2...Fn) saling bebas (independen) satu sama lain (Saleh, 2015). Dengan asumsi tersebut, maka berlaku suatu kesamaan sebagai berikut:

(|) = ( ⋂ ) () = ()() () = () ....................................................(2.5) Untuk i≠j, sehingga

(|, ) = (|) ...................................................................................(2.6)

### UNIVERSITAS MEDAN AREA

© Hak Cipta Di Lindungi Undang-Undang

9

Document Accepted 18/7/23

<sup>-----------------------------------------------------</sup>  1. Dilarang Mengutip sebagian atau seluruh dokumen ini tanpa mencantumkan sumber

Persamaan di atas merupakan model dari teorema Naïve Bayes yang selanjutnya akan digunakan dalam proses klasifikasi.

#### <span id="page-25-0"></span> $2.6$ **DFD (Data Flow Diagram)**

*Data Flow Diagram* atau yang sering disebut dengan diagram aliran data adalah sebuah diagram yang merepresentasikan alir data pada sebuah entitas ke suatu sistem ataupun sebaliknya. DFD dapat juga diartikan sebagai sebuah teknik yang menggambarkan alir dari sebuah data input atau masukan ke atau output (Santoso & Nurmalina, 2017).

Pada umumnya DFD digambarkan dengan bentuk hirarki yang dimulai dengan DFD level 0 yang menggambarkan keseluruhan sistem, Sedangkan yang selanjutnya hanya berupa penjelasan dari DFD level 0. DFD yang digunakan selama ini terbagi menjadi dua teknik dasar yakni model Gane dan Sarson sedangkan yang kedua yaitu Yourdon dan DeMarco. Adapun perbedaan dari kedua model tersebut terletak pada lambang dan simbol yang dipakai (Soufitri, 2019). Adapun beberapa simbol yang digunakan pada DFD dapat dilihat pada tabel 2.2 berikut :

### Tabel 2.2 Simbol DFD.

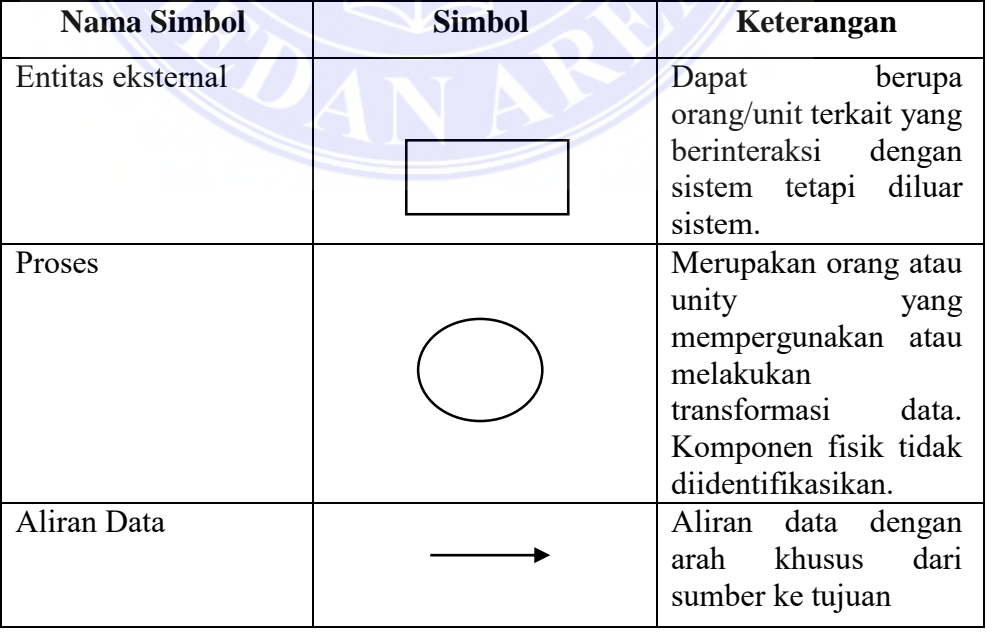

### (Sumber : (Santoso & Nurmalina, 2017))

### UNIVERSITAS MEDAN AREA

© Hak Cipta Di Lindungi Undang-Undang

10

Document Accepted 18/7/23

-----------------------------------------------------

1. Dilarang Mengutip sebagian atau seluruh dokumen ini tanpa mencantumkan sumber 2. Pengutipan hanya untuk keperluan pendidikan, penelitian dan penulisan karya ilmiah

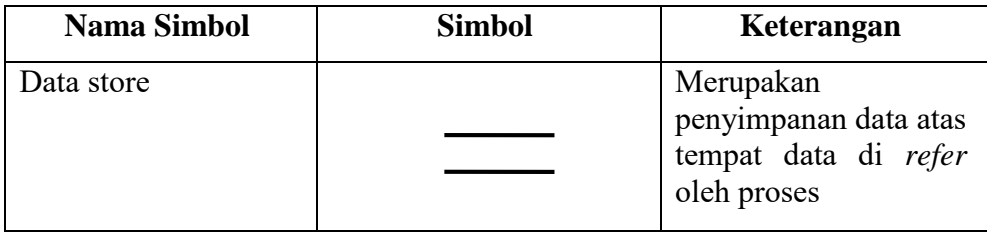

#### <span id="page-26-0"></span>**Flowchart**  $2.7$

*Flowchart* merupakan tahapan-tahapan prosedur dari sebuah program yang digambarkan menggunakan grafik, pada umumnya *flowchart* diterapkan untuk menjelaskan alur pemrosesan.

*Flowchart* berisi bagan langkah kerja yang menunjukkan alur pada sebuah proses yang digambarkan dengan menggunakan simbol-simbol yang diatur secara sistematis dari keseluruhan sistem (Iswandy, 2015).

Adapun jenis-jenis *flowchart* secara teori yaitu :

- 1. *Flowchart* Analitik untuk mengidentifikasi seluruh proses signifikan pada suatu sistem dengan penekanan pada pemrosesan tugas.
- 2. *Flowchart* Dokumen untuk mengetahui setiap dokumen yang digunakan dalam system serta mengidentifikasi titik awal dan titik akhir dari setiap dokumen (Rutumurun, 2015).

Beberapa simbol yang terdapat dalam *flowchart* adalah sebagai berikut :

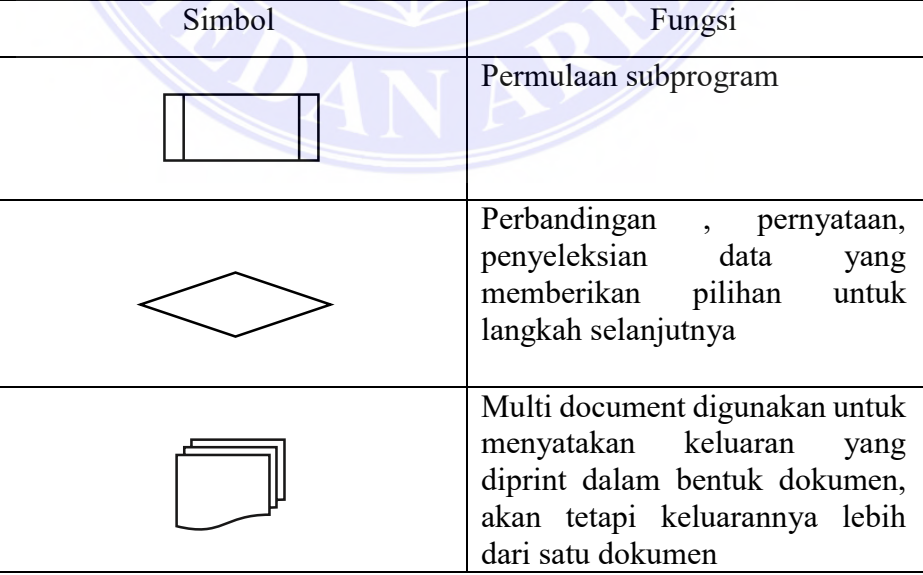

Tabel 2.3 Simbol Flowchart.

# UNIVERSITAS MEDAN AREA

© Hak Cipta Di Lindungi Undang-Undang

11

Document Accepted 18/7/23

----------------------------------------------------- 1. Dilarang Mengutip sebagian atau seluruh dokumen ini tanpa mencantumkan sumber

2. Pengutipan hanya untuk keperluan pendidikan, penelitian dan penulisan karya ilmiah

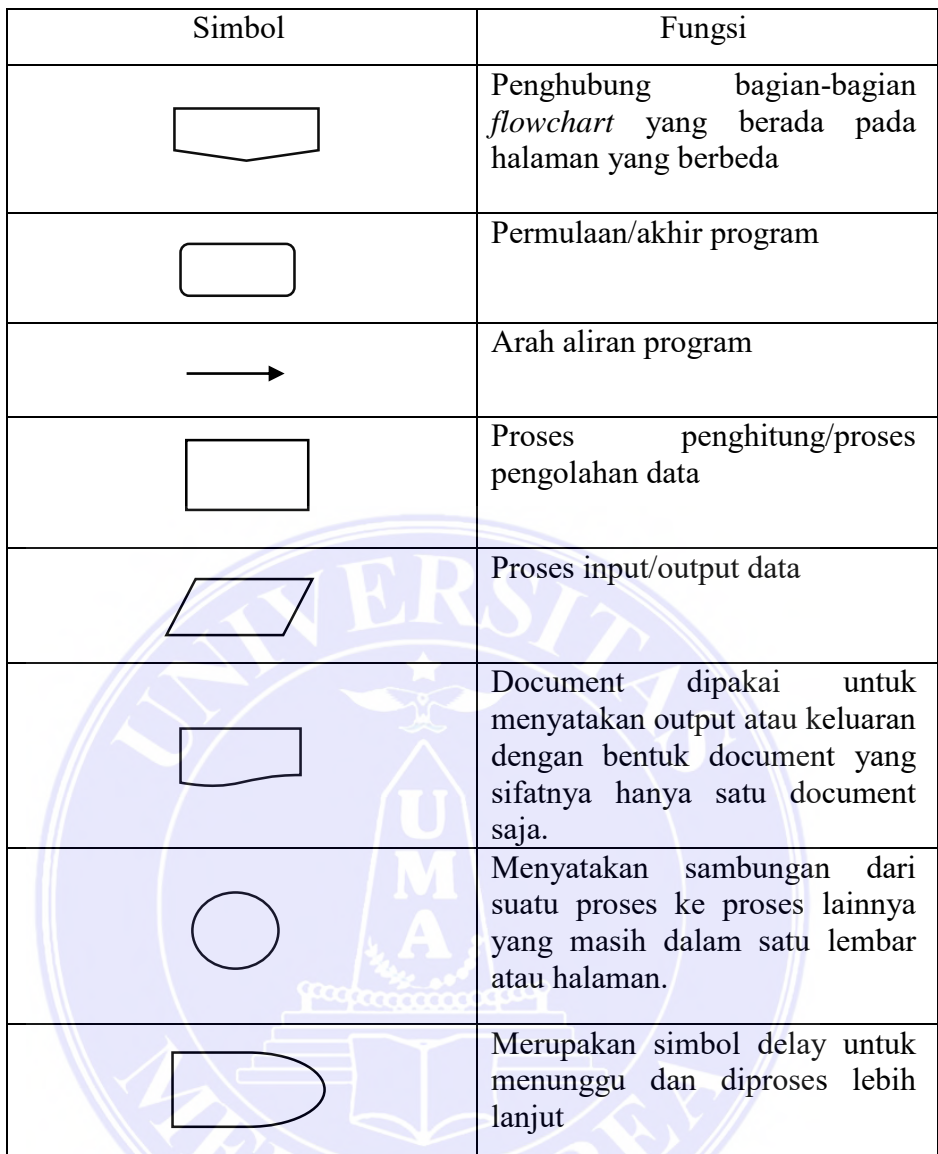

# <span id="page-27-0"></span>**MySQL**

MySQL merupakan sebuah sistem manajemen database (DBMS) yang sangat populer saat ini, MySQL memiliki fungsi sebagai database relasional manajemen sistem (RDMBS), RDBMS adalah software / aplikasi yang menggunakan model database relasional sebagai dasarnya. MySQL juga memiliki kinerja yang terbilang sangat cepat, dapat diandalkan dan murah diterapkan dalam berbagai jenis arsitektur client server serta memiliki sifat yang open source (Yuliansyah, 2014).MySQL memiliki fitur pendukung diantaranya multithread , SQL database manajemen system serta multi-user. MySQL termasuk kedalam multiuser database dan *Structured Query Language* adalah Bahasa yang digunakannya (Sudaria, Putra, & Novembriano, 2021).

© Hak Cipta Di Lindungi Undang-Undang

Document Accepted 18/7/23

----------------------------------------------------- 1. Dilarang Mengutip sebagian atau seluruh dokumen ini tanpa mencantumkan sumber

#### <span id="page-28-0"></span> $2.9$ **PHP**

Salah satu Bahasa pemrograman yang sangat sering dalam pembuatan maupun pengembangan sebuah web adalah PHP. PHP( *Hypertext Preprocessor*) dibuat agar dapat bekerja dengan server basis data sehingga dalam pembuatan dokumen HTML dapat mengakses database dengan sangat mudah (Laisina, dkk, 2018).

Adapun Kelebihan dari PHP, Antara lain :

- 1. PHP adalah Bahasa yang digunakan dalam pemrograman yang tidak melakukan kompilasi dalam penggunanya.
- 2. Memiliki tingkat akses yang cepat.
- 3. Memiliki lifecycle yang cepat sehingga cepat juga mengikuti berbagai perkembangan teknologi internet

Mendukung akses ke berbagai jenis database yang sudah tersedia baik yang bersifat gratis maupun berbayar, MySQL, PostgresSQL, MicrosoftSQL server dan infomix . PHP juga compatible dengan beberapa jenis web server diantaranya Apache, IIS, AOserver, phttp, PWS hingga Xitami yang tergolong relatif murah dalam konfigurasinya (Lavarino & Yustanti, 2016).

### <span id="page-28-1"></span>2.10 Website

Website merupakan suatu peranti yang berisi berbagai jenis informasi yang terkoneksi pada jaringan internet. Website terdiri dari halaman-halaman yang berada dalam sebuah domain ataupun subdomain yang berada pada *World Wide Web* (Trimarsiah & Arafat, 2017) . Bahasa pemrograman yang biasanya digunakan untuk pembuatan website seperti HTML, JavaScript, Php, CSS, Java dan sebagainya. Dengan adanya website dapat memudahkan orang-orang untuk mengakses informasi dimanapun dan kapanpun (Wahyudi, 2014).

Web Hosting adalah suatu sarana penyimpanan data yang ada pada website, yang terkoneksi dengan internet sehingga data tersebut dapat diakses oleh orangorang secara online. Adapun beberapa penyedia web hosting serta domain yang ada di Indonesia seperti : Niagahoster, Rumah hosting, ardetamedia dan lain lain (Kurniansyah & Sinurat, 2020). Ukuran data yang dapat disimpan pada web hosting dipengaruhi oleh seberapa besar ukuran penyimpanan web hosting yang

1. Dilarang Mengutip sebagian atau seluruh dokumen ini tanpa mencantumkan sumber

© Hak Cipta Di Lindungi Undang-Undang ----------------------------------------------------- Document Accepted 18/7/23

disewa semakin besar penyimpanan web hosting maka semakin besar data yang dapat disimpan pada penyimpanan. Saat menyewa web hosting ukuran penyimpanan ditentukan dengan ukuran Megabyte atau Gigabyte dan untuk lamanya penyewaan pada umumnya dihitung pertahun (Jaya, 2017).

Server atau yang biasanya juga disebut dengan web server berfungsi sebagai sarana dimana suatu website ataupun aplikasi bekerja. Dengan adanya web server memungkinkan para penyedia hosting dapat menjalankan beberapa domain pada satu server (Purnama & Putra, 2018).

### <span id="page-29-0"></span>2.11 Kota Medan

Secara geografis Kota Medan terletak di antara koordinat 2º 27' sampai dengan 2° 47' Lintang Utara dan 98° 35' sampai dengan 98° 44' Bujur Timur. Secara administratif, wilayah Kota Medan hampir keseluruhan wilayahnya berbatasan dengan daerah Kabupaten Deli Serdang, yaitu sebelah Barat, Timur dan Selatan. Sepanjang wilayah utaranya berbatasan langsung dengan Selat Malaka, yang merupakan salah satu jalur lalu lintas terpadat di dunia. Luas wilayah administrasi Kota Medan adalah seluas 26.510 Ha yang terdiri dari 21 (dua puluh satu) Kecamatan dengan 151 kelurahan yang terbagi dalam 2.000 lingkungan. Kecamatan Medan Labuhan merupakan wilayah dengan luas terbesar yaitu 3.667 Ha (13,83 % dari total wilayah Kota Medan) kemudian kecamatan Medan Belawan merupakan daerah yang dengan luas wilayah terbesar kedua yaitu sekitar 2.625 Ha sedangkan Kecamatan Medan Maimun dengan luas wilayah terkecil yaitu 298 Ha (1,12% dari total luas keseluruhan) (RPI2JM Kota Medan, 2015 -2019).

Menurut (Indrayani & Asfiati, 2018) Kota Medan merupakan kota dengan peringkat ketiga terbesar di Indonesia dengan tingkat pertumbuhan penduduk mencapai 0,97% dalam setahun. Saat ini jumlah penduduk di Kota Medan sekitar 2.123.210 jiwa. Seiring dengan banyaknya jumlah penduduk maka aktivitas penggunaan kendaraan bermotor juga tinggi. Menurut (Badan Pusat Statistik Provinsi Sumatera utara, 2020) jumlah kendaraan bermotor di Kota Medan pada tahun 2019 mencapai 275.375 unit yang terdiri dari mobil penumpang, mobil bus, mobil barang dan sepeda motor. Hal ini kemudian menjadi salah satu penyebab terjadinya pencemaran udara di Kota Medan dimana 60% dari total pencemaran

© Hak Cipta Di Lindungi Undang-Undang

Document Accepted 18/7/23

----------------------------------------------------- 1. Dilarang Mengutip sebagian atau seluruh dokumen ini tanpa mencantumkan sumber kontribusinya berasal dari sektor transportasi kemudian ada sektor industri sebanyak 25% , 10% dari limbah rumah tangga dan sisanya berasal dari sampah menurut (Hasairin & Siregar , 2018).

### <span id="page-30-0"></span>**Penelitian Terdahulu**

Adapun beberapa penelitian terdahulu yang menjadi referensi peneliti pada penelitian ini dapat dilihat pada table 2.4 berikut:

| No             | Peneliti                                                                       | Judul                                                                                                    | Keterangan                                                                                                    |
|----------------|--------------------------------------------------------------------------------|----------------------------------------------------------------------------------------------------|----------------------------------------------------------------------------------------------------|
| $\mathbf{1}$   | Nurul<br>Aini,<br>Rima Rukitiari,<br>M<br>Ryaldi<br>Pratama,<br>A.Fitrah Buana | Sistem Prediksi Tingkat<br>Pencemaran Polusi Udara<br>Dengan Algoritma Naïve<br>Bayes di Kota Makassar                                                                      | Berdasarkan Penelitian<br>serta<br>diperoleh<br>pengujian<br>kesimpulan bahwa<br>semakin<br>banyak data training maka<br>semakin baik hasil yang akan<br>diperoleh                                                             |
| $\overline{2}$ | Alfa Saleh                                                                     | Implementasi<br>Metode<br>dalam<br><b>Bayes</b><br>Naïve<br>memprediksi<br>Besarnya<br>Penggunaan Listrik Rumah<br>Tangga                                                   | Berdasarkan penelitian<br>yang<br>sudah<br>dilakukan<br>dapat<br>diperoleh hasil dimana metode<br>Naïve<br>Bayes<br>berhasil<br>mengklasifikasikan 47 data dari<br>60 data yang diuji dengan besar<br>akurasi sebesar 78,3333% |
| $\overline{3}$ | Herry Derajad<br>Wijaya, Saruni<br>Dwiasnati                                   | Implementasi Data Mining<br>algoritma Naïve<br>dengan<br>Bayes pada Penjualan Obat                                                                                          | Diperoleh hasil tingkat akurasi<br>sebesar<br>88,00%<br>dalam<br>rekapitulasi penjualan<br>obat<br>dengan metode Naïve Bayes                                                                                                   |
| $\overline{4}$ | Yogi Aprianto,<br>Nurhasanah,<br>Iklas Sanubary                                | Prediksi Kadar Particulate<br>(PM10)<br>Matter<br>untuk<br>Pemantauan Kualitas Udara<br>Menggunakan Jaringan<br>Syaraf Tiruan Studi Kasus<br>Kota Pontianak                 | Berdasarkan penelitian<br>ini<br>diperoleh hasil sebesar 93,34%<br>tingkat akurasi                                                                                                    |
| 5              | Fitriah<br>Azlin,<br>Musadat                                                   | <b>Sistem</b><br>Prototype<br>Pengukuran<br>Tingkat<br>Pencemaran Polusi Udara<br>Pada<br>Kampus<br>Area<br>Universitas<br>Dayanu<br>Ikhsanuddin Baubau secara<br>Real-time | Bersarkan hasil perhitungan<br>conffusion<br>matrix<br>diperoleh<br>tingkat akurasi sebesar 95,83%<br>dalam pengukuran<br>tingkat<br>polusi udara                                                                              |

Tabel 2.4 Penelitian Terdahulu

# UNIVERSITAS MEDAN AREA

© Hak Cipta Di Lindungi Undang-Undang

15

Document Accepted 18/7/23

----------------------------------------------------- 1. Dilarang Mengutip sebagian atau seluruh dokumen ini tanpa mencantumkan sumber

2. Pengutipan hanya untuk keperluan pendidikan, penelitian dan penulisan karya ilmiah

# **BABIII METODOLOGI PENELITIAN**

#### <span id="page-31-1"></span><span id="page-31-0"></span> $3.1$ **Data yang digunakan**

Adapun yang dibahas pada sub bab ini adalah mengenai sumber dan jenis data serta metode pengumpulan data yang digunakan.

### <span id="page-31-2"></span>**Jenis dan Sumber Data**

Pada penelitian ini jenis data yang digunakan adalah data primer yang diperoleh melalui perangkat IoT yang telah dirancang. Perancangan perangkat ini terdiri dari beberapa komponen utama yaitu:

- 1. Sensor MQ 7 untuk mendeteksi gas karbon monoksida (CO).
- 2. Modul wifi wemos ESP 6288 yang digunakan untuk mengirim data dari sensor ke server.
- 3. Sumber daya energi perangkat ini berasal dari Adaptor 12 volt.

Adapun sampel data yang diperoleh dari sensor dapat dilihat pada tabel berikut:

| No             | indeks Nilai CO | indeks Nilai CO        | indeks Nilai CO        |
|----------------|-----------------|------------------------|------------------------|
|                | Perangkat 1     | Perangkat <sub>2</sub> | Perangkat <sub>3</sub> |
| $\mathbf{1}$   | 120             | 80                     | 117                    |
| $\overline{2}$ | 122             | 90                     | 122                    |
| $\overline{3}$ | 110             | 99                     | 134                    |
| $\overline{4}$ | 119             | 87                     | 130                    |
| $\overline{5}$ | 115             | 88                     | 125                    |
| $\overline{6}$ | 110             | 94                     | 124                    |
| $\overline{7}$ | 90              | 97                     | 120                    |
| 8              | 99              | 98                     | 117                    |
| 9              | 80              | 90                     | 116                    |
| 10             | 90              | 92                     | 116                    |
| 11             | 115             | 91                     | 115                    |
| 12             | 116             | 88                     | 110                    |
| 13             | 114             | 85                     | 104                    |
| 14             | 117             | 83                     | 105                    |
| 15             | 120             | 78                     | 88                     |
| 16             | 121             | 79                     | 99                     |
| 17             | 102             | 76                     | 79                     |
| 18             | 101             | 77                     | 78                     |
| 19             | 90              | 74                     | 98                     |

Tabel 3.1 Data Index Polusi Udara

## UNIVERSITAS MEDAN AREA

© Hak Cipta Di Lindungi Undang-Undang

16

Document Accepted 18/7/23

-----------------------------------------------------

1. Dilarang Mengutip sebagian atau seluruh dokumen ini tanpa mencantumkan sumber 2. Pengutipan hanya untuk keperluan pendidikan, penelitian dan penulisan karya ilmiah

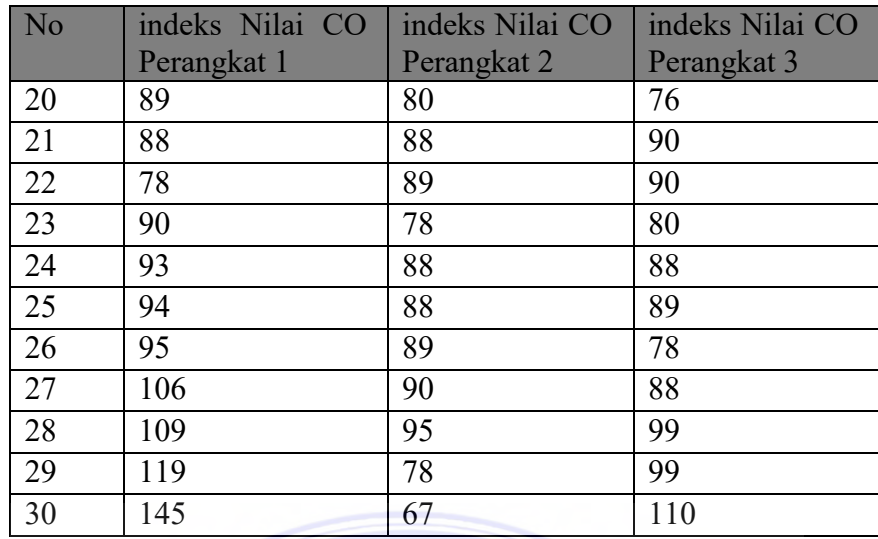

Tabel 3.1 merupakan sampel data index polusi udara yang diperoleh melalui 3 perangkat IoT secara real time. Data lengkap index polusi udara dapat dilihat pada lampin. Data polusi berupa nilai indeks CO (karbon monoksida) yang dideteksi oleh sensor MQ7 yang terpasang pada perangkat IoT. Data polusi yang diperoleh bersumber dari 3 perangkat IoT yang dipasang pada titik lokasi di Kota Medan yaitu (1) Jalan Sei Deli, (2) Tembung dan (3) KIM. Indeks polusi yang dihasilkan berupa nilai bulat mulai dari 0 sampai dengan > 300. Pengambilan data dilakukan selama perangkat IoT terpasang dan data dikirimkan 24 jam selama 1 bulan.

### <span id="page-32-0"></span>**Metode Pengumpulan Data**

Pengumpulan data pada penelitian ini dilakukan dengan cara mengaplikasikan perangkat IOT untuk mengumpulkan data polusi secara real time yang telah terkoneksi pada jaringan internet menggunakan modul wifi wemos untuk mengirimkan datanya. Data yang dihasilkan berupa data primer yang akan disimpan secara permanen pada database di server. Perancangan *Database* menggunakan *Database Management System* (DBMS) MySQL. Pada *database* terdapat tabel polusi yang berisi id, id\_perangkat, waktu dan nilai\_CO dan tabel perangkat yang berisi id\_perangkat dan lokasi\_perangkat. Gambar 3.2 menunjukkan mekanisme pembacaan dan penyimpanan data data polusi.

© Hak Cipta Di Lindungi Undang-Undang

Document Accepted 18/7/23

----------------------------------------------------- 1. Dilarang Mengutip sebagian atau seluruh dokumen ini tanpa mencantumkan sumber

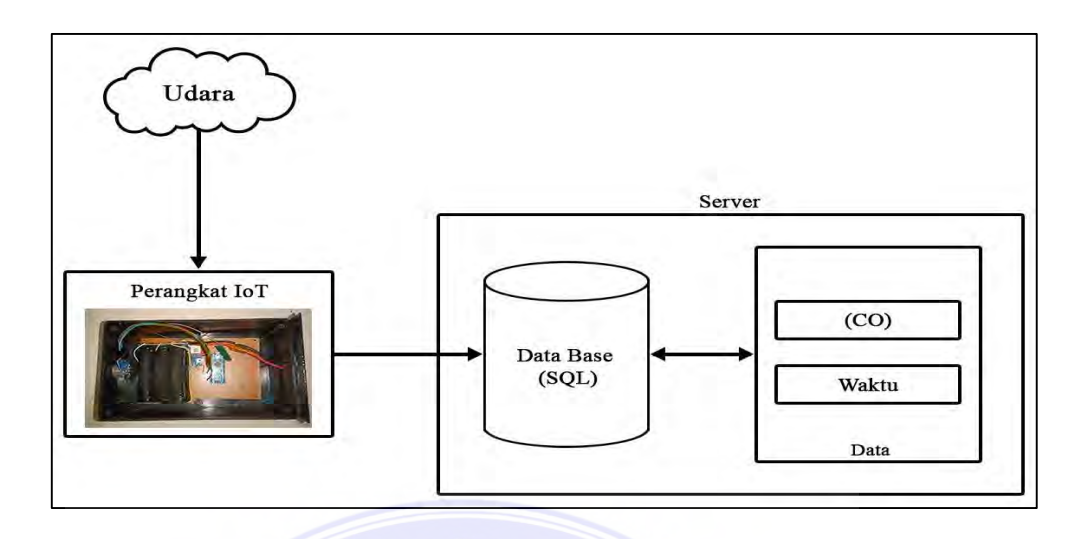

Gambar 3.1 Alur Mekanisme Pembacaan dan Penyimpanan Data

#### <span id="page-33-0"></span> $3.2$ **Tahapan Penelitian**

Berikut ini merupakan tahapan penelitian penerapan metode naïve bayes dalam menentukan tingkat polusi udara di Kota Medan adalah sebagai berikut :

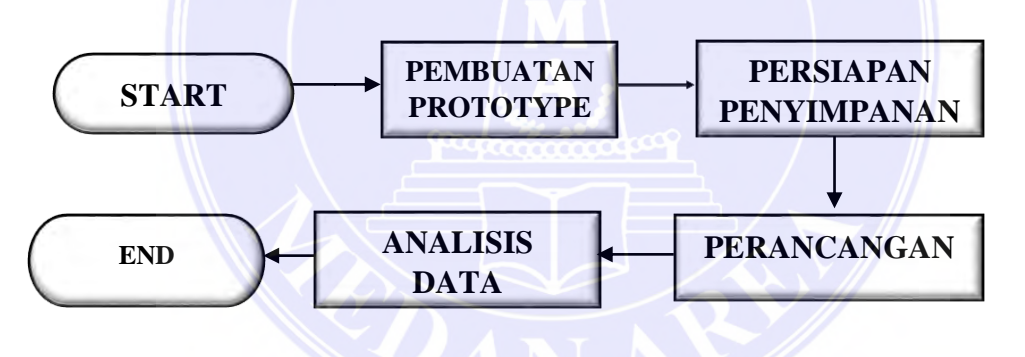

Gambar 3.2 Tahapan Penelitian.

Gambar 3.2 menggambarkan tahapan-tahapan penelitian yang terdiri dari 4 aktivitas utama yaitu (1) pembuatan prototype yaitu perangkat IoT yang nantinya digunakan untuk pengambilan data polusi secara real time, (2) persiapan penyimpanan yaitu melakukan persiapan untuk penyimpanan data yang dihasilkan dari perangkat IoT yang dipasang pada 3 lokasi berbeda. Persiapan yang dibutuhkan adalah membuat nama domain, menyewa hosting, dan server, (3) Perancangan mulai dari merancang sistem menggunakan alat bantu pengembangan sistem berupa flowchart, diagram konteks dan data flow diagram, merancang basis data, merancang antarmuka sistem yaitu perancangan antarmuka menu,

© Hak Cipta Di Lindungi Undang-Undang

Document Accepted 18/7/23

-----------------------------------------------------

<sup>1.</sup> Dilarang Mengutip sebagian atau seluruh dokumen ini tanpa mencantumkan sumber 2. Pengutipan hanya untuk keperluan pendidikan, penelitian dan penulisan karya ilmiah

perancangan antarmuka input, antarmuka analisis Naïve Bayes, dan antarmuka output, dan (4) Analisis data yaitu menerapkan metode naïve bayes untuk menentukan tingkat polusi udara berdasarkan parameter waktu dan nilai indeks polusi hingga diperoleh hasil penelitian berupa persentase tingkat polusi udara.

#### <span id="page-34-0"></span>**Pembuatan Prototype Perangkat IoT**  $3.3$

Prototype perangkat IoT terdiri dari 3 bagian utama yaitu bagian kendali, server dan komunikasi. Modul wemos ESP 6288 berfungsi sebagai kendali karena telah dilengkapi dengan modul Arduino sekaligus sebagai komunikasi karena dilengkapi dengan modul Wifi sebagai pengirim data ke server. Sensor MQ7 sebagai detektor gas CO yang terpasang pada Wemos. Server befungsi sebagai penyimpanan data polusi yang diperoleh melalui sensor. Sumber daya utama pada perangkat ini berasal adaptor 12 Volt. Gambar 3.4 merupakan model rangkaian prototype perangkat IoT.

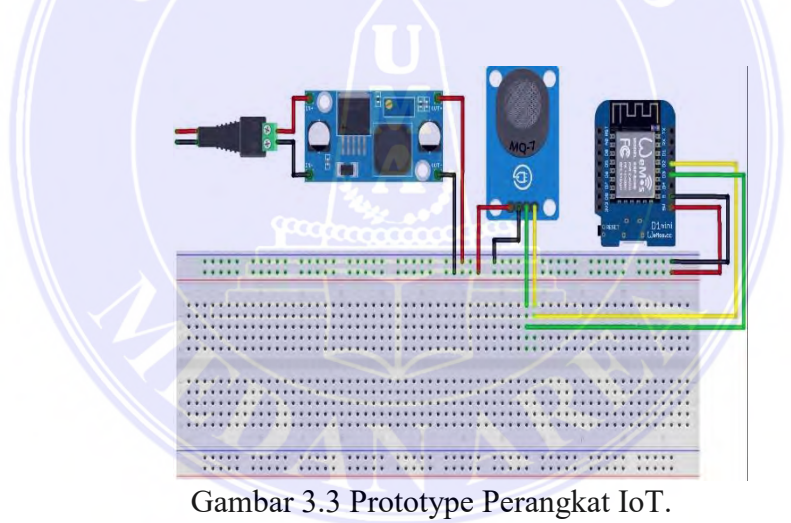

## UNIVERSITAS MEDAN AREA

© Hak Cipta Di Lindungi Undang-Undang

19

Document Accepted 18/7/23

----------------------------------------------------- 1. Dilarang Mengutip sebagian atau seluruh dokumen ini tanpa mencantumkan sumber

2. Pengutipan hanya untuk keperluan pendidikan, penelitian dan penulisan karya ilmiah

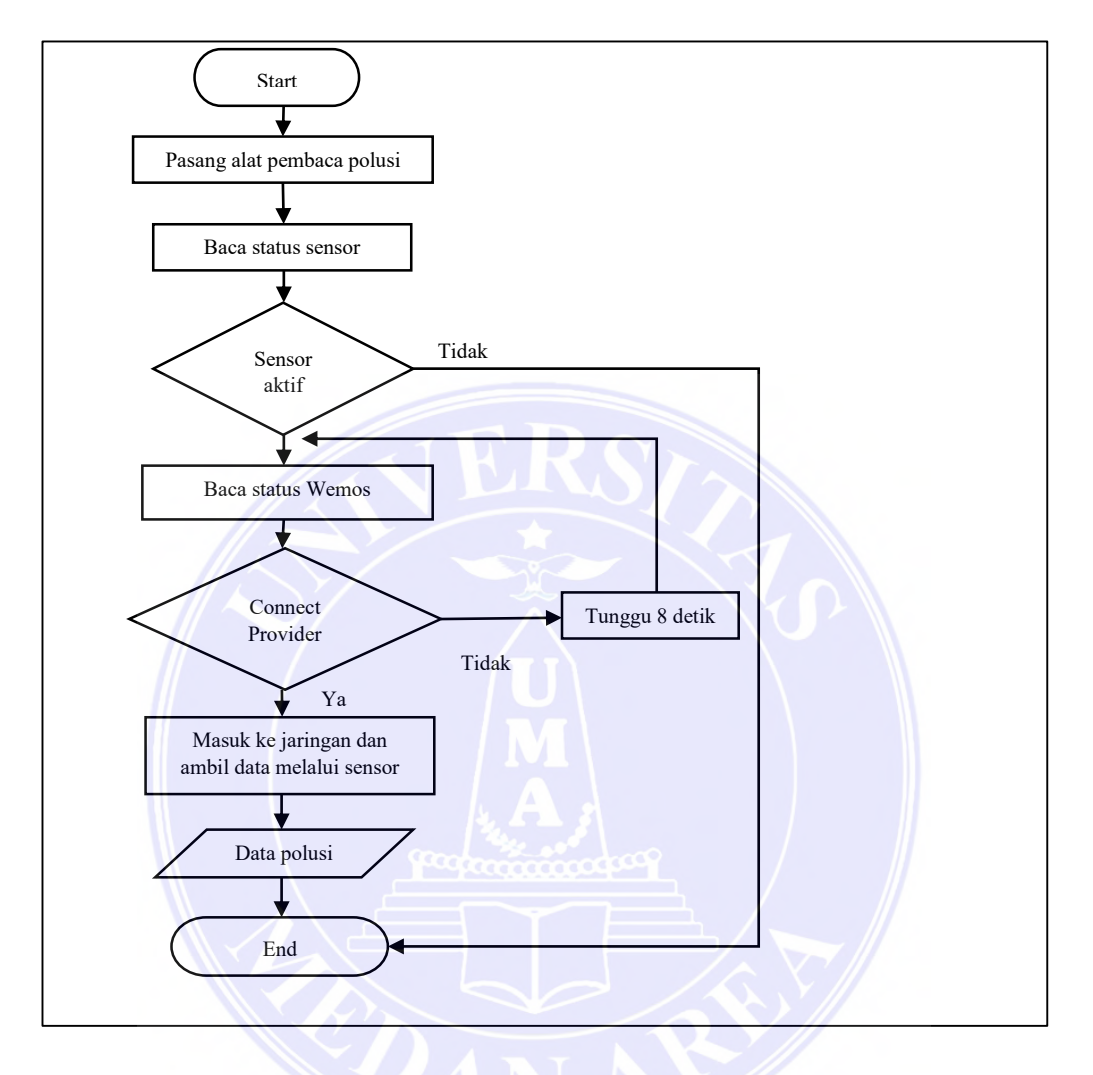

Tahapan ujicoba prototype perangkat IoT tersebut dapat digambarkan pada gambar *flowchart* berikut:

Gambar 3.4 Uji Coba Prototype perangkat

Gambar 3.4 merupakan *flowchart* ujicoba prototype perangkat IoT mulai dari pemasangan perangkat IoT yang menggunakan sensor MQ7 untuk mendeteksi polusi kemudian dilakukan pengecekan status sensor apakah aktif atau tidak, apabila sensor tidak aktif maka alat akan berhenti, apabila sensor aktif melakukan koneksi ke modul WiFi Wemos ESP 6288 kemudian Wemos akan melakukan koneksi ke provider. Apabila koneksi gagal maka Wemos akan melakukan koneksi ulang dengan waktu delay 8 detik. Apabila berhasil melakukan koneksi maka data polusi yang diperoleh oleh sensor akan dikirimkan ke server.

© Hak Cipta Di Lindungi Undang-Undang

----------------------------------------------------- 1. Dilarang Mengutip sebagian atau seluruh dokumen ini tanpa mencantumkan sumber
#### **Persiapan Penyimpanan Data**  $3.4$

Penyimpanan data sangat diperlukan sebagai media untuk menampung data sensor secara permanen. Karena pada dasarnya sensor menyimpan data secara sementara pada memori. Data bersumber dari 3 lokasi yang berbeda, oleh sebab itu diperlukan tempat penyimpanan yang bersifat public melalui jaringan komputer. Persiapan penyimpanan data yang dilakukan yaitu dengan membuat nama domain sebagai alamat untuk pengiriman data. Nama domain yang nantinya akan diakses adalah Getudara.com. Selanjutnya mempersiapkan hosting yaitu dengan menyewa hosting pada rumahweb sebagai penyedia jasa hosting dan langkah terakhir adalah mempersiapkan server yaitu melakukan pengaturan pada komputer hosting yang dijadikan sebagai server.

#### **Perancangan**

Perancangan merupakan tahapan pengembangan sistem yang dilakukan mulai dari (1) merancang sistem menggunakan alat bantu pengembangan sistem berupa *flowchart*, diagram konteks dan data flow diagram, (2) merancang basis data, (3) merancang antarmuka sistem yaitu perancangan antarmuka menu, perancangan antarmuka input, antarmuka analisis Naïve Bayes, dan antarmuka output.

#### **Perancangan Sistem**

Perancangan sistem informasi kualitas udara di Kota Medan dapat dijelaskan sebagai berikut.

#### **1. Mekanisme Pembacaan Data**

Integrasi perangkat IoT dengan sistem yaitu berkaitan dengan pembacaan, pengiriman dan penyimpanan data polusi pada server. Mekanisme integrasi tersebut dapat digambarkan melalui *flowchart* berikut.

UNIVERSITAS MEDAN AREA

© Hak Cipta Di Lindungi Undang-Undang

Document Accepted 18/7/23

----------------------------------------------------- 1. Dilarang Mengutip sebagian atau seluruh dokumen ini tanpa mencantumkan sumber

2. Pengutipan hanya untuk keperluan pendidikan, penelitian dan penulisan karya ilmiah

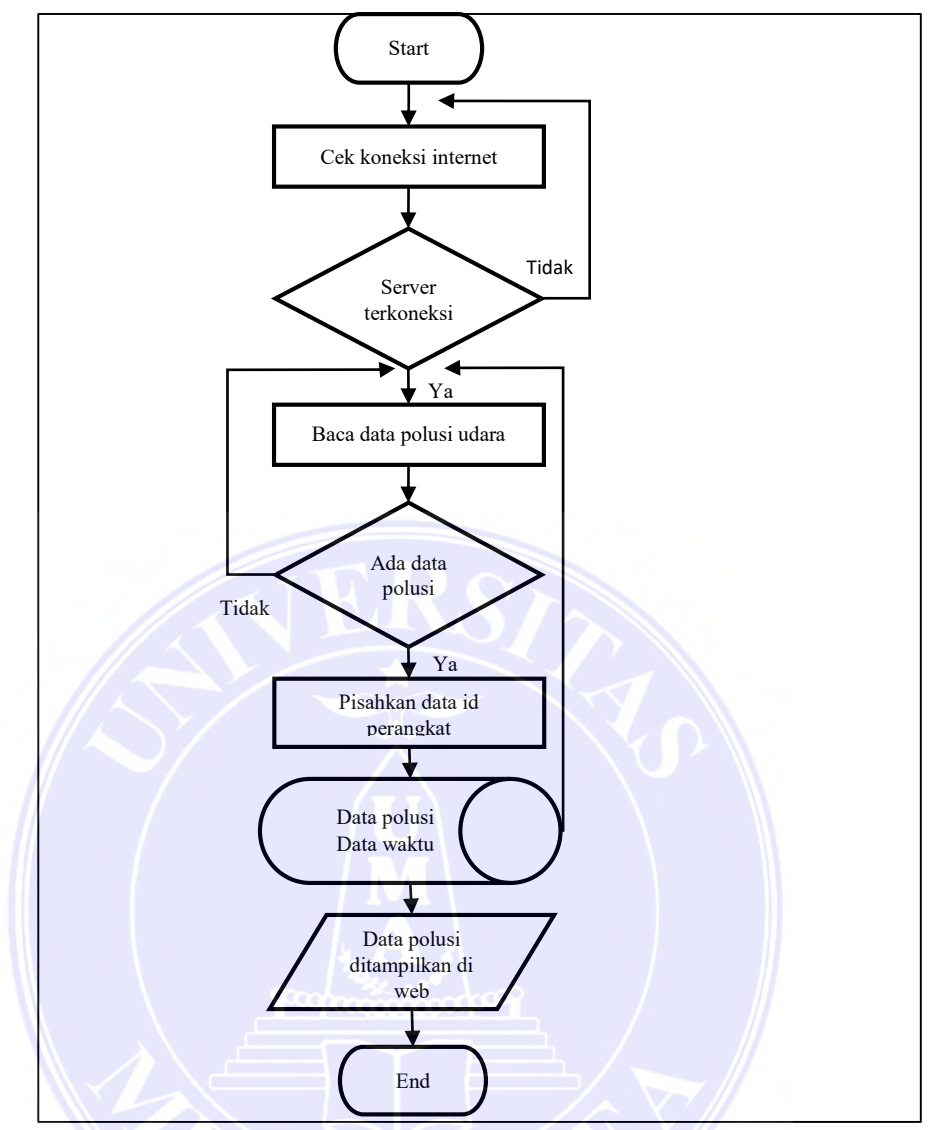

Gambar 3.5 Flowchart Proses Pembacaan Data

Gambar 3.5 merupakan gambar *flowchart* proses pembacaan data sebagai integrasi perangkat IoT dalam pembacaan, pengiriman dan penyimpanan data pada server. Langkah pertama adalah memastikan server dalam keadaan terkoneksi internet. Apabila server terkoneksi dengan internet maka akan dilakukan penyimpanan data dengan cara memisahkan data berdasarkan perangkat dan waktu kemudian akan disimpan ke dalam database. Data yang telah tersimpan akan dipanggil kembali dan ditampilkan pada antarmuka pengguna.

UNIVERSITAS MEDAN AREA

© Hak Cipta Di Lindungi Undang-Undang

Document Accepted 18/7/23

----------------------------------------------------- 1. Dilarang Mengutip sebagian atau seluruh dokumen ini tanpa mencantumkan sumber

2. Pengutipan hanya untuk keperluan pendidikan, penelitian dan penulisan karya ilmiah

#### **2. Diagram Konteks Sistem informasi kualitas udara**

Diagram kontek ini digunakan untuk menggambar rancangan sistem informasi kualitas udara secara keseluruhan. Diagram konteks tersebut dapat digambarkan sebagai berikut.

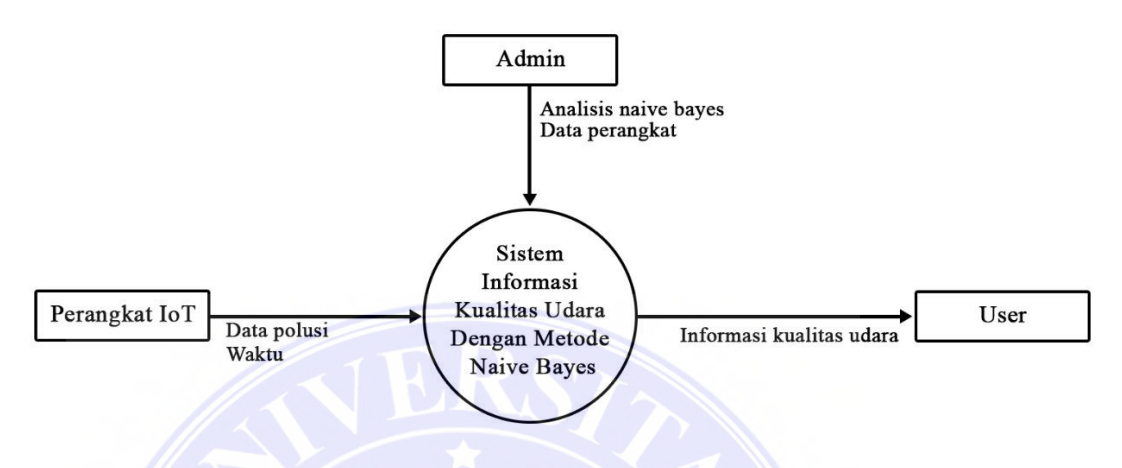

Gambar 3.6 Diagram Konteks Sistem Informasi Kualitas Udara

Gambar 3.6 merupakan gambar diagram konteks rancangan sistem informasi kualitas udara yang menjelaskan bahwa:

- 1. Pada sistem informasi kualitas udara terdapat 3 terminator yaitu
	- a. Perangkat IoT merupakan terminator untuk menangkap data polusi dari sensor ke sistem
	- b. Admin merupakan terminator untuk melakukan analisis bayes
	- c. User menerima informasi kualitas udara
- 2. Pada Sistem informasi kualitas udara memiliki data inputan seperti:
	- a. Data Polusi yang bersumber dari Perangkat IoT
	- b. Data Perangkat
- 3. Pada Sistem informasi kualitas udara memiliki 1 proses yaitu proses analisis naïve bayes untuk menentukan tingkat persentase polusi udara
- 4. Pada Sistem informasi kualitas udara memiliki output berupa persentase tingkat polusi udara yang dikelompokkan kedalam 5 kategori waktu yakni dini hari, pagi, siang, sore, dan malam.

#### UNIVERSITAS MEDAN AREA

© Hak Cipta Di Lindungi Undang-Undang

----------------------------------------------------- 1. Dilarang Mengutip sebagian atau seluruh dokumen ini tanpa mencantumkan sumber

2. Pengutipan hanya untuk keperluan pendidikan, penelitian dan penulisan karya ilmiah 3. Dilarang memperbanyak sebagian atau seluruh karya ini dalam bentuk apapun tanpa izin Universitas Medan Area

#### **3. Data Flow Diagram (DFD) level 0 Sistem Informasi Kualitas Udara**

DFD level 0 pada sistem penentuan tingkat polusi udara bertujuan untuk menjelaskan secara rinci proses-proses yang diperlukan pada sistem penentuan tingkat polusi udara. DFD level 0 tersebut dapat digambarkan sebagai berikut.

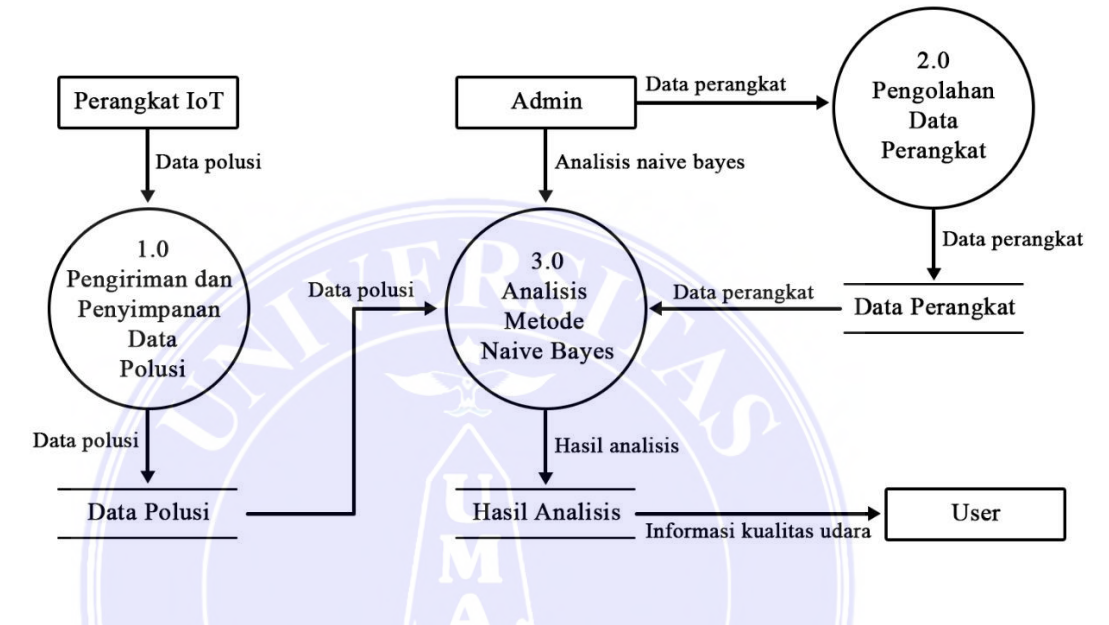

Gambar 3.7 DFD level 0 Sistem Informasi Kualitas Udara

Gambar 3.7 merupakan gambar DFD level 0 rancangan sistem informasi kualitas udara. Terdapat 3 proses pada DFD level 0 sistem informasi kualitas udara yaitu:

1. Pengiriman dan penyimpanan data polusi

Data polusi diperoleh dari perangkat IoT, Data polusi disimpan pada database

- 2. Pengolahan data perangkat
- 3. Analisis metode Naïve Bayes

Admin melakukan analisis menggunakan metode Naïve Bayes. Data hasil analisis metode Naïve Bayes disimpan kedalam *database* bayes

#### **Perancangan Basis Data**

Perancangan basis data sistem penentuan kualitas udara diberi nama *database* get\_udara. Basis data tersebut memiliki 3 tabel yaitu (1) tabel data\_polusi, (2) tabel login, dan (3) tabel Bayes.

© Hak Cipta Di Lindungi Undang-Undang

Document Accepted 18/7/23

----------------------------------------------------- 1. Dilarang Mengutip sebagian atau seluruh dokumen ini tanpa mencantumkan sumber

<sup>2.</sup> Pengutipan hanya untuk keperluan pendidikan, penelitian dan penulisan karya ilmiah

:

Adapun struktur tabel *database* yang akan dirancang adalah sebagai berikut

| <b>Field Name</b> | Type      | Size |
|-------------------|-----------|------|
| ıd                | Int       |      |
| id_perangkat      | varchar   |      |
| nilai             | int       |      |
| tanggal           | timestamp |      |

Tabel 3.2 Data Polusi

Pada Tabel 3.2 data\_polusi terdapat 4 field yaitu id dengan type int dengan size 11, id perangkat dengan type varchar dengan size 5, nilai dengan type int dengan size 11 dan tanggal dengan type timestamp.

| <b>Field Name</b> | Type    | Size |
|-------------------|---------|------|
| id user           | int     |      |
| username          | varchar |      |
| password          | varchar | 40   |
| ket               | varchar | 500  |

Tabel 3.3 Login

Tabel 3.3 login terdapat 4 field yaitu id\_user dengan type int dengan size 11, username dengan type varchar dengan size 40, password dengan type varchar dengan size 40 dan ket dengan tipe varchar dengan size 500.

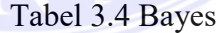

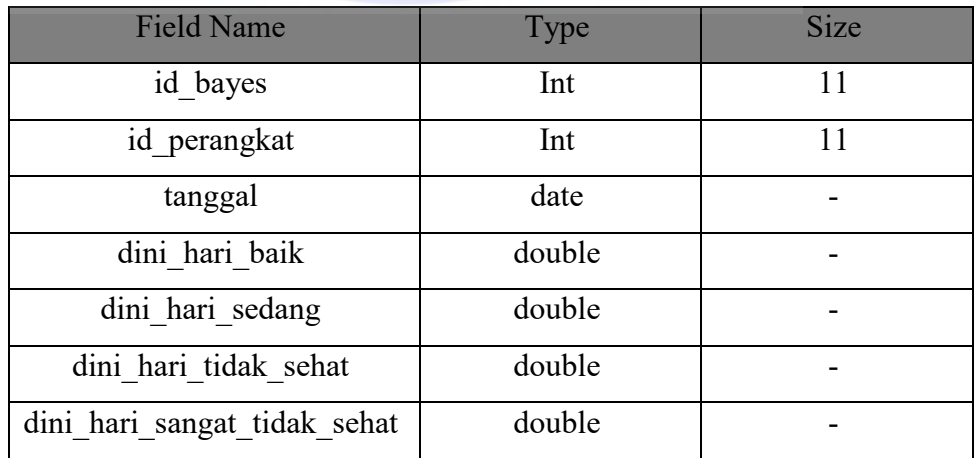

#### UNIVERSITAS MEDAN AREA

© Hak Cipta Di Lindungi Undang-Undang

Document Accepted 18/7/23

----------------------------------------------------- 1. Dilarang Mengutip sebagian atau seluruh dokumen ini tanpa mencantumkan sumber

2. Pengutipan hanya untuk keperluan pendidikan, penelitian dan penulisan karya ilmiah

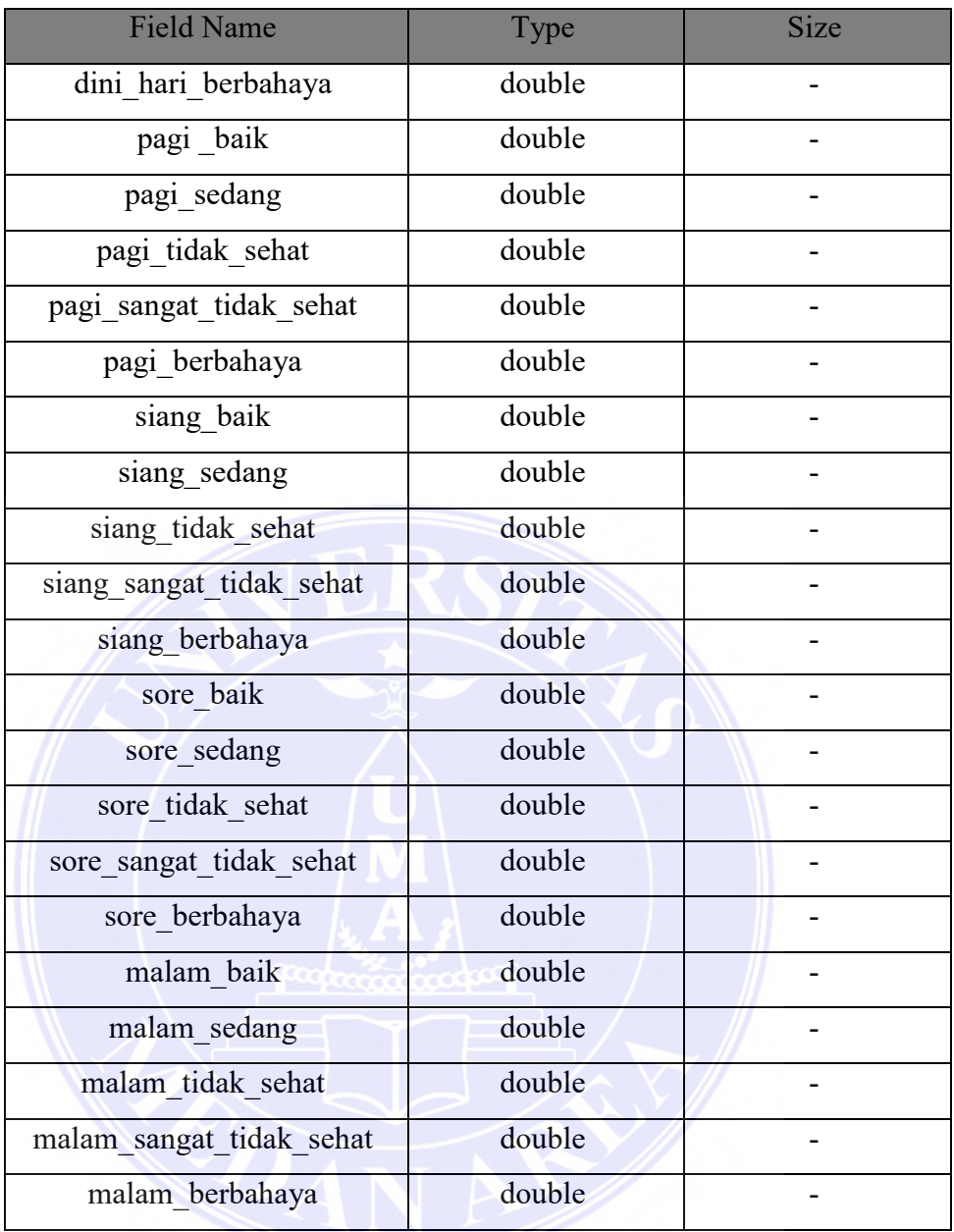

Pada Tabel 3.4 bayes terdapat id\_bayes dengan type int, id\_perangkat dengan type int, tanggal dengan type date, dini\_hari\_baik dengan type double, dini\_hari\_sedang dengan type double, dini\_hari\_tidak\_sehat dengan type double, dini hari sangat tidak sehat dengan type double, dini hari berbahaya dengan type double, pagi baik dengan type double, pagi sedang dengan type double, pagi tidak sehat dengan type double, pagi sangat tidak sehat dengan type double, pagi\_berbahaya dengan type double, siang\_baik dengan type double, siang sedang dengan type double, siang tidak sehat dengan type double, siang sangat tidak sehat dengan type double, siang berbahaya dengan type

### UNIVERSITAS MEDAN AREA

© Hak Cipta Di Lindungi Undang-Undang

Document Accepted 18/7/23

-----------------------------------------------------

1. Dilarang Mengutip sebagian atau seluruh dokumen ini tanpa mencantumkan sumber 2. Pengutipan hanya untuk keperluan pendidikan, penelitian dan penulisan karya ilmiah

double, sore baik dengan type double, sore sedang dengan type double, sore tidak sehat dengan type double, sore sangat tidak sehat dengan type double, sore\_berbahaya dengan type double, malam\_baik dengan type double, malam\_sedang dengan type double, malam\_tidak\_sehat dengan type double, malam\_sangat\_tidak\_sehat dengan type double, malam\_berbahaya dengan type double.

#### **Perancangan Antarmuka Pengguna**

Adapun perancangan *interface* yang terdapat pada sistem terdiri dari beberapa halaman yang dapat dilihat di bawah ini:

#### **Menu Utama**

Menu Utama merupakan tampilan yang muncul pertama kali pada saat halaman web diakses terdapat beberapa submenu yaitu menu data polusi, analisis fuzzy, analisis bayes serta terdapat tombol login admin pada kanan atas.

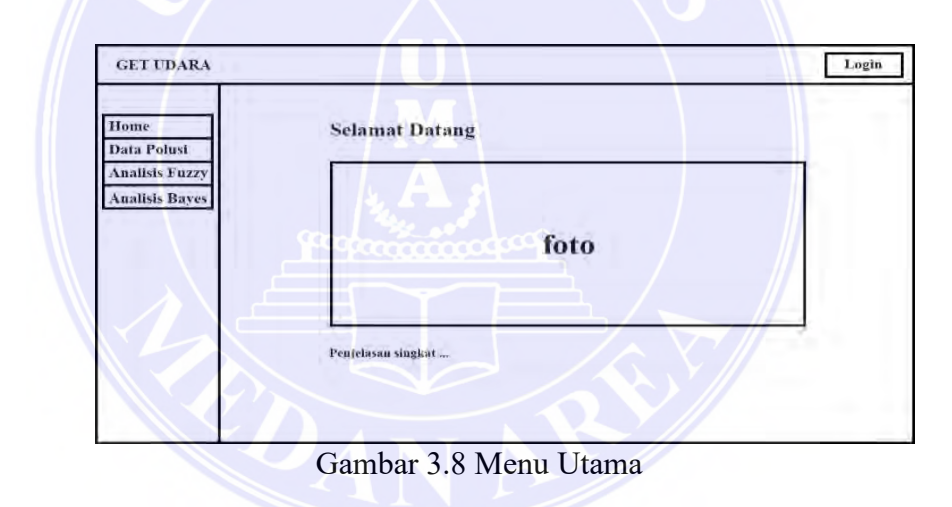

### UNIVERSITAS MEDAN AREA

© Hak Cipta Di Lindungi Undang-Undang

27

----------------------------------------------------- 1. Dilarang Mengutip sebagian atau seluruh dokumen ini tanpa mencantumkan sumber

2. Pengutipan hanya untuk keperluan pendidikan, penelitian dan penulisan karya ilmiah

#### **Menu Bayes**

Pada menu bayes terdapat 3 tombol perangkat yang yang menunjukkan lokasi perangkat diletakkan serta tombol cetak untuk mencetak output.

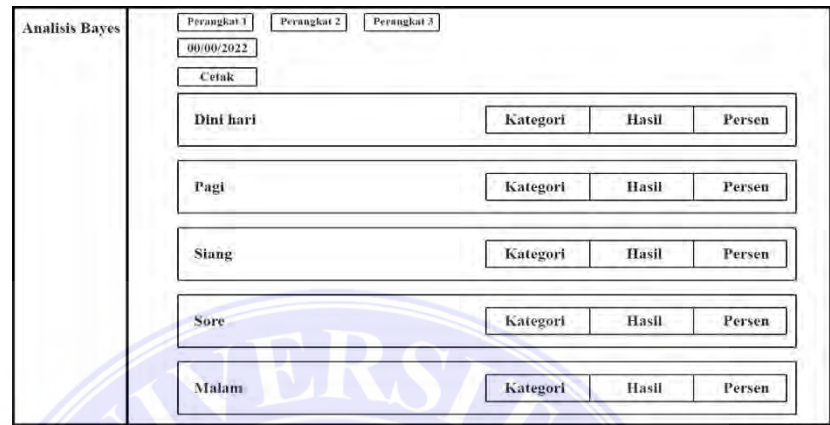

Gambar 3.9 Menu Bayes

**Menu Login**

Pada menu login terdapat kolom id dan password yang dapat diisi oleh admin.

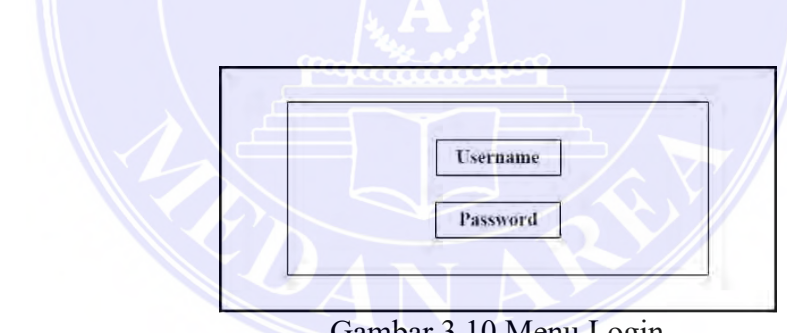

Gambar 3.10 Menu Login

© Hak Cipta Di Lindungi Undang-Undang

28

----------------------------------------------------- 1. Dilarang Mengutip sebagian atau seluruh dokumen ini tanpa mencantumkan sumber

2. Pengutipan hanya untuk keperluan pendidikan, penelitian dan penulisan karya ilmiah

### **Tombol Cetak**

Pada menu output terdapat output berupa data hasil bayes dalam bentuk tabel yang dapat di cetak ataupun di *download* kedalam bentuk pdf.

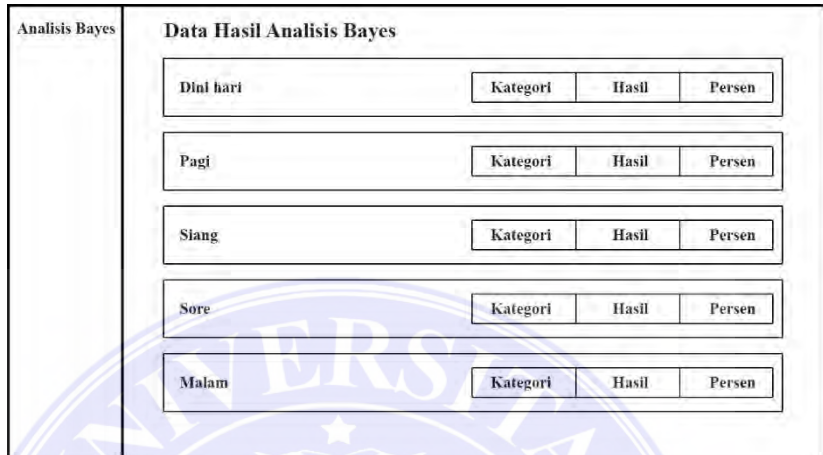

Gambar 3.11 Tombol Cetak

#### **Menu Data Polusi**

Pada menu data polusi terdapat data polusi yang tersimpan pada *database*

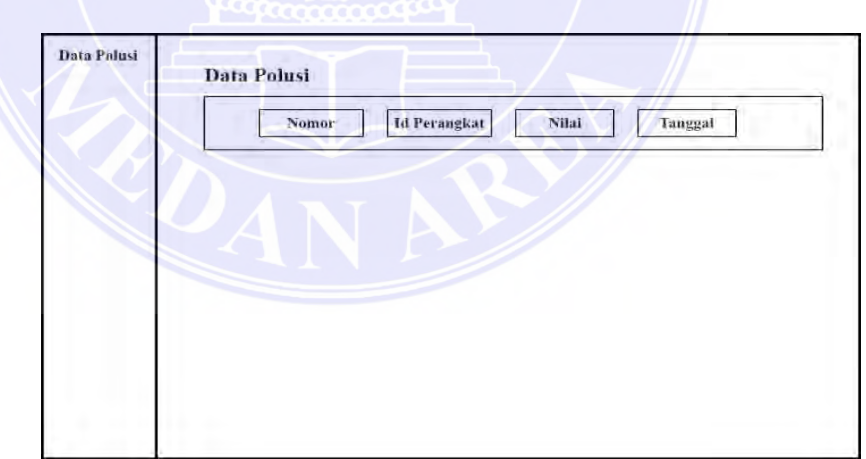

Gambar 3.12 Menu Data Polusi

#### **Analisis Data**

Adapun tahapan analisis data pada penelitian ini yaitu menggunakan metode Naïve Bayes yang memiliki beberapa tahapan yaitu menghitung jumlah kelas, menghitung jumlah kasus per kelas, kalikan semua variabel kelas kemudian

© Hak Cipta Di Lindungi Undang-Undang

----------------------------------------------------- 1. Dilarang Mengutip sebagian atau seluruh dokumen ini tanpa mencantumkan sumber 2. Pengutipan hanya untuk keperluan pendidikan, penelitian dan penulisan karya ilmiah

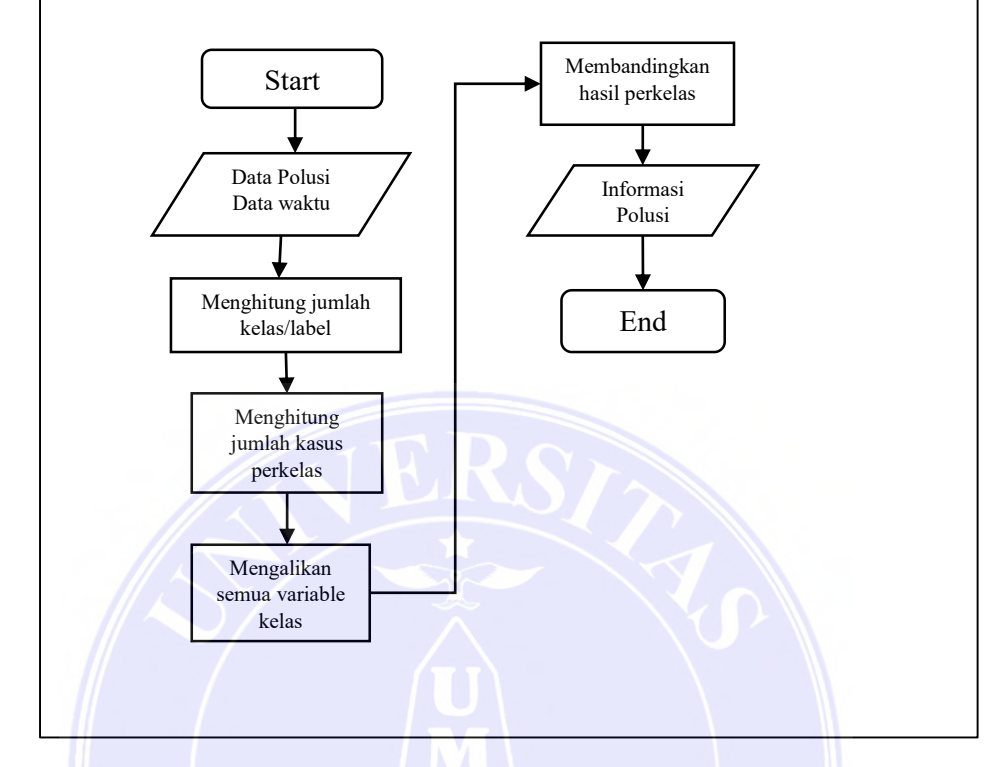

bandingkan hasil perkelas, hingga diperoleh hasil informasi polusi berupa persentase tingkat polusi udara.

Gambar 3.13 Analisis Data

Gambar 3.13 Analisis Data menjelaskan Data CO dan data waktu yang diperoleh akan diolah menggunakan metode Naïve Bayes data tersebut di analisis menggunakan metode naïve bayes, Pada metode naïve bayes data tersebut akan dihitung jumlah kelasnya kemudian berdasarkan kelasnya dihitung jumlah kasus pada tiap kelasnya , setelah itu dikalikan semua variabel kelas yang sama setelah diperoleh hasilnya , bandingkan hasil peroleh untuk diperoleh informasi polusi berupa persentase tingkat polusi udara pada waktu tertentu.

### UNIVERSITAS MEDAN AREA

© Hak Cipta Di Lindungi Undang-Undang

----------------------------------------------------- 1. Dilarang Mengutip sebagian atau seluruh dokumen ini tanpa mencantumkan sumber

2. Pengutipan hanya untuk keperluan pendidikan, penelitian dan penulisan karya ilmiah

# Mekanisme penerapan metode *Naïve Bayes* untuk penentuan kualitas udara adalah sebagai berikut

Contoh kasus :

Berikut data polusi

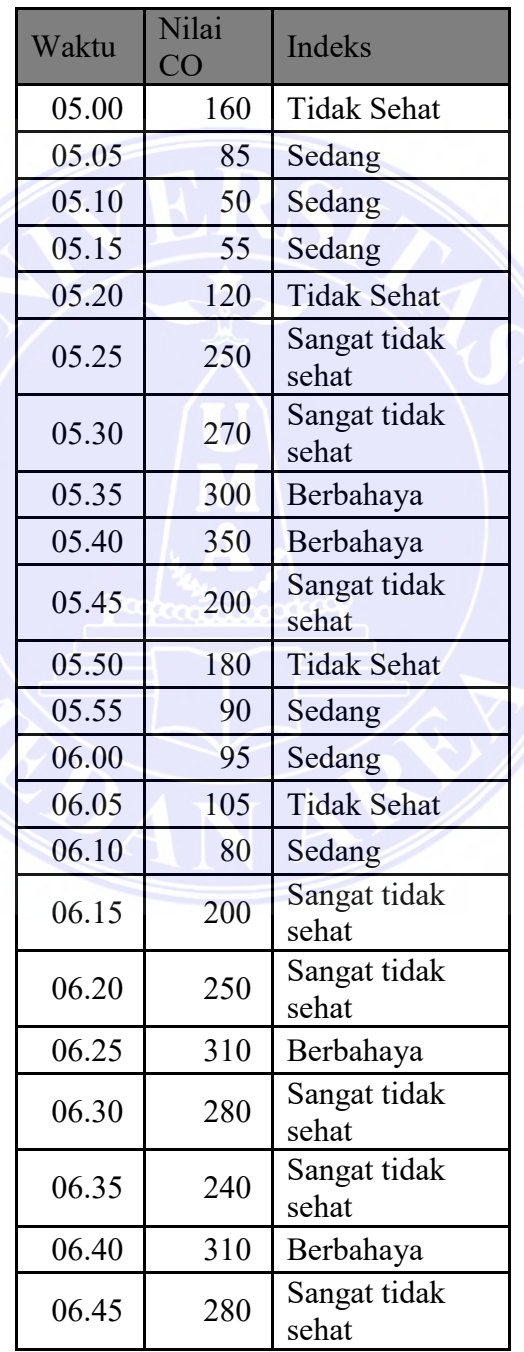

Tabel 3.5 Sampel Data Mekanisme Penerapan Metode Naïve Bayes

### UNIVERSITAS MEDAN AREA

© Hak Cipta Di Lindungi Undang-Undang

31

Document Accepted 18/7/23

----------------------------------------------------- 1. Dilarang Mengutip sebagian atau seluruh dokumen ini tanpa mencantumkan sumber

2. Pengutipan hanya untuk keperluan pendidikan, penelitian dan penulisan karya ilmiah

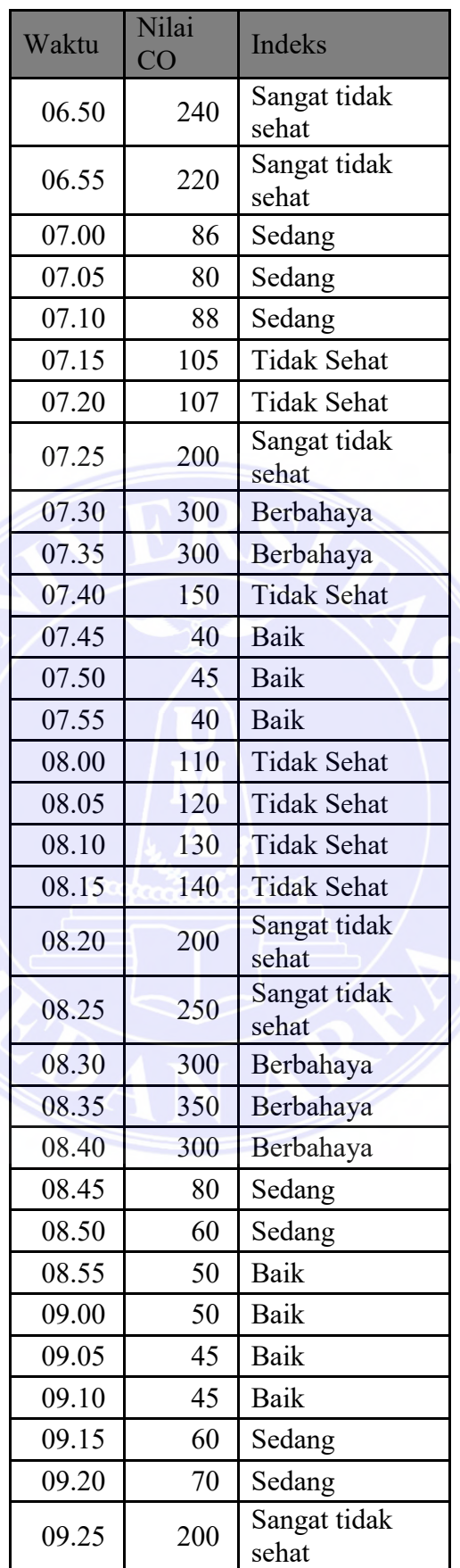

© Hak Cipta Di Lindungi Undang-Undang

32

Document Accepted 18/7/23

----------------------------------------------------- 1. Dilarang Mengutip sebagian atau seluruh dokumen ini tanpa mencantumkan sumber

2. Pengutipan hanya untuk keperluan pendidikan, penelitian dan penulisan karya ilmiah

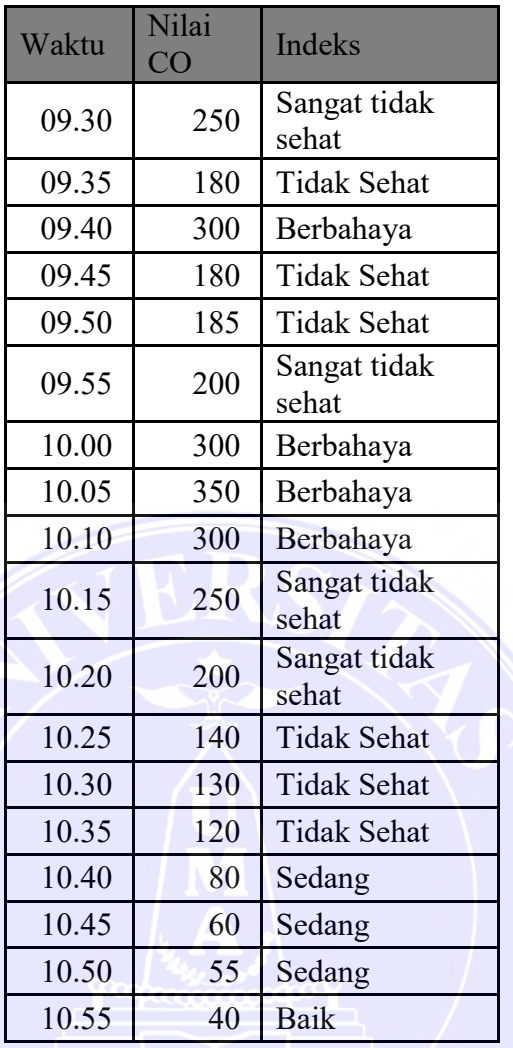

# **Penyelesaian :**

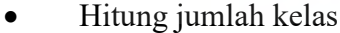

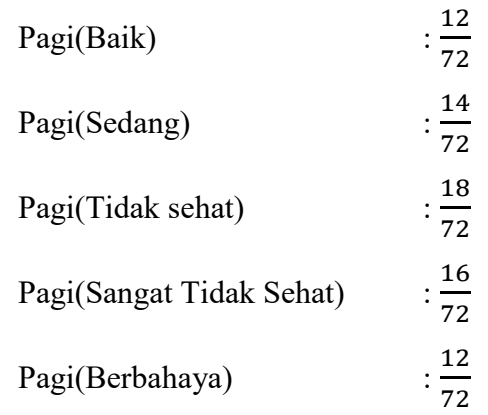

### UNIVERSITAS MEDAN AREA

© Hak Cipta Di Lindungi Undang-Undang

33

<sup>2.</sup> Pengutipan hanya untuk keperluan pendidikan, penelitian dan penulisan karya ilmiah

Hitung jumlah kasus yang sama dengan class yang sama

$$
P(Baik) = \frac{12}{72}
$$
  
P(Sedang) =  $\frac{14}{72}$   
P(Tidak sehat) =  $\frac{18}{72}$   
P(Sangat tidak sehat) =  $\frac{16}{72}$   
P(Berbahaya) =  $\frac{12}{72}$ 

Kalikan semua nilai hasil

Pagi(Baik)  $\times$  P(Baik)

$$
= \frac{12}{72} \times \frac{12}{72}
$$

$$
= 0.027
$$

Pagi(Sedang)  $\times$  P(Sedang)

$$
= \frac{14}{72} \times \frac{14}{72}
$$

$$
= 0.037
$$

10.00-10.59(Tidak sehat)  $\times$  P(Tidak sehat)

$$
=\frac{18}{72}\times\frac{18}{72}
$$

 $= 0,062$ 

Pagi(Sangat tidak sehat)  $\times$  P(Sangat tidak sehat)

$$
=\frac{16}{72}\times\frac{16}{72}
$$

 $= 0.049$ 

Pagi(Berbahaya)  $\times$  P(Berbahaya)

$$
=\frac{12}{72}\times\frac{12}{72}
$$

 $= 0.027$ 

Mengitung persentase :

Kategori Baik

#### UNIVERSITAS MEDAN AREA

© Hak Cipta Di Lindungi Undang-Undang

34

Document Accepted 18/7/23

----------------------------------------------------- 1. Dilarang Mengutip sebagian atau seluruh dokumen ini tanpa mencantumkan sumber

 $=\frac{Nilai\ Bayes\ (baik)}{Total\ Nilai}$  $\frac{u \text{ Buyes (bulk)}}{\text{Total Nilai}} \times 100\%$  $=\frac{0.027}{0.302}$  $\frac{0,027}{0,202} \times 100\%$  $= 13.36\%$ Kategori Sedang  $=\frac{Nilai\ Bayes\ (sedang)}{Total\ Nilai}$  $\frac{Buyes\ (Seuuny)}{Total\ Nilai} \times 100\%$  $=\frac{0.037}{0.302}$  $\frac{0,037}{0,202} \times 100\%$  $= 18,31%$ Kategori Tidak Sehat  $=\frac{Nilai\ Bayes\ (Tidak\ Sehat)\}{Total\ Nils}$  $\frac{1}{1000}$   $\times$  100%  $\frac{1}{1000}$  $=\frac{0.062}{0.383}$  $\frac{0,082}{0,202} \times 100\%$  $= 30,69%$ Kategori Sangat Tidak Sehat  $=\frac{Nilai\ Bayes\ (Sangat\ Tidak\ Sehat)\ Niles}{Total\ Wiles}$  × 100%  $=\frac{0.049}{0.302}$  $\frac{0,049}{0,202} \times 100\%$  $= 24,25%$ Kategori Berbahaya  $=\frac{Nilai\ Bayes\ (Berbahaya)}{Testa\ Nilai}$  $\frac{1}{\text{Total Nilai}} \times 100\%$  $=\frac{0.027}{0.202}$  $\frac{0,027}{0,202} \times 100\%$ 

 $= 13,36%$ 

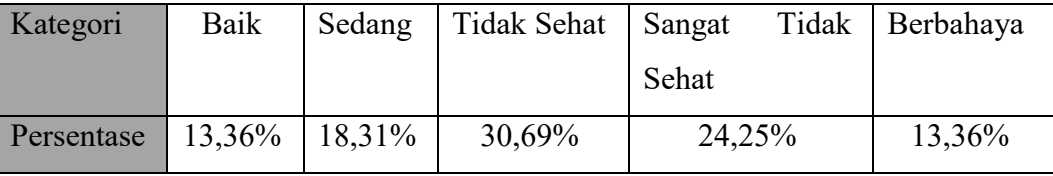

#### UNIVERSITAS MEDAN AREA

© Hak Cipta Di Lindungi Undang-Undang

35

Document Accepted 18/7/23

----------------------------------------------------- 1. Dilarang Mengutip sebagian atau seluruh dokumen ini tanpa mencantumkan sumber

2. Pengutipan hanya untuk keperluan pendidikan, penelitian dan penulisan karya ilmiah

#### Bandingkan hasil tiap kelas

Berdasarkan hasil yang diperoleh terlihat bahwa nilai probabilitas tertinggi yang diperoleh terdapat pada kelas P (Tidak sehat) maka dapat disimpulkan bahwa di waktu pagi tingkat polusi udara termasuk dalam indeks "Tidak Sehat".

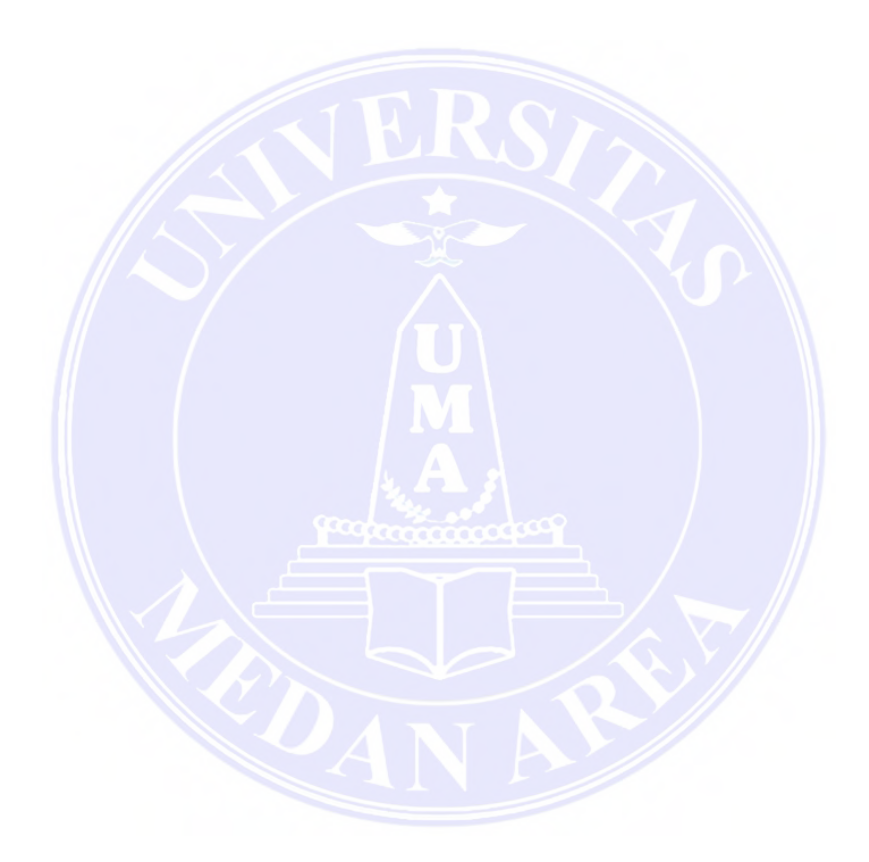

### UNIVERSITAS MEDAN AREA

© Hak Cipta Di Lindungi Undang-Undang

36

Document Accepted 18/7/23

----------------------------------------------------- 1. Dilarang Mengutip sebagian atau seluruh dokumen ini tanpa mencantumkan sumber

2. Pengutipan hanya untuk keperluan pendidikan, penelitian dan penulisan karya ilmiah

#### **BABV**

# **KESIMPULAN DAN SARAN**

#### $5.1$ **Kesimpulan**

Berdasarkan hasil dari penelitian dapat diambil kesimpulan :

- 1. Keberhasilan penerapan metode Naïve Bayes dalam menentukan tingkat polusi udara sangat bergantung pada penentuan jumlah kelas dan jumlah kasus pada tiap kategori apabila terjadi kesalahan pada saat penentuan jumlah kelas dan jumlah kasus maka hasil yang akan diperoleh dari proses Naïve Bayes akan salah atau tidak akurat.
- 2. Metode Naïve Bayes dapat diterapkan untuk menentukan tingkat polusi udara dengan pengujian 249.364 data polusi yang diperoleh menggunakan 3 perangkat, sistem berjalan dengan baik dan diperoleh hasil yang sesuai dengan perhitungan.
- 3. Berdasarkan data polusi yang diuji menggunakan metode naïve bayes diperoleh hasil tingkat polusi udara di Kota Medan khususnya di jalan Sei Deli, Tembung dan KIM tergolong pada kategori sedang.

#### $5.2$ **Saran**

Adapun saran yang dapat disampaikan dari penelitian ini untuk penelitian yang berkaitan dengan metode Naïve Bayes dalam menentukan tingkat polusi udara menggunakan data real dari sensor adalah sebagai berikut :

- 1. Dapat dikombinasikan dengan metode *Confusion Matrix* agar dapat diperoleh tingkat akurasi metode Naïve Bayes dalam menentukan tingkat polusi udara.
- 2. Hendaknya peneliti selanjutnya menambahkan variabel zat polusi yang akan diamati
- 3. Hendaknya peneliti selanjutnya dapat mengembangkan ruang lingkup dari penelitian ini dengan menambahkan lokasi-lokasi pengambilan data polusi agar dapat lebih menggambarkan kondisi polusi udara di Kota Medan.

© Hak Cipta Di Lindungi Undang-Undang

Document Accepted 18/7/23

<sup>-----------------------------------------------------</sup>  1. Dilarang Mengutip sebagian atau seluruh dokumen ini tanpa mencantumkan sumber

<sup>2.</sup> Pengutipan hanya untuk keperluan pendidikan, penelitian dan penulisan karya ilmiah

#### **DAFTAR PUSTAKA**

- Aprianto, Y., Nurhasanah, & Sanubary, I. (2018). Prediksi Kadar Particulate Matter (PM10) untuk Pemantauan Kualitas Udara Menggunakan Jaringan Syaraf Tiruan Studi Kasus Kota Pontianak. *POSITRON*, 15-20.
- Azlin, & Musadat, F. (2018).Prototype Sistem Pengukuran Tingkat Pencemaran Polusi Udara Pada Area Kampus Universitas Dayanu Ikhsanuddin Baubau Secara Real-Time. *Jurnal Informatika*, 1-9.
- Badan Pusat Statistik Provinsi Sumatera utara. (2020, may 06). *Jumlah Kendaraan Bermotor Menurut Unit Pelansana Teknis (UPT) dan Jenis Kendaraan tahun 2017-2019*. Retrieved from Badan Pusat Statistik Provinsi Sumatera Utara: https://sumut.bps.go.id/statictable/2020/05/06/1724/jumlahkendaraan-bermotor-menurut-unit-pelaksana-teknis-upt-dan-jeniskendaraan-unit-2017-2019.html
- Das, K., & Behera, R. N. (2017). A Survery on Machine Learning: Concept, Algorithms and Applications. *International Journal of Innovation Research in Computer and Communication Engineering*, 1301-1309.
- Efendi, Y. (2018). Internet Of Things (IoT) Sistem Pengendalian Lampu Menggunakan Raspberry PI Berbasis Mobile. *Jurnal Ilmiah Ilmu Komputer*  , 19-26.
- Hasairin, A., & Siregar , R. (2018). Deteksi Kandungan Gas Karbon Monoksida (CO) Hubungan dengan Kepadatan Lalu-Lintas di Medan Sunggal, Kota Medan. *JURNAL BIOSAINS*, 63-68.
- Indrayani, & Asfiati, S. (2018). Pencemaran Udara Akibat Kinerja Lalu-Lintas Kendaraan Bermotor di Kota Medan. *Jurnal Permukiman* , 13-20.
- Iswandy, E. (2015). Sistem Penunjang Keputusan Untuk Menetukan Penerimaan Dana Santunan Sosial Anak Nagari dan Penyaluran Bagi Mahasiswa dan Pelajar Kurang Mampu Di Kenagarian Barung-Barung Balantai. *Jurnal TEKNOIF*, 70-79.
- Jaya, H. (2017). Perancangan Hypermedia Berbasis Web pada Matakuliah Elektronika Digital Jurusan PTA-FT UNM. *JECT*, 38-50.
- Junaidi, A. (2015). Internet Of Things, Sejarah, Teknologi dan Penerapannya : Review. *Jurnal Ilmiah Teknologi Informasi Terapan*, 62-66.
- Kementerian Lingkungan Hidup dan Kehutanan. (2021, April 29). *INDEKS STANDAR PENCEMAR UDARA*. Retrieved from Kementerian Lingkungan Hidup dan Kehutanan: http://iku.menlhk.go.id/map/

© Hak Cipta Di Lindungi Undang-Undang

Document Accepted 18/7/23

<sup>-----------------------------------------------------</sup>  1. Dilarang Mengutip sebagian atau seluruh dokumen ini tanpa mencantumkan sumber

- Kurniansyah, M. I., & Sinurat, S. (2020). Sistem Pendukung Keputusan Pemilihan server Hosting dan Domain Terbaik untuk WEB Server Menerapkan Metode VIKOR. *Jurnal Sistem Kompeten dan Informatika*, 14-24.
- Laisina, L. H., Haurissa, M. A., & Hatala, Z. (2018). Sistem Informasi Data Jemaat GPM Gidion Waiyari Ambon dan Jemaat GPM Halong Anugerah Ambon. Jurnal SIMETRIK, 139-144.
- Lavarino, D., & Yustanti, W. (2016). Rancang Bangun E-Voting Berbasis Website di Universita Negeri Surabaya. *Jurnal Manajemen Informatika*, 72-81.
- Manurung, M. B., Darmawan, D., & Iskandar, R. F. (2018). Perancangan Alat Ukur Kadar Karbon Monoksida (CO) Pada Kendaraan Berbasis Sensor MQ7. *e-Proceeding of Engineering*, 1-9.
- Nurjanah, S., Siregar, A. M., & Kusumaningrum, D. S. (2020). Penerapan Algoritma K-Nearest Neighbor (KNN) untuk Klasifikasi Pencemaran Udara di Kota Jakarta.*Scientific Student Journal For Information, Technology and Science*, 71-76.
- Purnama, R. A., & Putra, A. T. (2018). Aplikasi Web Server Berbasis Bahasa C. *Jurnal Teknik Komputer*, 21-29.
- Rosyidah, M. (2016). Polusi Udara dan Kesehatan. *Integrasi*, 1-5.
- RPI2JM Kota Medan. (2015 -2019).Bantuan Teknis RP12JM Kota Medan 2015- 2019 Dalam Implementasi Kebijakan Keterpaduan Program Bidang Cipta Karya *.*Retrieved from RPI2JM Kota Medan: https://sippa.ciptakarya.pu.go.id/sippa\_online/ws\_file/dokumen/rpi2jm/D OCRPIJM\_1504186435Bab\_04\_Profil\_20150125.pdf
- Rutumurun, S. (2015). Sistem Informasi Akuntansi Permintaan Barang dari Gudang Pada PT.Mauwasa Sejahtera Ambon. Jurnal Ekonomi, 57-64.
- Saleh, A. (2015). Implementasi Metode Klasifikasi Naive Bayes Dalam Memprediksi Besarnya Penggunaan Listrik Rumah Tangga. *Citec Journal*, 207-217.
- Santoso, & Nurmalina, R. (2017). Perencanaan dan Pengembangan Aplikasi Absensi Mahasiswa Menggunakan Smart Card Guna Pengembangan Kampus Cerdas (Studi Kasus Politeknik Negeri Tanah Laut). *Jurnal Integrasi*, 84-91.
- Soufitri, F. (2019). Perancangan Data Flow Diagram Untuk Sistem Informasi Sekolah (Studi Kasus Pada SMP Plus Terpadu). *READY STAR*, 240-246.
- Sudaria, Putra, A. S., & Novembriano, Y. (2021). Sistem manajemen Pelayanan Pelanggan Menggunakan PHP dan MySQL (Studi Kasus pada Toko Surya). *TEKINFO*, 100-117.

© Hak Cipta Di Lindungi Undang-Undang

Document Accepted 18/7/23

2. Pengutipan hanya untuk keperluan pendidikan, penelitian dan penulisan karya ilmiah

<sup>-----------------------------------------------------</sup>  1. Dilarang Mengutip sebagian atau seluruh dokumen ini tanpa mencantumkan sumber

- Susanto, A. D. (2020). Air Pollution and Human health. *Medical Journal of Indonesia*, 8-10.
- Teguh, R., Oktaviany, E. D., & Mempun, K. A. (2018). Rancang Bangun Desain Internet Of Things Untuk Pemantau Kualitas Udara Pada Studi Kasus Polusi Udara. *Jurnal Teknologi Informasi*, 47-58.
- Trimarsiah, Y., & Arafat, M. (2017). Analisis dan Perancangan Website Sebagai Sarana Informasi Pada Lembaga Bahasa Kewirausahaan dan Komputer AKMI Baturaja. *Jurnal Ilmiah MATRIK*, 1-10.
- Wahyudi, T. (2014). Penerapan Knowledge Management pada Perusahaan Web Hosting. *Bianglala Informatika*, 45-53.
- Wijaya, H. D., & Dwiasnati, S. (2020). Implementasi Data Mining dengan Algoritma Naive Bayes pada Penjualan Obat. *Jurnal Informatika*, 1-7.
- Wilianto, & Kurniawan, A. (2018).Sejarah, Cara Kerja dan Manfaat Internet of things. *Jurnal Matrix*, 36-41.
- Yuliansyah, H. (2014). Perancangan Replikasi Basis data MySQL dengan Mekanisme Pengamanan Menggunakan SSL Encryption. Jurnal, 826-836.

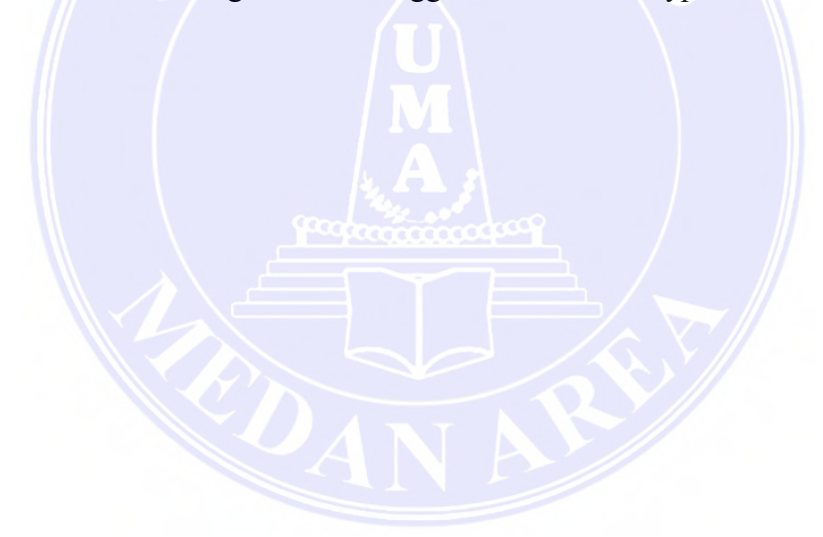

© Hak Cipta Di Lindungi Undang-Undang

54

Document Accepted 18/7/23

----------------------------------------------------- 1. Dilarang Mengutip sebagian atau seluruh dokumen ini tanpa mencantumkan sumber

2. Pengutipan hanya untuk keperluan pendidikan, penelitian dan penulisan karya ilmiah

#### LAMPIRAN

Lampiran I : (Source Code)

```
<?php
if(@$ SESSION['admin'])
{ 
    $query_cek=mysqli_query($koneksi,"select * from data_polusi 
order by tanggal desc");
    if(mysqli_num_rows($query_cek)>0){
        $data cek=mysqli fetch array($query cek);
        $tanggal_cek=substr($data_cek["tanggal"],0,10);
        //echo $tanggal_cek."(".$data_cek["id_perangkat"].")<br>";
        $query_cek_bayes=mysqli_query($koneksi,"select * from bayes 
where tanggal='$tanggal_cek'");
        if(mysqli_num_rows($query_cek_bayes)<=0){
            mysqli query($koneksi,"delete from bayes");
            include("proses_bayes.php"); 
            include("proses_bayes2.php");
            include("proses_bayes3.php");
            echo
 "<script>document.location='?halaman=bayes';</script>";
        }
    }
}
<!-- pemanggil nama admin -->
<?php $id_perangkat="1";?>
                    <!-- DataTales Example -->
                    <div class="card shadow mb-4 col-md-12"
style="border-radius: 20px">
                             <!-- menu atas -->
                         <div class="row card-header" style="border-
radius: 20px">
                             <div class="nav-item">
                                 <a href="indexs.php?halaman=bayes"
class="nav-item container btn btn-outline-success btn-sm col-md-12"
style="border-radius: 
50px;background:#1cc88a;color:white;">Perangkat 1 (Sei Deli)</a>
                             \langle/div\rangle 
                             <div class="nav-item">
```
#### UNIVERSITAS MEDAN AREA

© Hak Cipta Di Lindungi Undang-Undang

Document Accepted 18/7/23

----------------------------------------------------- 1. Dilarang Mengutip sebagian atau seluruh dokumen ini tanpa mencantumkan sumber

2. Pengutipan hanya untuk keperluan pendidikan, penelitian dan penulisan karya ilmiah

<a href="indexs.php?halaman=bayes2" class="nav-item container btn btn-outline-success btn-sm col-md-12" style="border-radius: 50px;">Perangkat 2 (Tembung)</a>  $\langle$ /div $\rangle$ &nbsp: <div class="nav-item"> <a href="indexs.php?halaman=bayes3" class="nav-item container btn btn-outline-success btn-sm col-md-12" style="border-radius: 50px;">Perangkat 3 (KIM)</a>  $\langle$ /div $\rangle$  $\langle$ /div $\rangle$ <div class="card-body"> <div class="table-responsive"> <?php if(!@\$ SESSION["tanggal"] or @\$\_SESSION["tanggal"]==date("Y-m-d")){ \$query\_tgl\_last=mysqli\_query(\$ko neksi, "SELECT \* FROM bayes where id perangkat='\$id perangkat' order by tanggal desc"); if(mysqli num rows(\$query tgl la  $st) > 0$ } \$data tgl last=mysqli fetch array(\$query\_tgl\_last); \$\_SESSION["tanggal"]=substr( \$data tgl last["tanggal"],0,10); }else{ \$\_SESSION["tanggal"]=date("Y -m-d"); } } if(@\$\_POST["tanggal"]){ \$\_SESSION["tanggal"]=\$\_POST["tan ggal"]; echo "<script>document.location='?halaman=bayes';</script>"; } ?> <form method="post" action="?halaman=bayes"/> <input type="date" name="tanggal" class="nav-item container btn btn-outline-success btn-sm col-md-2" value="<?php echo \$\_SESSION["tanggal"]; ?>" onchange="submit()"/> <br><br> <?php \$ambil=mysqli\_query(\$koneksi,"SELECT \* FROM bayes WHERE tanggal='".@\$\_SESSION["tanggal"]."' and id perangkat='\$id perangkat'");

#### UNIVERSITAS MEDAN AREA

© Hak Cipta Di Lindungi Undang-Undang

Document Accepted 18/7/23

----------------------------------------------------- 1. Dilarang Mengutip sebagian atau seluruh dokumen ini tanpa mencantumkan sumber

2. Pengutipan hanya untuk keperluan pendidikan, penelitian dan penulisan karya ilmiah

if(mysqli\_num\_rows(\$ambil)>0){ ?> <div class="nav-item"> <a href="cetak bayes.php?id perangkat=<?php echo \$id perangkat; ?>" target="\_blank" class="nav-item container btn btn-outline-success btn-sm col-md-12" style="width:100px;border-radius: 10px;;background:#1cc88a;color:white;">CETAK</a> </div><br> <?php  $$pecah =$ mysqli\_fetch\_array(\$ambil); //dini\_hari \$dini hari baik=\$pecah["dini har i baik"]; \$dini hari sedang=\$pecah["dini h ari sedang"]; \$dini\_hari\_tidak\_sehat=\$pecah["d ini hari tidak sehat"]; \$dini\_hari\_sangat\_tidak\_sehat=\$p ecah["dini hari sangat\_tidak\_sehat"]; \$dini\_hari\_berbahaya=\$pecah["din i\_hari\_berbahaya"]; \$dini hari total=\$dini hari baik +\$dini\_hari\_sedang+\$dini\_hari\_tidak\_sehat+\$dini\_hari\_sangat\_tidak\_se hat+\$dini\_hari\_berbahaya; \$dini hari max=max(\$dini hari ba ik,\$dini hari sedang,\$dini hari tidak sehat,\$dini hari sangat tidak sehat, \$dini hari berbahaya); if(\$dini\_hari\_max==\$dini\_hari\_ba ik){ \$dini hari kualitas="Baik"; } elseif(\$dini hari max==\$dini har i sedang) { \$dini hari kualitas="Sedang" } elseif(\$dini\_hari\_max==\$dini\_har i tidak sehat){ \$dini hari kualitas="Tidak Sehar"; } elseif(\$dini hari max==\$dini har i sangat tidak sehat){

#### UNIVERSITAS MEDAN AREA

© Hak Cipta Di Lindungi Undang-Undang

57

Document Accepted 18/7/23

----------------------------------------------------- 1. Dilarang Mengutip sebagian atau seluruh dokumen ini tanpa mencantumkan sumber

2. Pengutipan hanya untuk keperluan pendidikan, penelitian dan penulisan karya ilmiah

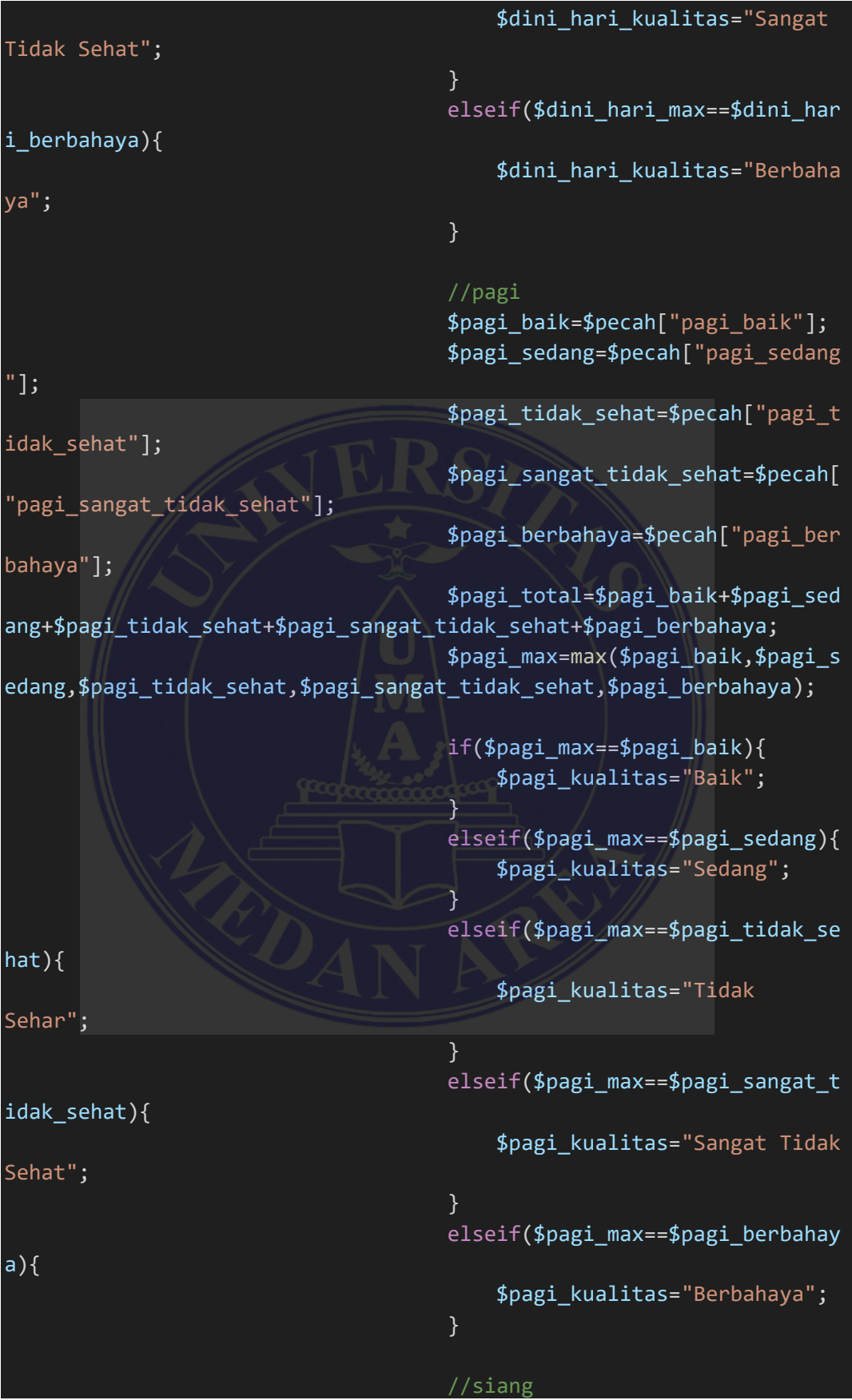

© Hak Cipta Di Lindungi Undang-Undang

58

Document Accepted 18/7/23

----------------------------------------------------- 1. Dilarang Mengutip sebagian atau seluruh dokumen ini tanpa mencantumkan sumber

- 2. Pengutipan hanya untuk keperluan pendidikan, penelitian dan penulisan karya ilmiah
- 3. Dilarang memperbanyak sebagian atau seluruh karya ini dalam bentuk apapun tanpa izin Universitas Medan Area

\$siang\_baik=\$pecah["siang\_baik"] \$siang\_sedang=\$pecah["siang\_seda ng"]; \$siang\_tidak\_sehat=\$pecah["siang tidak sehat"]; \$siang\_sangat\_tidak\_sehat=\$pecah ["siang\_sangat\_tidak\_sehat"]; \$siang\_berbahaya=\$pecah["siang\_b erbahaya"]; \$siang\_total=\$siang\_baik+\$siang\_ sedang+\$siang tidak sehat+\$siang sangat tidak sehat+\$siang berbahaya \$siang\_max=max(\$siang\_baik,\$sian g\_sedang,\$siang\_tidak\_sehat,\$siang\_sangat\_tidak\_sehat,\$siang\_berbaha ya); if(\$siang\_max==\$siang\_baik){ \$siang\_kualitas="Baik"; } elseif(\$siang\_max==\$siang\_sedang ){ \$siang\_kualitas="Sedang"; } elseif(\$siang max==\$siang tidak sehat){ \$siang\_kualitas="Tidak Sehar"; } elseif(\$siang max==\$siang sangat tidak sehat){ \$siang\_kualitas="Sangat Tidak Sehat"; } elseif(\$siang max==\$siang berbah aya){ \$siang\_kualitas="Berbahaya"; } //sore \$sore\_baik=\$pecah["sore\_baik"]; \$sore sedang=\$pecah["sore sedang "]; \$sore\_tidak\_sehat=\$pecah["sore\_t idak sehat"]; \$sore\_sangat\_tidak\_sehat=\$pecah[ "sore\_sangat\_tidak\_sehat"];

#### UNIVERSITAS MEDAN AREA

© Hak Cipta Di Lindungi Undang-Undang

59

Document Accepted 18/7/23

----------------------------------------------------- 1. Dilarang Mengutip sebagian atau seluruh dokumen ini tanpa mencantumkan sumber

2. Pengutipan hanya untuk keperluan pendidikan, penelitian dan penulisan karya ilmiah

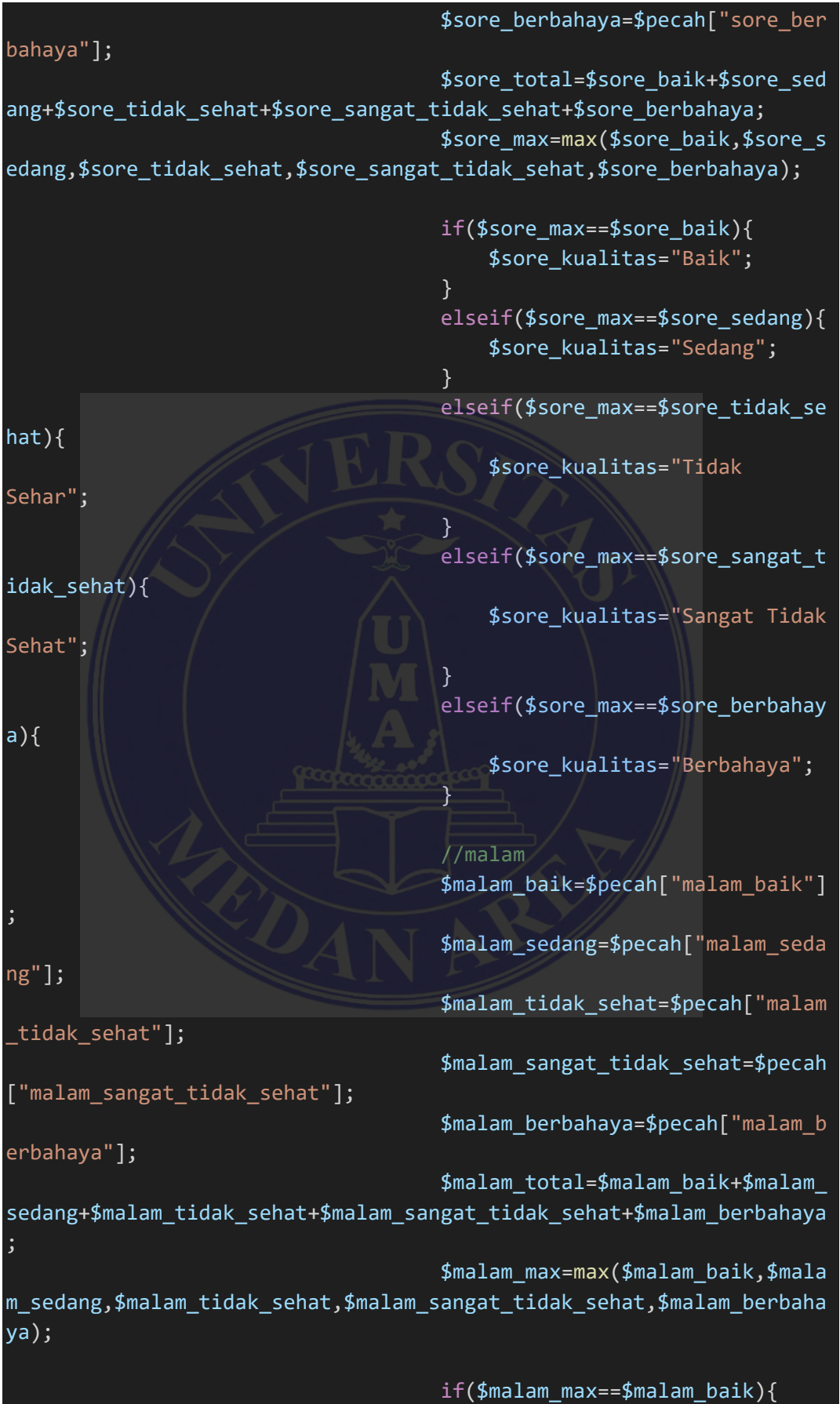

© Hak Cipta Di Lindungi Undang-Undang

Document Accepted 18/7/23

----------------------------------------------------- 1. Dilarang Mengutip sebagian atau seluruh dokumen ini tanpa mencantumkan sumber

- 2. Pengutipan hanya untuk keperluan pendidikan, penelitian dan penulisan karya ilmiah
- 3. Dilarang memperbanyak sebagian atau seluruh karya ini dalam bentuk apapun tanpa izin Universitas Medan Area

\$malam\_kualitas="Baik"; } elseif(\$malam\_max==\$malam\_sedang ){ \$malam\_kualitas="Sedang"; } elseif(\$malam max==\$malam tidak sehat){ \$malam\_kualitas="Tidak Sehar"; } elseif(\$malam\_max==\$malam\_sangat tidak sehat){ \$malam\_kualitas="Sangat Tidak Sehat"; } elseif(\$malam\_max==\$malam\_berbah aya){ \$malam\_kualitas="Berbahaya"; } \$total=\$dini\_hari\_total+\$pagi\_to tal+\$siang\_total+\$sore\_total+\$malam\_total; ?> <table class="table table-striped table-bordered table-hover" align="left"> <thead> <tr> <td valign="top" width="150"><b>Dini Hari</b></td> <td width="auto"> <table class="table table-striped table-bordered table-hover" style="width:100%"> <thead> <td width="auto"><center><b>KATEGORI</b></center></td> <td width="180px"><center><br/>b>HASIL</b></center></td> <td width="180px"><center><bb>%</b></center></td> </thead> <tbody> <tr> <td>Baik  $\langle$ /td>

# UNIVERSITAS MEDAN AREA

© Hak Cipta Di Lindungi Undang-Undang

61

Document Accepted 18/7/23

----------------------------------------------------- 1. Dilarang Mengutip sebagian atau seluruh dokumen ini tanpa mencantumkan sumber

2. Pengutipan hanya untuk keperluan pendidikan, penelitian dan penulisan karya ilmiah

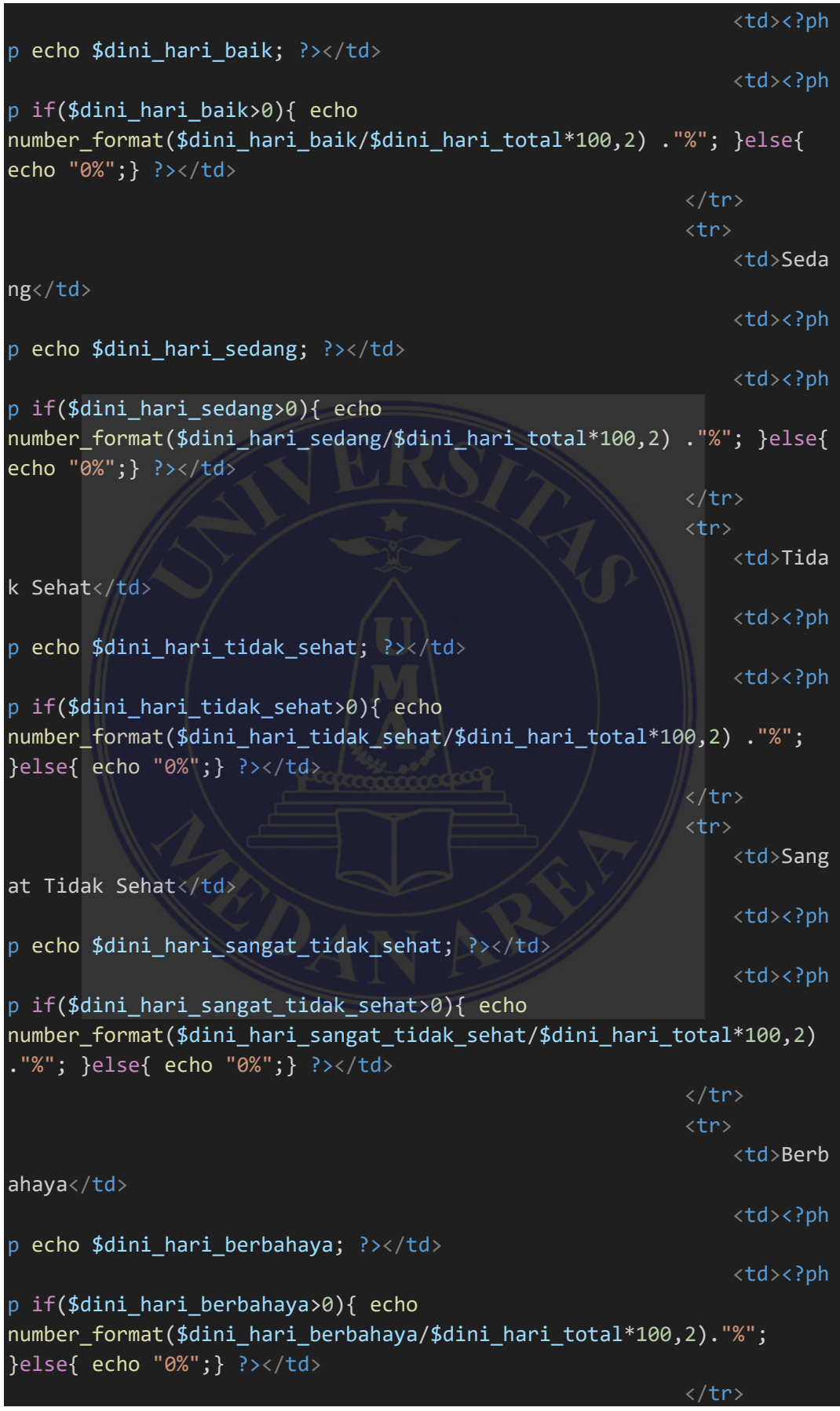

© Hak Cipta Di Lindungi Undang-Undang

Document Accepted 18/7/23

----------------------------------------------------- 1. Dilarang Mengutip sebagian atau seluruh dokumen ini tanpa mencantumkan sumber

```
2. Pengutipan hanya untuk keperluan pendidikan, penelitian dan penulisan karya ilmiah
```
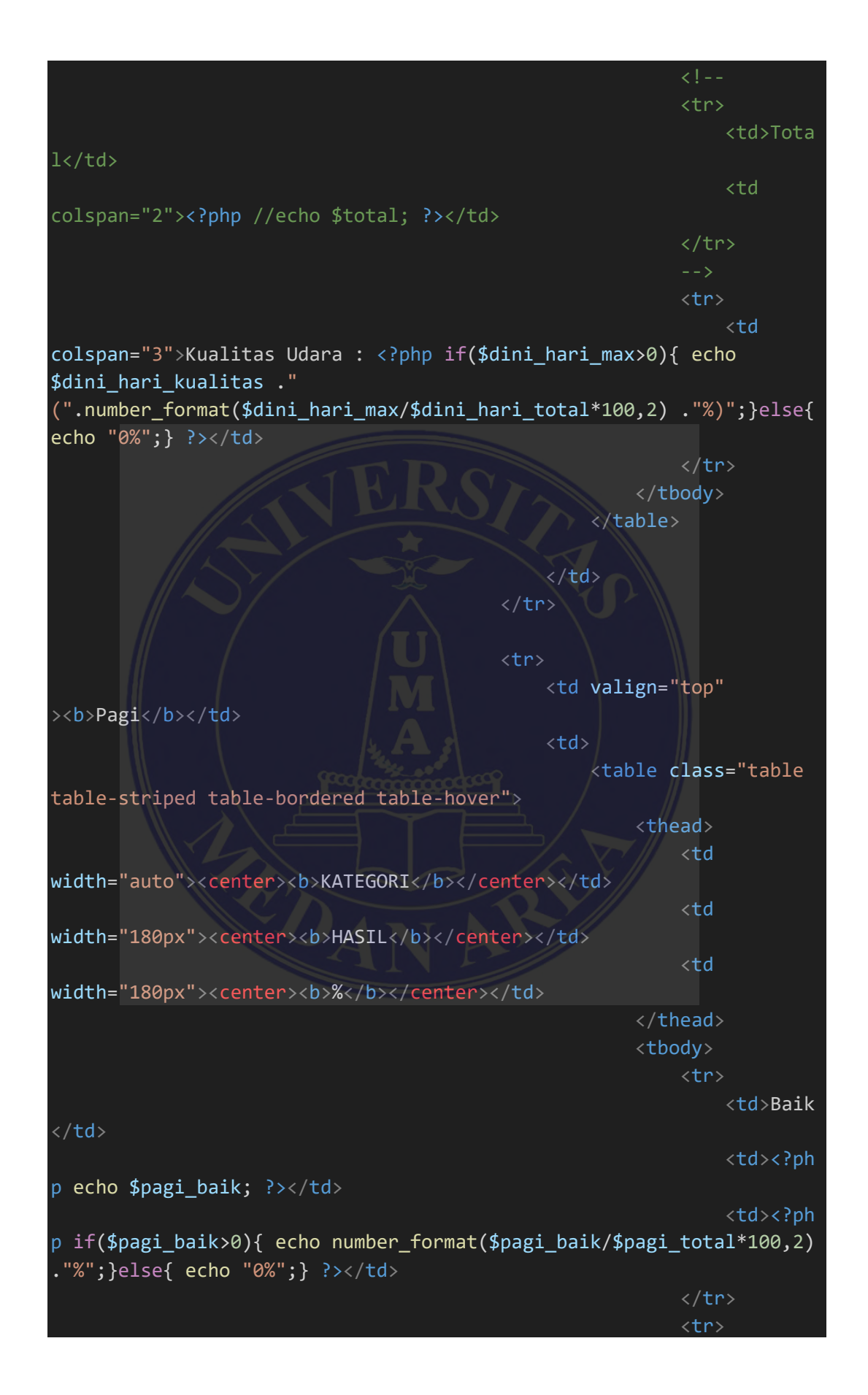

© Hak Cipta Di Lindungi Undang-Undang

Document Accepted 18/7/23

----------------------------------------------------- 1. Dilarang Mengutip sebagian atau seluruh dokumen ini tanpa mencantumkan sumber

2. Pengutipan hanya untuk keperluan pendidikan, penelitian dan penulisan karya ilmiah

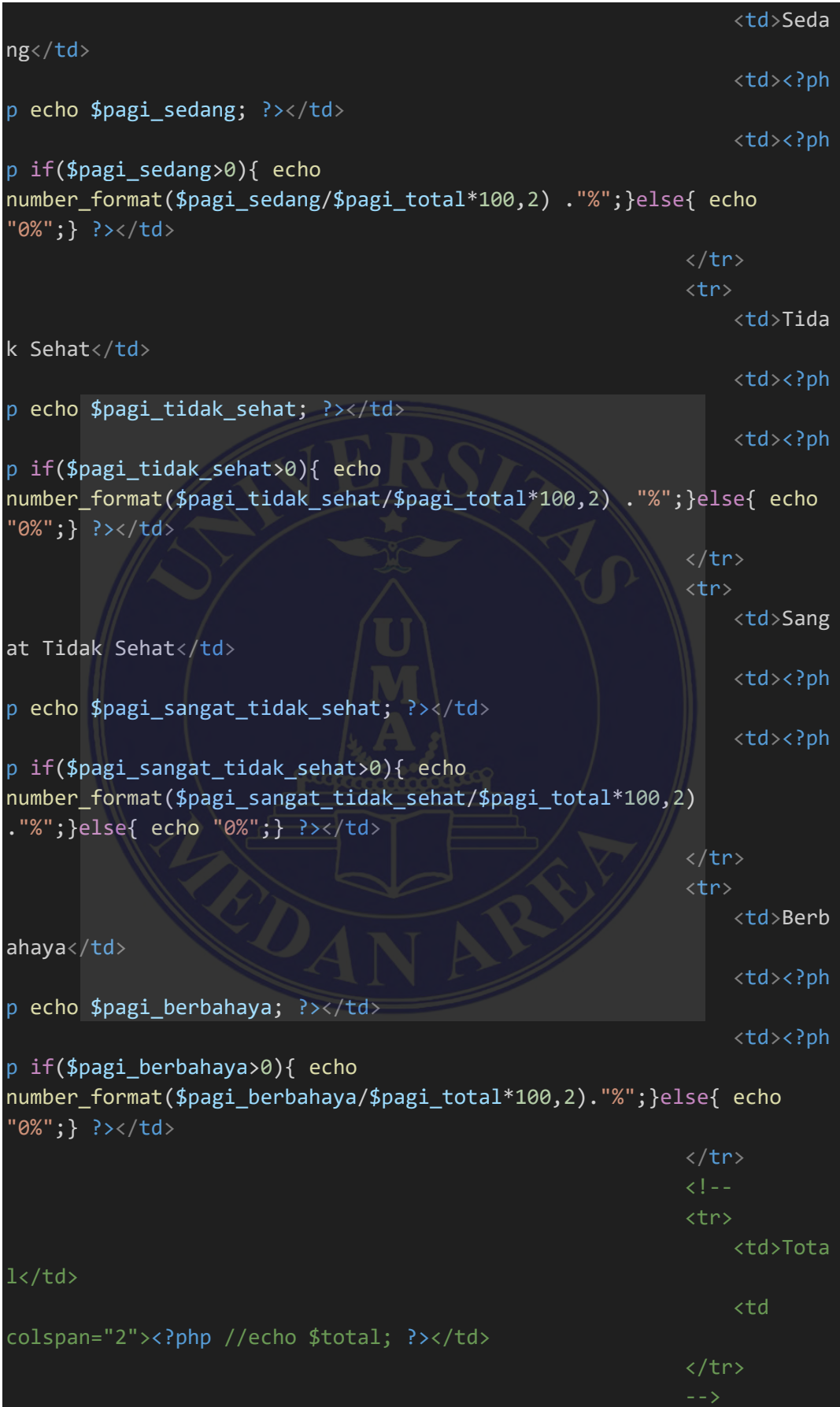

© Hak Cipta Di Lindungi Undang-Undang

Document Accepted 18/7/23

----------------------------------------------------- 1. Dilarang Mengutip sebagian atau seluruh dokumen ini tanpa mencantumkan sumber

2. Pengutipan hanya untuk keperluan pendidikan, penelitian dan penulisan karya ilmiah

```
<tr>
                                                                  <td
colspan="3">Kualitas Udara : <?php if($pagi_max>0){ echo
$pagi_kualitas ." (".number_format($pagi_max/$pagi_total*100,2) 
."%)";}else{ echo "0%";} ?></td>
                                                             \langle/tr>
                                                         </tbody>
                                                     </table>
                                                \langle/td\rangle\langle/tr>
                                            <tr>
                                                <td valign="top"
><b>Siang</b></td>
                                                <td>
                                                    <table class="table 
table-striped table-bordered table-hover">
                                                         <thead>
                                                             <td
width="auto"><center><br/>>b>KATEGORI</b></center></td>
                                                             <td
width="180px"><center><b>HASIL</b></center></td>
                                                             <td
width="180px"><center><br/>>b>%</center></td>
                                                         </thead>
                                                         <tbody>
                                                             <tr>
                                                                  <td>Baik
\langle/td>
                                                                  <td><?ph
p echo $siang_baik; ?></td>
                                                                  <td><?ph
p if($siang_baik>0){ echo
number format($siang baik/$siang total*100,2) ."%";}else{ echo
"0%";} ?></td>
                                                             \langle/tr>
                                                              <tr>
                                                                  <td>Seda
ng</td>
                                                                  <td><?ph
p echo $siang_sedang; ?></td>
                                                                  <td><?ph
p if($siang_sedang>0){ echo
number format($siang_sedang/$siang_total*100,2) ."%";}else{ echo
"0%";} ?></td>
                                                             \langle/tr>
                                                              <tr>
```
© Hak Cipta Di Lindungi Undang-Undang

Document Accepted 18/7/23

-----------------------------------------------------

1. Dilarang Mengutip sebagian atau seluruh dokumen ini tanpa mencantumkan sumber 2. Pengutipan hanya untuk keperluan pendidikan, penelitian dan penulisan karya ilmiah

```
<td>Tida
k Sehat</td>
                                                                  <td><?ph
p echo $siang_tidak_sehat; ?></td>
                                                                  <td><?ph
p if($siang_tidak_sehat>0){ echo
number format($siang tidak sehat/$siang total*100,2) ."%";}else{
echo "0%"; } ?></td>
                                                             \langle/tr>
                                                             <tr>
                                                                  <td>Sang
at Tidak Sehat</td>
                                                                  <td><?ph
p echo $siang_sangat_tidak_sehat; ?></td>
                                                                  <td><?ph
p if($siang_sangat_tidak_sehat>0){ echo
number_format($siang_sangat_tidak_sehat/$siang_total*100,2) 
."%";}else{ echo "0%";} ?></td>
                                                             \langle/tr>
                                                             <tr>
                                                                  <td>Berb
ahaya</td>
                                                                  <td><?ph
p echo $siang_berbahaya; ?></td>
                                                                  <td><?ph
p if($siang_berbahaya>0){ echo
number_format($siang_berbahaya/$siang_total*100,2)."%";}else{ echo
"0%";} ?></td>
                                                             \langle/tr>
                                                             <! --
                                                             <tr>
                                                                  <td>Tota
1</td>
                                                                  <td 
colspan="2"><?php //echo $total; ?></td>
                                                             </tr>
                                                              -->
                                                             \timestr>
                                                                  <td
colspan="3">Kualitas Udara : <?php if($siang_max>0){ echo
$siang_kualitas ." (".number_format($siang_max/$siang_total*100,2) 
."%)";}else{ echo "0%";} ?></td>
                                                             \langle/tr>
                                                         </tbody>
                                                    </table>
                                                \langle/td\rangle\langle/tr>
```
© Hak Cipta Di Lindungi Undang-Undang

Document Accepted 18/7/23

----------------------------------------------------- 1. Dilarang Mengutip sebagian atau seluruh dokumen ini tanpa mencantumkan sumber

2. Pengutipan hanya untuk keperluan pendidikan, penelitian dan penulisan karya ilmiah

<tr> <td valign="top" ><b>Sore</b></td> <td> <table class="table table-striped table-bordered table-hover"> <thead> <td width="auto"><center><b>KATEGORI</b></center></td> <td width="180px"><center><b>HASIL</b></center></td> <td width="180px"><center><bb>%</bb></center></td> </thead> <tbody>  $<$ tr> <td>Baik  $\langle$ /td> <td><?ph p echo \$sore baik; ?></td> <td><?ph p if(\$sore\_baik>0){ echo number\_format(\$sore\_baik/\$sore\_total\*100,2) ."%";}else{ echo "0%";} ?></td>  $\langle$ /tr> <tr> <td>Seda ng</td> <td><?ph p echo \$sore\_sedang; ?></td> <td><?ph p if(\$sore\_sedang>0){ echo number format(\$sore sedang/\$sore total\*100,2) ."%";}else{ echo "0%";} ?></td>  $\langle$ /tr> <tr> <td>Tida k Sehat</td> <td><?ph p echo \$sore\_tidak\_sehat; ?></td> <td><?ph p if(\$sore\_tidak\_sehat>0){ echo number\_format(\$sore\_tidak\_sehat/\$sore\_total\*100,2) ."%";}else{ echo "0%";} ?></td>  $\langle$ /tr> <tr>

#### UNIVERSITAS MEDAN AREA

© Hak Cipta Di Lindungi Undang-Undang

Document Accepted 18/7/23

----------------------------------------------------- 1. Dilarang Mengutip sebagian atau seluruh dokumen ini tanpa mencantumkan sumber

2. Pengutipan hanya untuk keperluan pendidikan, penelitian dan penulisan karya ilmiah

<td>Sang at Tidak Sehat</td> <td><?ph p echo \$sore\_sangat\_tidak\_sehat; ?></td> <td><?ph p if(\$sore\_sangat\_tidak\_sehat>0){ echo number format(\$sore sangat tidak sehat/\$sore total\*100,2) ."%";}else{ echo "0%";} ?></td>  $\langle$ /tr> <tr> <td>Berb ahaya</td> <td><?ph p echo \$sore berbahaya; ?></td> <td><?ph p if(\$sore\_berbahaya>0){ echo number\_format(\$sore\_berbahaya/\$sore\_total\*100,2)."%";}else{ echo "0%";} ?></td>  $\langle$ /tr>  $\langle$ !--<tr> <td>Tota  $1$ </td> <td colspan="2"><?php //echo \$total; ?></td> </tr>  $-1$ <tr> <td colspan="3">Kualitas Udara : <?php if(\$sore\_max>0){ echo \$sore\_kualitas ." (".number\_format(\$sore\_max/\$sore\_total\*100,2) ."%)";}else{ echo "0%";} ?></td>  $\langle$ /tr> </tbody>  $\langle$ /table $\rangle$  $\langle$ /td $\rangle$  $\langle$ /tr>  $\times$ tr> <td valign="top" ><b>Malam</b></td>  $<$ td> <table class="table table-striped table-bordered table-hover"> <thead> <td width="auto"><center><b>KATEGORI</b></center></td>

#### UNIVERSITAS MEDAN AREA

© Hak Cipta Di Lindungi Undang-Undang

Document Accepted 18/7/23

----------------------------------------------------- 1. Dilarang Mengutip sebagian atau seluruh dokumen ini tanpa mencantumkan sumber

2. Pengutipan hanya untuk keperluan pendidikan, penelitian dan penulisan karya ilmiah

```
<td
width="180px"><center><br/>b>HASIL</b></center></td>
                                                             <td
width="180px"><center><b>%</b></center></td>
                                                        </thead>
                                                        <tbody>
                                                             <tr>
                                                                 <td>Baik
\langle/td>
                                                                 <td><?ph
p echo $malam_baik; ?></td>
                                                                 <td><?ph
p if($malam_baik>0){ echo
number_format($malam_baik/$malam_total*100,2) ."%";}else{ echo
"0%";} ?></td>
                                                             \langle/tr>
                                                             <tr>
                                                                 <td>Seda
ng</td>
                                                                 <td><?ph
p echo $malam_sedang; ?></td>
                                                                 <td><?ph
p if($malam_sedang>0){ echo
number_format($malam_sedang/$malam_total*100,2) ."%";}else{ echo
"0%";} ?></td>
                                                            \langle/tr>
                                                             \langletr>
                                                                 <td>Tida
k Sehat</td>
                                                                 <td><?ph
p echo $malam_tidak_sehat; ?></td>
                                                                 <td><?ph
p if($malam_tidak_sehat>0){ echo
number_format($malam_tidak_sehat/$malam_total*100,2) ."%";}else{
echo "0%"; } ?></td>
                                                             \langle/tr>
                                                             <tr>
                                                                 <td>Sang
at Tidak Sehat</td>
                                                                 <td><?ph
p echo $malam_sangat_tidak_sehat; ?></td>
                                                                 <td><?ph
p if($malam_sangat_tidak_sehat>0){ echo
number format($malam_sangat_tidak_sehat/$malam_total*100,2)
."%";}else{ echo "0%";} ?></td>
                                                             \langle/tr>
                                                             <tr>
```
© Hak Cipta Di Lindungi Undang-Undang

Document Accepted 18/7/23

-----------------------------------------------------

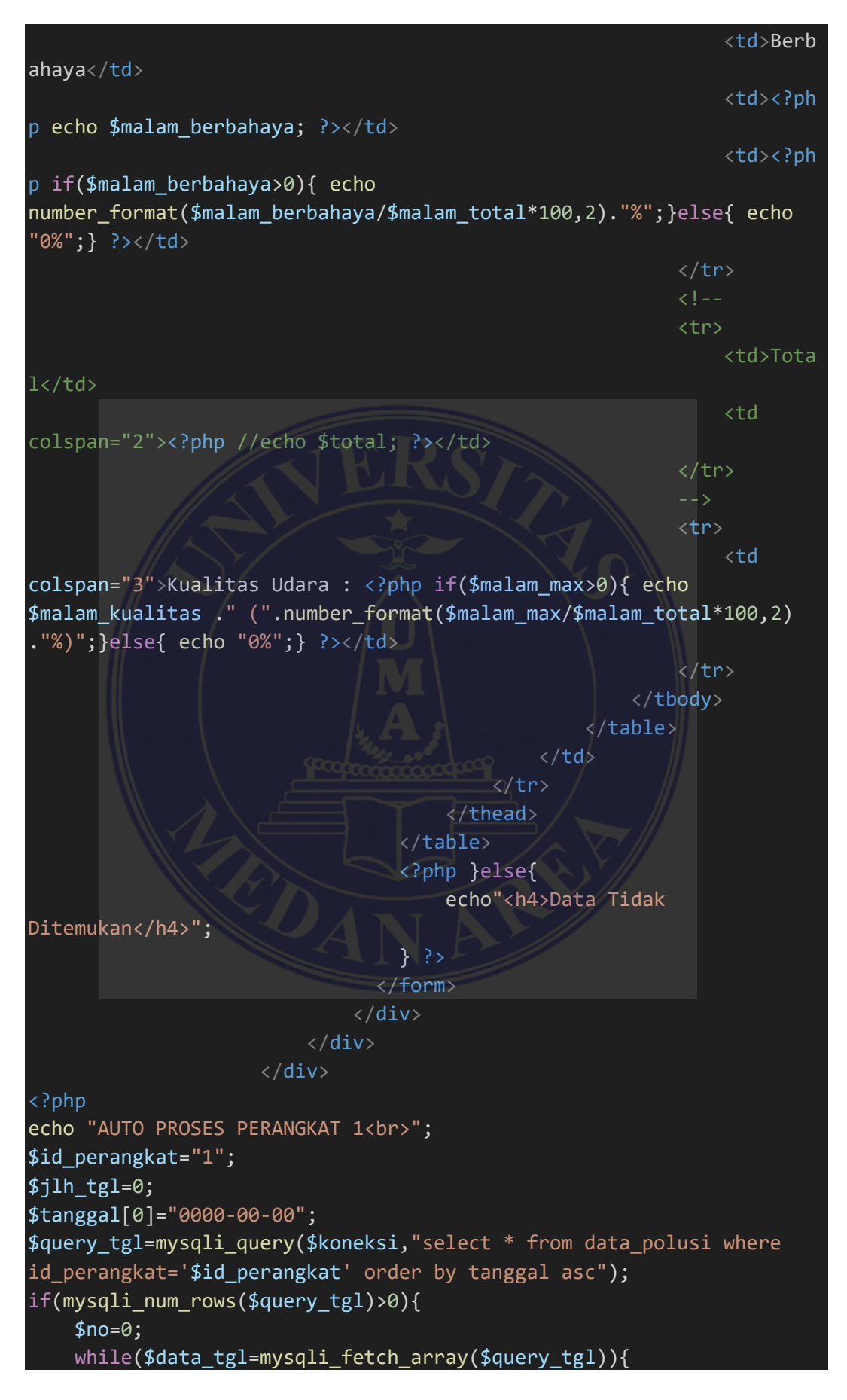

© Hak Cipta Di Lindungi Undang-Undang

Document Accepted 18/7/23

----------------------------------------------------- 1. Dilarang Mengutip sebagian atau seluruh dokumen ini tanpa mencantumkan sumber

2. Pengutipan hanya untuk keperluan pendidikan, penelitian dan penulisan karya ilmiah
```
if({$no<=0)}{$no=1:
            $tanggal[$no]=substr($data tgl["tanggal"],0,10);
        }else{
            if($tanggal[$no]!=substr($data tgl["tanggal"],0,10)){
                $no = $no + 1;$tanggal[$no]=substr($data tgl["tanggal"],0,10);
            \mathcal{F}ł
    λ
   $ilh tgl=count($tanggal)-1;
   for ($4a=1; $a<=$j1h tg1; $a++$)}//echo $tanggal[$a]."<br>";
        $query_hitung=mysqli_query($koneksi,"select * from
data polusi where id perangkat='$id perangkat' and tanggal like
'\%".$tanggal[$a]."%'");
        $jlh dini hari[$a]=0;
        $ilh dini hari baik[$a]=0;
        $jlh dini hari sedang[$a]=0;
        $jlh dini hari tidak sehat[$a]=0;
        $jlh dini hari sangat tidak sehat[$a]=0;
        $jlh_dini_hari_berbahaya[$a]=0;
        $j1h pagi [$a]=0;
        $ilh pagi baik[$a]=0;
        $jlh_pagi_sedang[$a]=0;
        $jlh_pagi_tidak_sehat[$a]=0;
        $jlh pagi sangat tidak sehat[$a]=0;
        $jlh pagi berbahaya[$a]=0;
        $i1h siang[$a]=0;
        $j1h siang baik[$a]=0;
        $jlh siang sedang[$a]=0;
        $jlh siang tidak sehat[$a]=0;
        $jlh siang sangat tidak sehat[$a]=0;
        $jlh siang berbahaya[$a]=0;
        $i1h sore[$a1=0:
        $jlh sore baik[$a]=0;
        $jlh_sore_sedang[$a]=0;
        $jlh sore tidak sehat[$a]=0;
        $jlh sore sangat tidak sehat[$a]=0;
        $jlh sore berbahaya[$a]=0;
        $i1h malam$a1=0:
        $jlh malam baik[$a]=0;
        $jlh malam sedang[$a]=0;
```
© Hak Cipta Di Lindungi Undang-Undang

71

Document Accepted 18/7/23

1. Dilarang Mengutip sebagian atau seluruh dokumen ini tanpa mencantumkan sumber

2. Pengutipan hanya untuk keperluan pendidikan, penelitian dan penulisan karya ilmiah

```
$jlh_malam_tidak_sehat[$a]=0;
        $jlh malam sangat tidak sehat[$a]=0;
        $jlh malam berbahaya[$a]=0;
        $polusif$a]=0;
        while($data hitung=mysqli fetch array($query hitung)){
             $nilai[$a]=$data hitung["nilai"];
             $jam[$a]=substr($data_hitung["tanggal"],11,2);
             $waktu3 = $jam[$a] *1;if(\text{Swaktu3}=18)$kategori="malam";
                 $j1h malam[$a]=$jlh malam[$a]+1;
                 if(\$nilai\$\text{a}] \leq 50}
                     $jlh malam baik[$a]=$jlh malam baik[$a]+1;
                 \mathcal{V}elseif($nilai[$a] <= 100}{
                     $jlh malam sedang[$a]=$jlh malam sedang[$a]+1;
                 ¥
                 elseif($nilai[$a]<=190){
                     $jlh_malam_tidak_sehat[$a]=$jlh_malam_tidak_seha
t[$a]+1;elseif($nilai[$a]<300){
                     $jlh_malam_sangat_tidak_sehat[$a]=$jlh_malam_san
gat_tidak_sehat[$a]+1;
                 \mathcal{F}elsef
                     $jlh malam berbahaya[$a]=$jlh malam berbahaya[$a
1+1:
             elseif($waktu3>=15){
                 $kategori="sore";
                 $j1h sore[$a]=$jlh sore[$a]+1;
                 if(\$nilai\[ \$a\]<=50){
                     $jlh sore baik[$a]=$jlh sore baik[$a]+1;
                 \mathcal{F}elseif($nilaif$a]{<=}100{}{
                     $jlh sore sedang[$a]=$jlh sore sedang[$a]+1;
                 ł
                 elseif($nilai[$a]<=190){
                     $jlh sore tidak sehat[$a]=$jlh sore tidak sehat[
$a] + 1;
```
© Hak Cipta Di Lindungi Undang-Undang

Document Accepted 18/7/23

1. Dilarang Mengutip sebagian atau seluruh dokumen ini tanpa mencantumkan sumber

2. Pengutipan hanya untuk keperluan pendidikan, penelitian dan penulisan karya ilmiah

```
elseif($nilai[$a]<300){
                     $jlh sore sangat tidak sehat[$a]=$jlh sore sanga
t_tidak_sehat[4a]+1;}
                 elsef
                     $jlh sore berbahaya[$a]=$jlh sore berbahaya[$a]+
1;\}\}elseif($waktu3>=11){
                 $kategori="siang";
                 $jlh_siang[$a]=$jlh_siang[$a]+1;
                 if(\$nilai[\$a]<=50}{
                     $jlh_siang_baik[$a]=$jlh_siang_baik[$a]+1;
                 \mathcal{F}elseif({$nilai}{$a}]{<-100}$jlh_siang_sedang[$a]=$jlh_siang_sedang[$a]+1;
                 \}elseif({$nilaif$a]{<=190}}{
                     $jlh_siang_tidak_sehat[$a]=$jlh_siang_tidak_seha
t[$a] + 1;ł
                 elseif({$nilai[$a]<300}){
                     $jlh_siang_sangat_tidak_sehat[$a]=$jlh_siang_san
gat_tidak_sehat[$a]+1;
                 else{
                     $jlh_siang_berbahaya[$a]=$jlh_siang_berbahaya[$a
] + 1;\mathcal{E}elseif($waktu3>=5){
                 $kategori="pagi";
                 $jlh_pagi[$a]=jlh_pagi[$a]+1;if( $nilai[ $a] < = 50}{
                     $jlh_pagi_baik[$a]=$jlh_pagi_baik[$a]+1;
                 \mathcal{E}elseif({$nilaif$a]<=100}$jlh_pagi_sedang[$a]=$jlh_pagi_sedang[$a]+1;
                 \mathcal{F}elseif($nilaif$a]{<-190}{
                     $jlh pagi tidak sehat[$a]=$jlh pagi tidak sehat[
$a] + 1;}
                 elseif($nilai[$a]<300){
```
© Hak Cipta Di Lindungi Undang-Undang

Document Accepted 18/7/23

1. Dilarang Mengutip sebagian atau seluruh dokumen ini tanpa mencantumkan sumber

2. Pengutipan hanya untuk keperluan pendidikan, penelitian dan penulisan karya ilmiah

```
$jlh_pagi_sangat_tidak_sehat[$a]=$jlh_pagi_sanga
t tidak sehat[$a]+1;
                 }
                else{
                     $jlh_pagi_berbahaya[$a]=$jlh_pagi_berbahaya[$a]+
1; 
                 }
            }
            elseif($waktu3>=0){
                $kategori="dini_hari";
                 $i1h dini hari[$a]=$i1h dini hari[$a]+1;
                 if($nilai[$a]<=50){
                     $jlh dini hari baik[$a]=$jlh dini hari baik[$a]+
1;
                 }
                 elseif($nilai[$a]<=100){
                     $jlh_dini_hari_sedang[$a]=$jlh_dini_hari_sedang[
$a] + 1;}
                elseif($nilai[$a]<=190){
                     $jlh dini hari tidak sehat[$a]=$jlh dini hari ti
dak_sehat[$a]+1; 
                 }
                 elseif($nilai[$a]<300){
                     $jlh dini hari sangat tidak sehat[$a]=$jlh dini
hari_sangat_tidak_sehat[$a]+1;
                 }
                else{
                     $jlh dini hari berbahaya[$a]=$jlh dini hari berb
ahaya[4a]+1;}
            }
        }
        if($jlh dini hari baik[$a]>0){
            $bayes dini hari baik[$a]=($jlh dini hari baik[$a]/$jlh
dini_hari_baik[$a])*($jlh_dini_hari_baik[$a]/$jlh_dini_hari[$a]);
        }else{
            $bayes dini hari baik[$a]=0;
        }
        if($jlh_pagi_baik[$a]>0){
            $bayes_pagi_baik[$a]=($jlh_pagi_baik[$a]/$jlh_pagi_baik[
\{a\})*($jlh pagi baik[$a]/$jlh pagi[$a]);
        }else{
            $bayes_pagi_baik[$a]=0;
        }
        if(\frac{1}{2})lh_siang_baik[$a]>0){
```
© Hak Cipta Di Lindungi Undang-Undang

Document Accepted 18/7/23

----------------------------------------------------- 1. Dilarang Mengutip sebagian atau seluruh dokumen ini tanpa mencantumkan sumber

```
2. Pengutipan hanya untuk keperluan pendidikan, penelitian dan penulisan karya ilmiah
```

```
$bayes_siang_baik[$a]=($jlh_siang_baik[$a]/$jlh_siang_ba
ik[$a])*($jlh_siang_baik[$a]/$jlh_siang[$a]);
        }else{
            $bayes siang baik[4a]=0;}
        if($jlh_sore_baik[$a]>0){
            $bayes_sore_baik[$a]=($jlh_sore_baik[$a]/$jlh_sore_baik[
\{a\})*($jlh sore baik[$a]/$jlh sore[$a]);
        }else{
            $bayes sore baik[4a]=0;}
        if($jlh_malam_baik[$a]>0){
            $bayes_malam_baik[$a]=($jlh_malam_baik[$a]/$jlh_malam_ba
ik[$a])*($jlh_malam_baik[$a]/$jlh_malam[$a]); 
        }else{
            $bayes_malam_baik[$a]=0;
        }
        if($jlh_dini_hari_sedang[$a]>0){
            $bayes_dini_hari_sedang[$a]=($jlh_dini_hari_sedang[$a]/$
jlh_dini_hari_sedang[$a])*($jlh_dini_hari_sedang[$a]/$jlh_dini_hari[
$a];
        }else{
            $bayes_dini_hari_sedang[$a]=0;
        }
        if($jlh_pagi_sedang[$a]>0){
            $bayes_pagi_sedang[$a]=($jlh_pagi_sedang[$a]/$jlh_pagi_s
edang[$a])*($jlh pagi sedang[$a]/$jlh pagi[$a]);
        }else{
            $bayes_pagi_sedang[$a]=0;
        }
        if($jlh_siang_sedang[$a]>0){
            $bayes_siang_sedang[$a]=($jlh_siang_sedang[$a]/$jlh_sian
g_sedang[$a])*($jlh_siang_sedang[$a]/$jlh_siang[$a]);
        }else{
            $bayes_siang_sedang[$a]=0;
        }
        if($ilh sore sedang[$a]>0){
            $bayes_sore_sedang[$a]=($jlh_sore_sedang[$a]/$jlh_sore_s
edang[$a])*($jlh_sore_sedang[$a]/$jlh_sore[$a]); 
        }else{
            $bayes_sore_sedang[$a]=0;
        }
        if($jlh malam sedang[$a]>0){
            $bayes_malam_sedang[$a]=($jlh_malam_sedang[$a]/$jlh_mala
m sedang[$a])*($jlh malam sedang[$a]/$jlh malam[$a]);
       }else{
```
© Hak Cipta Di Lindungi Undang-Undang

Document Accepted 18/7/23

----------------------------------------------------- 1. Dilarang Mengutip sebagian atau seluruh dokumen ini tanpa mencantumkan sumber

2. Pengutipan hanya untuk keperluan pendidikan, penelitian dan penulisan karya ilmiah

```
$bayes_malam_sedang[$a]=0;
        }
        if($jlh dini hari tidak sehat[$a]>0){
            $bayes_dini_hari_tidak_sehat[$a]=($jlh_dini_hari_tidak_s
ehat[$a]/$jlh dini hari tidak sehat[$a])*($jlh dini hari tidak sehat
[$a]/$jlh_dini_hari[$a]);
        }else{
            $bayes dini hari tidak sehat[$a]=0;
        }
        if($jlh pagi tidak sehat[$a]>0){
            $bayes_pagi_tidak_sehat[$a]=($jlh_pagi_tidak_sehat[$a]/$
jlh_pagi_tidak_sehat[$a])*($jlh_pagi_tidak_sehat[$a]/$jlh_pagi[$a]);
        }else{
            $bayes_pagi_tidak_sehat[$a]=0;
        }
        if($jlh_siang_tidak_sehat[$a]>0){
            $bayes_siang_tidak_sehat[$a]=($jlh_siang_tidak_sehat[$a]
/$jlh_siang_tidak_sehat[$a])*($jlh_siang_tidak_sehat[$a]/$jlh_siang[
$a];
        }else{
            $bayes siang tidak sehat[6a]=0;
        }
        if($jlh_sore_tidak_sehat[$a]>0){
            $bayes_sore_tidak_sehat[$a]=($jlh_sore_tidak_sehat[$a]/$
jlh_sore_tidak_sehat[$a])*($jlh_sore_tidak_sehat[$a]/$jlh_sore[$a]); 
        }else{
            $bayes sore tidak sehat[4a]=0;}
        if($jlh_malam_tidak_sehat[$a]>0){
            $bayes_malam_tidak_sehat[$a]=($jlh_malam_tidak_sehat[$a]
/$jlh_malam_tidak_sehat[$a])*($jlh_malam_tidak_sehat[$a]/$jlh_malam[
$a]); 
        }else{
            $bayes malam tidak sehat[4a]=0;}
        if($jlh dini hari sangat tidak sehat[$a]>0){
            $bayes_dini_hari_sangat_tidak_sehat[$a]=($jlh_dini_hari_
sangat tidak sehat[$a]/$jlh dini hari sangat tidak sehat[$a])*($jlh
dini hari sangat tidak sehat[$a]/$jlh dini hari[$a]);
        }else{
            $bayes dini hari sangat tidak sehat[$a]=0;
        }
        if($jlh pagi sangat tidak sehat[$a]>0){
```
© Hak Cipta Di Lindungi Undang-Undang

Document Accepted 18/7/23

----------------------------------------------------- 1. Dilarang Mengutip sebagian atau seluruh dokumen ini tanpa mencantumkan sumber

2. Pengutipan hanya untuk keperluan pendidikan, penelitian dan penulisan karya ilmiah

```
$bayes_pagi_sangat_tidak_sehat[$a]=($jlh_pagi_sangat_tid
ak sehat[$a]/$jlh pagi sangat tidak sehat[$a])*($jlh pagi sangat tid
ak sehat[$a]/$j1h pagi[$a]);
        }else{
            $bayes pagi sangat tidak sehat[$a]=0;
        }
        if($jlh siang sangat tidak sehat[$a]>0){
            $bayes siang sangat tidak sehat[$a]=($jlh siang sangat t
idak sehat[$a]/$jlh_siang_sangat_tidak_sehat[$a])*($jlh_siang_sangat
tidak sehat[$a]/$jlh siang[$a]);
        }else{
            $bayes siang sangat tidak sehat[$a]=0;
        }
        if($jlh sore sangat tidak sehat[$a]>0){
            $bayes_sore_sangat_tidak_sehat[$a]=($jlh_sore_sangat_tid
ak sehat[$a]/$jlh_sore_sangat_tidak_sehat[$a])*($jlh_sore_sangat_tid
ak_sehat[$a]/$jlh_sore[$a]); 
        }else{
            $bayes_sore_sangat_tidak_sehat[$a]=0;
        }
        if($jlh_malam_sangat_tidak_sehat[$a]>0){
            $bayes_malam_sangat_tidak_sehat[$a]=($jlh_malam_sangat_t
idak_sehat[$a]/$jlh_malam_sangat_tidak_sehat[$a])*($jlh_malam_sangat
_tidak_sehat[$a]/$jlh_malam[$a]); 
        }else{
            $bayes_malam_sangat_tidak_sehat[$a]=0;
        }
        if($jlh dini hari berbahaya[$a]>0){
            $bayes_dini_hari_berbahaya[$a]=($jlh_dini_hari_berbahaya
[$a]/$jlh_dini_hari_berbahaya[$a])*($jlh_dini_hari_berbahaya[$a]/$jl
h dini hari[$a]);
        }else{
            $bayes_dini_hari_berbahaya[$a]=0;
        }
        if($jlh_pagi_berbahaya[$a]>0){
            $bayes_pagi_berbahaya[$a]=($jlh_pagi_berbahaya[$a]/$jlh_
pagi berbahaya[$a])*($jlh pagi berbahaya[$a]/$jlh pagi[$a]);
        }else{
            $bayes_pagi_berbahaya[$a]=0;
        }
        if($jlh siang berbahaya[$a]>0){
            $bayes_siang_berbahaya[$a]=($jlh_siang_berbahaya[$a]/$jl
h siang berbahaya[$a])*($jlh siang berbahaya[$a]/$jlh siang[$a]);
        }else{
            $bayes_siang_berbahaya[$a]=0;
        }
```
© Hak Cipta Di Lindungi Undang-Undang

Document Accepted 18/7/23

----------------------------------------------------- 1. Dilarang Mengutip sebagian atau seluruh dokumen ini tanpa mencantumkan sumber

2. Pengutipan hanya untuk keperluan pendidikan, penelitian dan penulisan karya ilmiah

```
if($jlh_sore_berbahaya[$a]>0){
            $bayes_sore_berbahaya[$a]=($jlh_sore_berbahaya[$a]/$jlh_
sore berbahaya[$a])*($jlh_sore_berbahaya[$a]/$jlh_sore[$a]);
        }else{
            $bayes_sore_berbahaya[$a]=0;
        }
        if($jlh malam berbahaya[$a]>0){
            $bayes_malam_berbahaya[$a]=($jlh_malam_berbahaya[$a]/$jl
h malam berbahaya[$a])*($jlh malam berbahaya[$a]/$jlh malam[$a]);
        }else{
            $bayes malam berbahaya[$a]=0;
        }
        mysqli_query($koneksi,"INSERT INTO bayes (id_perangkat, 
tanggal, dini hari baik, dini hari sedang, dini hari tidak sehat,
dini hari sangat tidak sehat, dini hari berbahaya, pagi baik,
pagi sedang, pagi tidak sehat, pagi sangat tidak sehat,
pagi berbahaya, siang baik, siang sedang, siang tidak sehat,
siang sangat tidak sehat, siang berbahaya, sore baik, sore sedang,
sore tidak sehat, sore sangat tidak sehat, sore berbahaya,
malam_baik, malam_sedang, malam_tidak_sehat, 
malam sangat tidak sehat, malam berbahaya) VALUES
('".$id_perangkat."', '".$tanggal[$a]."', 
'".$bayes_dini_hari_baik[$a]."', '".$bayes_dini_hari_sedang[$a]."', 
'".$bayes_dini_hari_tidak_sehat[$a]."', 
'".$bayes_dini_hari_sangat_tidak_sehat[$a]."', 
'".$bayes_dini_hari_berbahaya[$a]."', '".$bayes_pagi_baik[$a]."', 
'".$bayes_pagi_sedang[$a]."', '".$bayes_pagi_tidak_sehat[$a]."', 
'".$bayes_pagi_sangat_tidak_sehat[$a]."', 
'".$bayes_pagi_berbahaya[$a]."', '".$bayes_siang_baik[$a]."', 
'".$bayes_siang_sedang[$a]."', '".$bayes_siang_tidak_sehat[$a]."', 
'".$bayes_siang_sangat_tidak_sehat[$a]."', 
'".$bayes_siang_berbahaya[$a]."', '".$bayes_sore_baik[$a]."', 
'".$bayes_sore_sedang[$a]."', '".$bayes_sore_tidak_sehat[$a]."', 
"".$bayes_sore_sangat_tidak_sehat[$a]."',
'".$bayes_sore_berbahaya[$a]."', '".$bayes_malam_baik[$a]."', 
'".$bayes_malam_sedang[$a]."', '".$bayes_malam_tidak_sehat[$a]."', 
'".$bayes_malam_sangat_tidak_sehat[$a]."', 
'".$bayes_malam_berbahaya[$a]."');"); 
    }
}
$query=mysqli_query($koneksi,"select * from data_polusi where 
id perangkat='$id perangkat' order by tanggal asc");
if(mysqli_num_rows($query)>0){
   $no=0;
```
© Hak Cipta Di Lindungi Undang-Undang

Document Accepted 18/7/23

----------------------------------------------------- 1. Dilarang Mengutip sebagian atau seluruh dokumen ini tanpa mencantumkan sumber

2. Pengutipan hanya untuk keperluan pendidikan, penelitian dan penulisan karya ilmiah

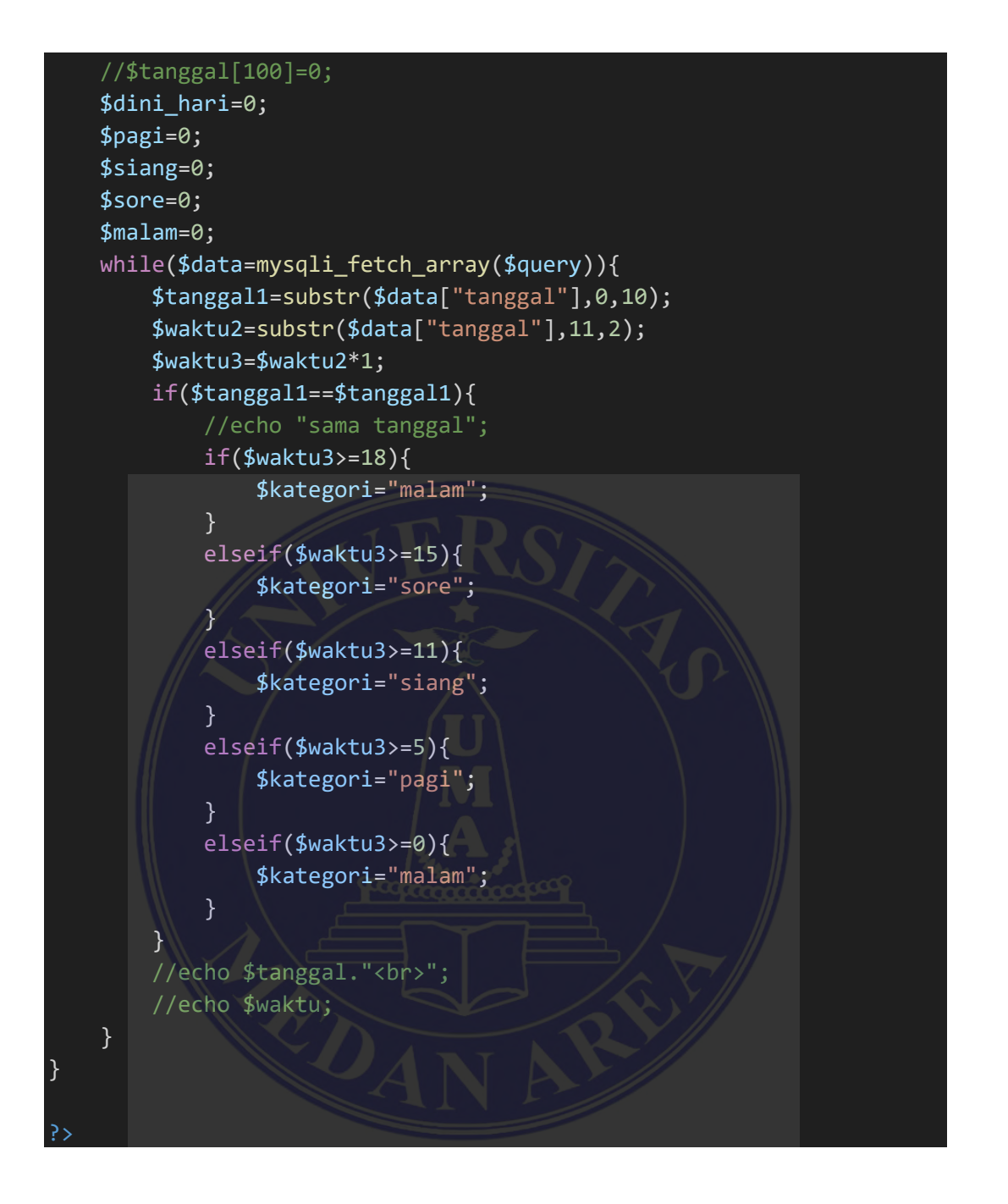

© Hak Cipta Di Lindungi Undang-Undang

79

Document Accepted 18/7/23

----------------------------------------------------- 1. Dilarang Mengutip sebagian atau seluruh dokumen ini tanpa mencantumkan sumber

2. Pengutipan hanya untuk keperluan pendidikan, penelitian dan penulisan karya ilmiah

## Lampiran II : Surat Keterangan Pembimbing

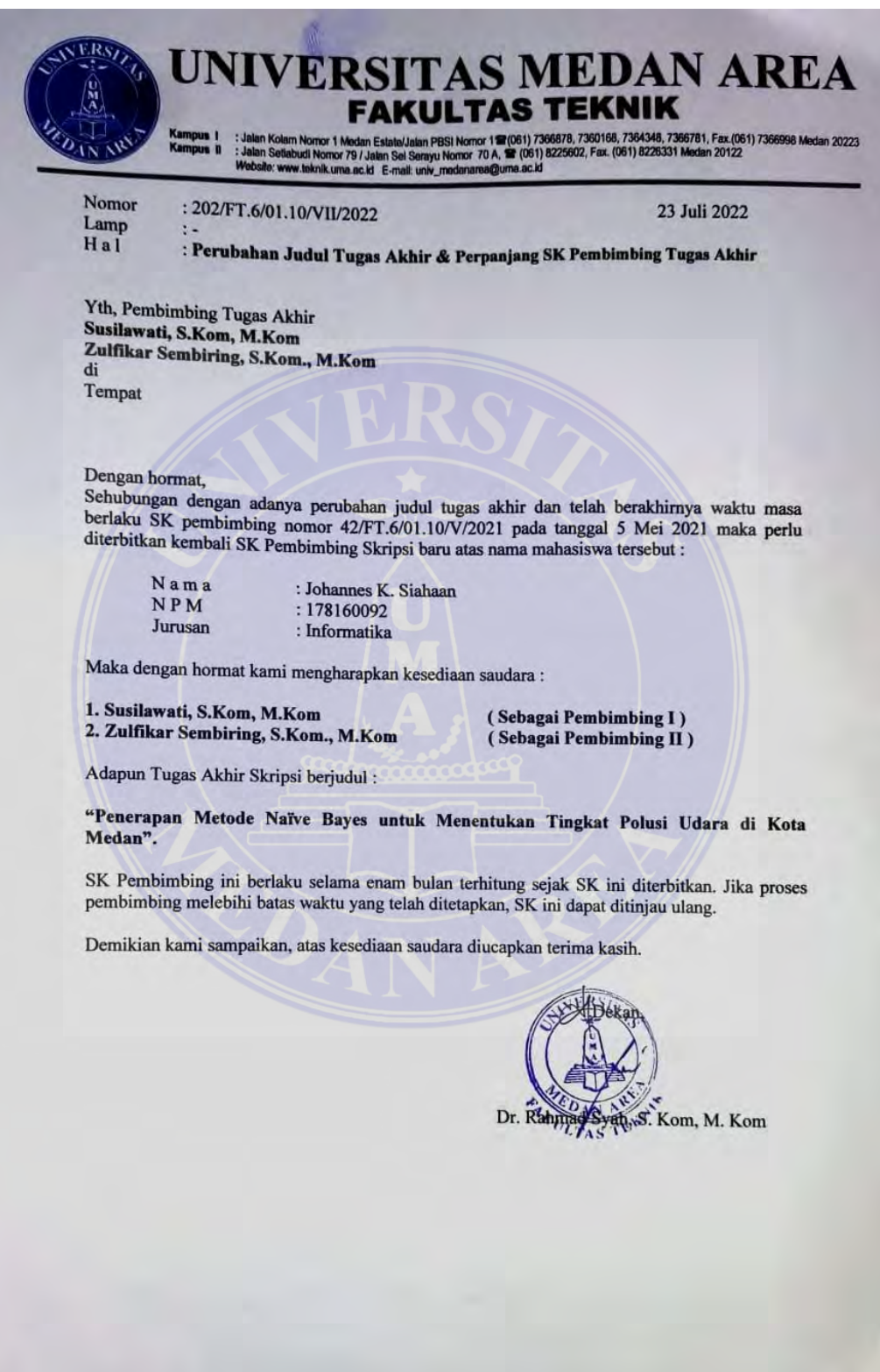

# UNIVERSITAS MEDAN AREA

© Hak Cipta Di Lindungi Undang-Undang

80

Document Accepted 18/7/23

----------------------------------------------------- 1. Dilarang Mengutip sebagian atau seluruh dokumen ini tanpa mencantumkan sumber

## Lampiran III : Surat Pengantar Riset

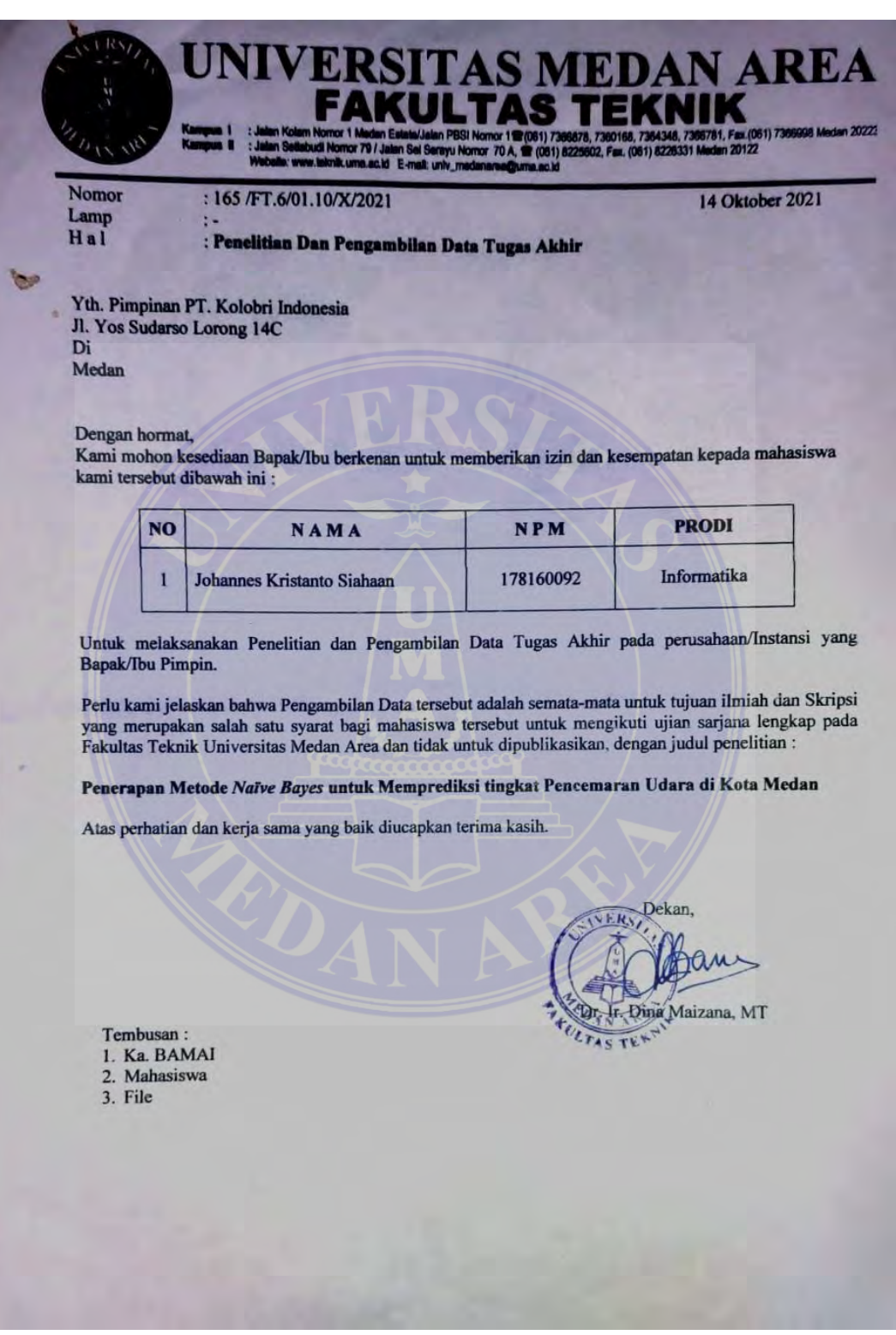

# Lampiran IV : Surat Selesai Riset

# UNIVERSITAS MEDAN AREA

© Hak Cipta Di Lindungi Undang-Undang

Document Accepted 18/7/23

----------------------------------------------------- 1. Dilarang Mengutip sebagian atau seluruh dokumen ini tanpa mencantumkan sumber

2. Pengutipan hanya untuk keperluan pendidikan, penelitian dan penulisan karya ilmiah

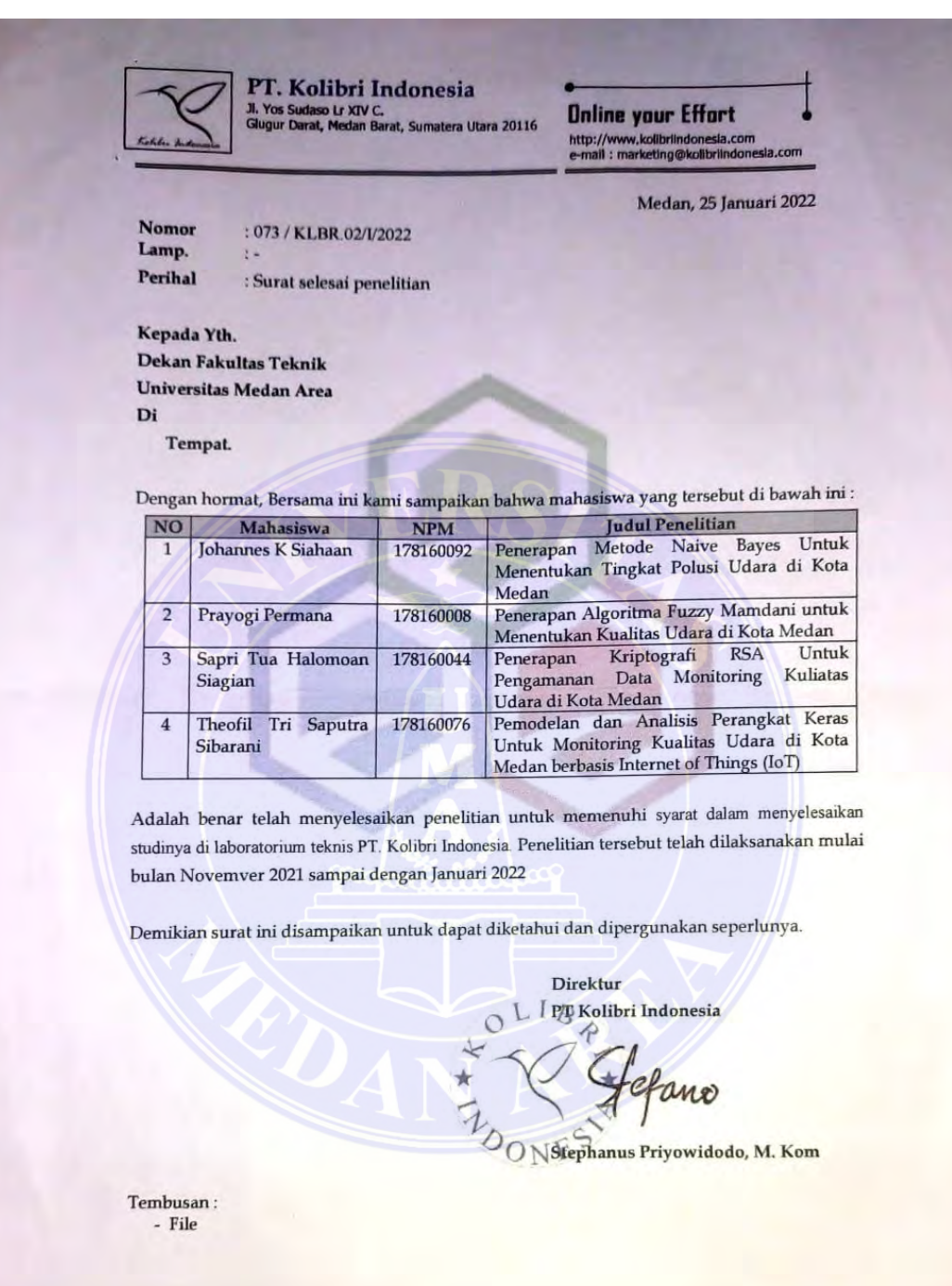

Lampiran V : Turnitin

## UNIVERSITAS MEDAN AREA

© Hak Cipta Di Lindungi Undang-Undang

82

Document Accepted 18/7/23

----------------------------------------------------- 1. Dilarang Mengutip sebagian atau seluruh dokumen ini tanpa mencantumkan sumber

2. Pengutipan hanya untuk keperluan pendidikan, penelitian dan penulisan karya ilmiah

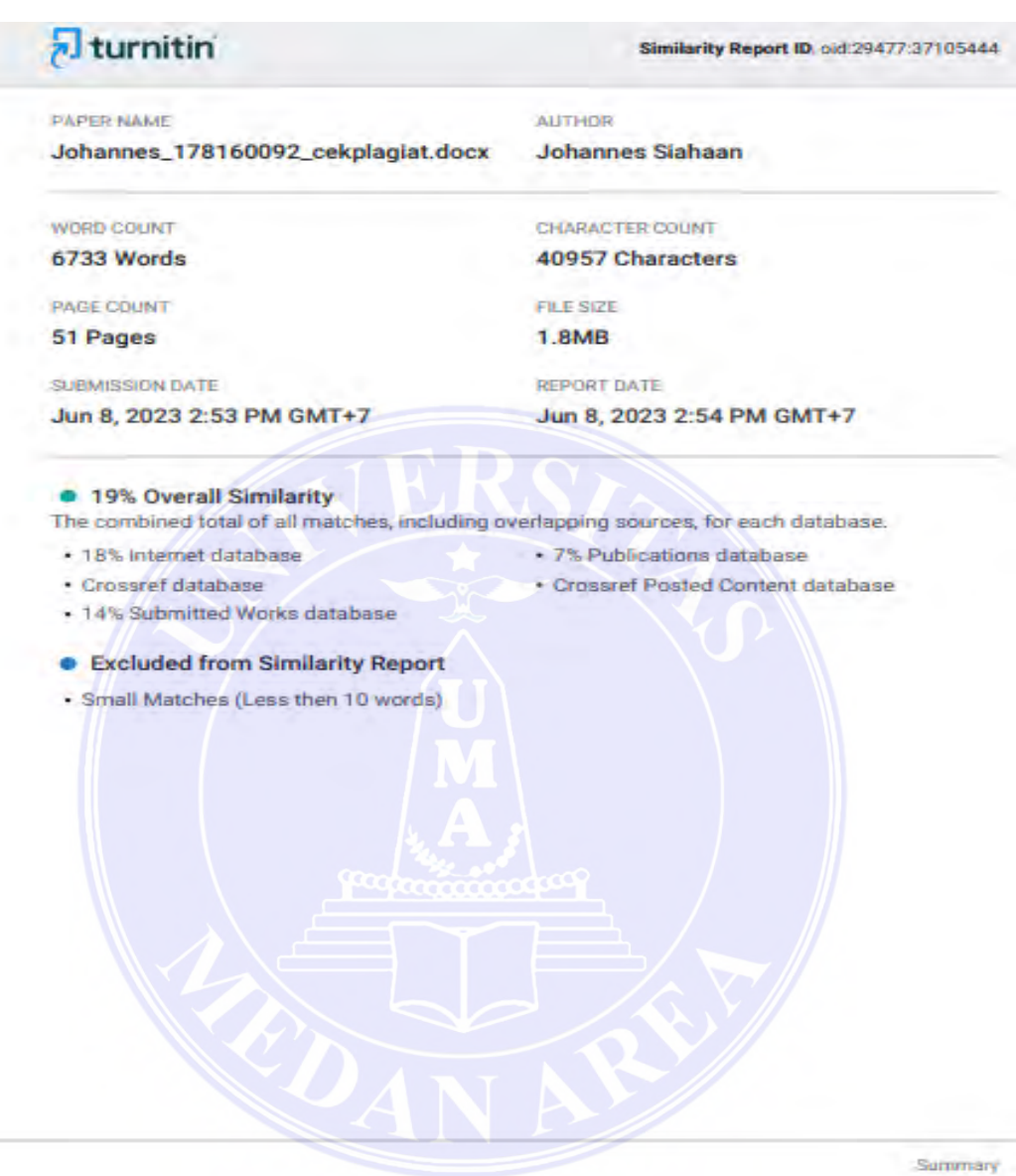

© Hak Cipta Di Lindungi Undang-Undang

83

Document Accepted 18/7/23

----------------------------------------------------- 1. Dilarang Mengutip sebagian atau seluruh dokumen ini tanpa mencantumkan sumber

2. Pengutipan hanya untuk keperluan pendidikan, penelitian dan penulisan karya ilmiah